# Aplikovaná Algebra (cvičení)

Oldřich Vlach, Zdeněk Dostál

14. května 2018

# <span id="page-1-0"></span>1 Připomenutí některých kapitol z diferenciálního počtu funkce více proměnných a z lineární algebry

# 1.1 Funkce více proměnných

V tomto kurzu budeme navazovat na pojmy z kalkulu funkcí více proměnných [\[1\]](#page-62-0).

Příklad 1. Nechť

$$
M = \left\{ (x, y) \in \mathbb{R}^n \middle| \ x \ge 0 \land y \ge 0 \land x^2 + y^2 < 1 \right\} \cup \left\{ \left( 1 + \frac{1}{k}, 3 - \frac{2}{k} \right) \in \mathbb{R}^2 \middle| \ k \in \mathbb{N} \right\}.
$$

Určete int $M,$ ext $M,$   $\overline{M},$   $\partial M$ a množinu všech hromadných bodů množiny  $M.$ 

Řesení.

 $\Box$ 

Příklad 2. Znázorněte graf funkce f definované předpisem

a) 
$$
f(x) = 1 - |x| - |y|
$$
  
b)  $f(x) = x^2 + y^2 - 1$   
c)  $f(x) = x^2 - 1$ 

### 1.2 Komplexní čísla a exponenciální funkce

### 1.2.1 Komplexní čísla

Množinu komplexních čísel označíme

$$
\mathbb{C}=\{z=a+bi|a,b\in\mathbb{R}\}
$$

a definujeme na ní operace (viz [\[4\]](#page-62-1))

sčítání 
$$
(a + bi) + (c + di) = (a + b) + (c + d)i
$$
  
odčítání  $(a + bi) - (c + di) = (a - b) + (c - d)i$   
násobenítání  $(a + bi)(c + di) = (ac - bd) + (ad + bc)i$   
 $c + di \neq 0 + 0i$ : dělení  $\frac{a + bi}{c + di} = \frac{ac + bd}{c^2 + d^2} + \frac{-ad + bc}{c^2 + d^2}i$ 

**Příklad 3.** Pro komplexní číslo  $z = a + bi \neq 0 + 0i$  určete jeho inverzi vzhledem k násobení.

 $\check{R}esení.$  Hledáme komplexní číslo $w=c+di$ takové, aby $(a+bi)(c+di)=1+0i.$  Protože

$$
1 + 0i = (a + bi)(c + di) = (ac - bd) + (ad + bc)i
$$

Což nám určuje soustavu rovnic

$$
\begin{bmatrix} a & -b \ b & a \end{bmatrix} \begin{bmatrix} c \ d \end{bmatrix} = \begin{bmatrix} 1 \ 0 \end{bmatrix} \Rightarrow \begin{bmatrix} c \ d \end{bmatrix} = \begin{bmatrix} a & -b \ b & a \end{bmatrix}^{-1} \begin{bmatrix} 1 \ 0 \end{bmatrix} = \frac{1}{\begin{bmatrix} a & b \ b & a \end{bmatrix}} \begin{bmatrix} a & b \ -b & a \end{bmatrix} \begin{bmatrix} 1 \ 0 \end{bmatrix} = \frac{1}{a^2 + b^2} \begin{bmatrix} a \ -b \end{bmatrix}
$$

$$
v = z^{-1} = \frac{a}{a^2 + b^2} + \frac{-b}{a^2 + b^2}i
$$

Tedy  $u$  $a^2+b$  $a^2+b$ 

### 1.2.2 Exponenciální funkce

Exponenciální funkce je v matematice nejdůležitější [\[2\]](#page-62-2). Je definována jako

<span id="page-2-0"></span>
$$
\exp(z) = \sum_{n=0}^{\infty} \frac{z^n}{n!} \tag{1}
$$

<span id="page-2-1"></span> $\Box$ 

Zkusme upravit

$$
\exp(a)\exp(b) = \sum_{k=0}^{\infty} \frac{a^k}{k!} \sum_{l=0}^{\infty} \frac{b^l}{l!} = \begin{pmatrix} \frac{a^0}{0!} \\ +\frac{a^1}{1!} \\ +\frac{a^2}{3!} \\ +\frac{a^3}{3!} \end{pmatrix} \cdot \begin{pmatrix} \frac{b^0}{0!} & +\frac{b^1}{1!} & +\frac{b^2}{2!} & +\frac{b^3}{3!} & + \cdots \end{pmatrix}
$$
  

$$
\frac{a^0}{0!} \frac{b^0}{0!} + \frac{a^0}{0!} \frac{b^1}{1!} + \frac{a^0}{0!} \frac{b^2}{2!} + \frac{a^0}{0!} \frac{b^3}{3!} + \cdots
$$
  

$$
+ \frac{a^1}{1!} \frac{b^0}{0!} + \frac{a^1}{1!} \frac{b^1}{1!} + \frac{a^1}{1!} \frac{b^2}{2!} + \frac{a^1}{1!} \frac{b^3}{3!} + \cdots
$$
  

$$
= + \frac{a^2}{2!} \frac{b^0}{0!} + \frac{a^2}{2!} \frac{b^1}{1!} + \frac{a^2}{2!} \frac{b^2}{2!} + \frac{a^1}{1!} \frac{b^3}{3!} + \cdots
$$
  

$$
+ \frac{a^2}{3!} \frac{b^0}{0!} + \frac{a^2}{3!} \frac{b^1}{1!} + \frac{a^2}{3!} \frac{b^2}{2!} + \frac{a^3}{4!} \frac{b^3}{3!} + \cdots = \sum_{n=0}^{\infty} \sum_{m=0}^{n} \frac{a^m}{m!} \frac{b^{n-m}}{(n-m)!}
$$
  

$$
+ \vdots \qquad \vdots \qquad \vdots \qquad \vdots
$$
  

$$
= \sum_{n=0}^{\infty} \frac{1}{n!} \sum_{m=0}^{n} \frac{n!}{m!(n-m)!} a^m b^{n-m} = \sum_{n=0}^{\infty} \frac{1}{n!} (a+b)^n = \sum_{n=0}^{\infty} \frac{(a+b)^n}{n!} = \exp(a+b) \
$$

Definujme číslo e jako exp $(1)$  a poznamenejme, že dle  $(1)$  je  $e^{0} = 1$ . Dokažme, že

•  $(\forall z \in \mathbb{C}) : e^z \neq 0 \in \mathbb{C}$ 

$$
1 = e^0 = e^{z - z} \stackrel{(2)}{=} e^z e^{-z} \qquad \Box
$$

•  $\exp'(z) = \exp(z)$ 

$$
\exp'(z) = \lim_{h \to 0} \frac{\exp(z+h) - \exp(z)}{h} \stackrel{(2)}{=} \exp(z) \lim_{h \to 0} \frac{\exp(h) - 1}{h}
$$

$$
\stackrel{(1)}{=} \exp(z) \lim_{h \to 0} \frac{\sum_{n=0}^{\infty} \frac{h^n}{n!} - 1}{h} = \exp(z) \lim_{h \to 0} \frac{1 - 1 + \sum_{n=1}^{\infty} \frac{h^n}{n!}}{h} = \exp(z) \lim_{h \to 0} \sum_{n=1}^{\infty} \frac{h^{n-1}}{n!} = \exp(z) \qquad \Box
$$

• Restrikce exp(z) na reálnou osu je kladná rostoucí funkce, pro niž platí  $\lim_{x\to\infty} \exp(x) = \infty$  a lim<sub>x→−∞</sub> exp $(x) = 0$ 

kladná: 
$$
\exp(x) \stackrel{(1)}{=} \sum_{n=0}^{\infty} \frac{x^n}{n!} > 0
$$
  $(\forall x \in \mathbb{R}) (\forall n \in \mathbb{N} \cup \{0\}) : x^n > 0$   
\nrostoucí na  $\mathbb{R}_+ : (\forall x \in \mathbb{R}_+)(\forall n \in \mathbb{N}) (x_1 < x_2) \Rightarrow (x_1^n < x_2^n) \Rightarrow \exp(x_1) = \sum_{n=0}^{\infty} \frac{x_1^n}{n!} < \sum_{n=0}^{\infty} \frac{x_2^n}{n!} = \exp(x_2)$   
\n $\lim_{x \to \infty} \exp(x) = \infty : \lim_{x \to \infty} \frac{x^2}{2!} = \infty, \frac{x^2}{2!} < \sum_{n=0}^{\infty} \frac{x^n}{n!} = \exp(x)$   
\nzbytek :  $\text{plyne } z = \exp(x)\exp(-x) \stackrel{(2)}{=} \exp(x - x) = 1$ 

• Restrikce exp(z) na imaginární osu $(z = it, t \in \mathbb{R})$ má absolutní hodnotu rovnu jedné (leží na jednotkové kružnici), a  $\exp(-it) = \exp(it)$ 

$$
\exp(-it) = \sum_{n=0}^{\infty} \frac{(-it)^n}{n!} = 1 - i\frac{t}{1!} - \frac{t^2}{2!} + i\frac{t^3}{3!} + \frac{t^4}{4!} - i\frac{t^5}{5!} - \frac{t^6}{6!} + i\frac{t^7}{7!} + \cdots
$$

$$
\exp(it) = \sum_{n=0}^{\infty} \frac{(it)^n}{n!} = 1 + i\frac{t}{1!} - \frac{t^2}{2!} - i\frac{t^3}{3!} + \frac{t^4}{4!} + i\frac{t^5}{5!} - \frac{t^6}{6!} - i\frac{t^7}{7!} + \cdots
$$
(3)

tedy exp $(-it) = \overline{\exp(it)}$ . Pro kvadrát absolutní hodnoty platí

$$
|\exp(it)|^2 = \exp(it)\overline{\exp(it)} = \exp(it)\exp(-it) \stackrel{(2)}{=} \exp(it - it) = \exp(0) = 1 \qquad \Box
$$

Definujme pro  $t \in \mathbb{R}$  funkce cos a sin jako reálnou a imaginární složku funkce

<span id="page-3-0"></span>
$$
\exp(it) = \text{Re}(\exp(it)) + i\text{Im}(\exp(it)) = \cos(t) + i\sin(t).
$$

Podíváme-li se pozorněji na rozvoj [\(3\)](#page-3-0) dostáváme

$$
\cos(t) = \sum_{n=0}^{\infty} \frac{(-1)^n t^{2n}}{(2n)!} = 1 - \frac{t^2}{2!} + \frac{t^4}{4!} - \frac{t^6}{6!} + \cdots
$$

$$
\sin(t) = \sum_{n=0}^{\infty} \frac{(-1)^n t^{2n+1}}{(2n+1)!} = \frac{t}{1!} - \frac{t^3}{3!} + \frac{t^5}{5!} - \frac{t^7}{7!} + \cdots
$$

Následujícím derivováním

 $\cos'(t) + i\sin'(t) = (\cos(t) + i\sin(t))' = (e^{it})' = ie^{it} = i\cos(t) + i^2\sin(t) = -\sin(t) + i\cos(t)$ dostáváme

$$
\cos'(t) = -\sin(t)
$$
  

$$
\sin'(t) = \cos(t)
$$

### 1.3 Vektorové prostory

Čtveřici (V, F, ⊕, ⊙), kde V je množina, F je těleso [lépe řečeno (F, +, ·) je těleso] a ⊕, ⊙ jsou operace  $\oplus: \mathcal{V} \times \mathcal{V} \mapsto \mathcal{V}, \odot: F \times \mathcal{V} \mapsto \mathcal{V}$  nazveme pojmem vektorový prostor, právě tehdy když:  $(\mathcal{V}, \oplus)$  je komutativní grupa [vlastnosti  $(4)$ – $(7)$ ] a jsou splněny vlastnosti  $(8)$ – $(11)$ . Tedy přehledně

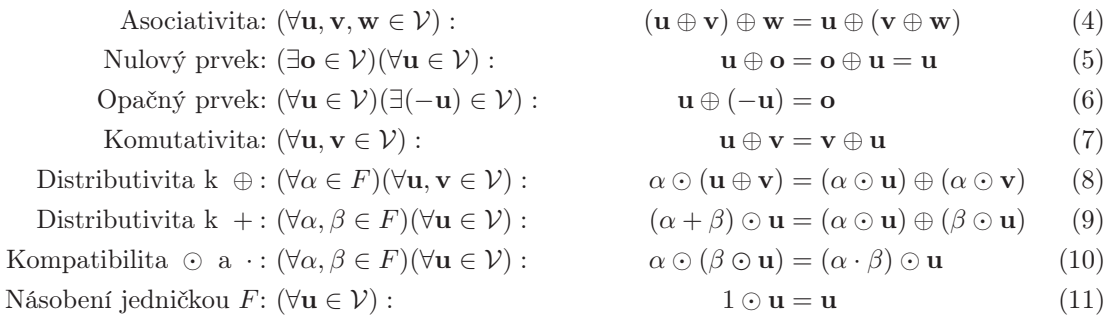

kde  $1 \in F$  je v tělese  $F$  identitou vzhledem k násobení, tedy  $(\forall \alpha \in F)$ :  $1 \cdot \alpha = \alpha$ .

Mějme podmnožinu $\mathcal{W}\subset \mathcal{V}$ a restrikce $\oplus_{|_{\mathcal{W}}},\odot_{|_{\mathcal{W}}}$ operací  $\oplus,\,\odot$ na  $\mathcal{W}.$ Pokud je $(\mathcal{W},F,\oplus_{|_{\mathcal{W}}},\odot_{|_{\mathcal{W}}})$ vektorovým prostorem, nazýváme ji pojmem podprostor vektorového prostotu V. Postačující podmínkou, aby  ${\mathcal W}$ byl podprostorem vektorového prostoru ${\mathcal V}$ je uzavřenost operací na ${\mathcal W}$ 

<span id="page-5-4"></span><span id="page-5-3"></span><span id="page-5-2"></span><span id="page-5-1"></span><span id="page-5-0"></span>
$$
(\forall \mathbf{u}, \mathbf{v} \in \mathcal{W}) : \mathbf{u} \oplus_{|\mathcal{W}} \mathbf{v} \in \mathcal{W}
$$

$$
(\forall \alpha \in \mathbb{R}) (\forall \mathbf{u}, \mathbf{v} \in \mathcal{W}) : \alpha \odot_{|\mathcal{W}} \mathbf{v} \in \mathcal{W}.
$$

# Příklad 4. Dokažte [\(7\)](#page-5-1) a [\(8\)](#page-5-2) pro

a)  $(\mathbb{R}^{2\times 2}, \mathbb{R}, \oplus_{\mathbb{R}^{2\times 2}}, \odot_{\mathbb{R}^{2\times 2}})$ 

$$
\begin{bmatrix} a & b \\ d & c \end{bmatrix} \oplus_{\mathbb{R}^{2 \times 2}} \begin{bmatrix} e & f \\ g & h \end{bmatrix} = \begin{bmatrix} a+e & b+f \\ d+g & c+h \end{bmatrix}
$$

$$
\alpha \odot_{\mathbb{R}^{2 \times 2}} \begin{bmatrix} a & b \\ d & c \end{bmatrix} = \begin{bmatrix} \alpha a & \alpha b \\ \alpha d & \alpha c \end{bmatrix}
$$

b)  $(P_3, \mathbb{R}, \oplus_{P_3}, \odot_{P_3})$ 

$$
(a + bx + cx^{2}) \oplus_{P_{3}} (d + ex + fx^{2}) = (a + d) + (b + c)x + (c + f)x^{2}
$$

$$
\alpha \odot_{P_{3}} (a + bx + cx^{2}) = (\alpha a + \alpha bx + \alpha cx^{2})
$$

 $\check{R}$ esení.

a) 
$$
(\forall \alpha \in \mathbb{R})(\forall \mathbf{u}, \mathbf{v} \in \mathbb{R}^{2 \times 2})
$$
:

$$
\mathbf{u} = \begin{bmatrix} a & b \\ c & d \end{bmatrix}, \mathbf{v} = \begin{bmatrix} e & f \\ g & h \end{bmatrix}
$$
  
\n
$$
\mathbf{u} \oplus_{\mathbb{R}^{2 \times 2}} \mathbf{v} = \begin{bmatrix} a & b \\ c & d \end{bmatrix} \oplus_{\mathbb{R}^{2 \times 2}} \begin{bmatrix} e & f \\ g & h \end{bmatrix} = \begin{bmatrix} a+e & b+f \\ c+g & d+h \end{bmatrix} =
$$
  
\n
$$
= \begin{bmatrix} e+a & f+b \\ g+c & h+d \end{bmatrix} = \begin{bmatrix} e & f \\ g & h \end{bmatrix} \oplus_{\mathbb{R}^{2 \times 2}} \begin{bmatrix} a & b \\ c & d \end{bmatrix} = \mathbf{v} \oplus_{\mathbb{R}^{2 \times 2}} \mathbf{u}
$$
  
\n
$$
\alpha \odot_{\mathbb{R}^{2 \times 2}} (\mathbf{u} \oplus_{\mathbb{R}^{2 \times 2}} \mathbf{v}) = \alpha \odot_{\mathbb{R}^{2 \times 2}} \left( \begin{bmatrix} a & b \\ c & d \end{bmatrix} \oplus_{\mathbb{R}^{2 \times 2}} \begin{bmatrix} e & f \\ g & h \end{bmatrix} \right) = \alpha \odot_{\mathbb{R}^{2 \times 2}} \begin{bmatrix} a+e & b+f \\ c+g & d+h \end{bmatrix} =
$$
  
\n
$$
= \begin{bmatrix} \alpha(a+e) & \alpha(b+f) \\ \alpha(c+g) & \alpha(d+h) \end{bmatrix} = \begin{bmatrix} \alpha a + \alpha e & \alpha b + \alpha f \\ \alpha c + \alpha g & \alpha d + \alpha h \end{bmatrix} = \begin{bmatrix} \alpha a & \alpha b \\ \alpha c & \alpha d \end{bmatrix} \oplus_{\mathbb{R}^{2 \times 2}} \begin{bmatrix} \alpha e & \alpha f \\ \alpha g & \alpha h \end{bmatrix} =
$$
  
\n
$$
= \begin{pmatrix} \alpha \odot_{\mathbb{R}^{2 \times 2}} \begin{bmatrix} a & b \\ c & d \end{bmatrix} \end{pmatrix} \oplus_{\mathbb{R}^{2 \times 2}} \begin{bmatrix} e & f \\ g & h \end{bmatrix} = (\alpha \odot_{\mathbb{R}
$$

b)  $(\forall \alpha \in \mathbb{R})(\forall \mathbf{u}, \mathbf{v} \in P_3)$ :

$$
\mathbf{u} = (a + bx + cx^2), \ \mathbf{v} = (d + ex + fx^2)
$$
\n
$$
\mathbf{u} \oplus_{P_3} \mathbf{v} = (a + bx + cx^2) \oplus_{P_3} (d + ex + fx^2) = (a + d) + (b + e)x + (c + f)x^2 = (d + a) + (e + b)x + (f + c)x^2 = (d + ex + fx^2) \oplus_{P_3} (a + bx + cx^2) = \mathbf{v} \oplus_{P_3} \mathbf{u}
$$
\n
$$
\alpha \odot_{P_3} (\mathbf{u} \oplus_{P_3} \mathbf{v}) = \alpha \odot_{P_3} ((a + bx + cx^2) \oplus_{P_3} (d + ex + fx^2)) =
$$
\n
$$
= \alpha \odot_{P_3} ((a + d) + (b + e)x + (c + f)x^2) =
$$
\n
$$
= \alpha(a + d) + \alpha(b + e)x + \alpha(c + f)x^2 = (\alpha a + \alpha d) + (\alpha b + \alpha e)x + (\alpha c + \alpha f)x^2 =
$$
\n
$$
= (\alpha a + \alpha bx + \alpha cx^2) + (\alpha d + \alpha ex + \alpha fx^2) =
$$
\n
$$
= (\alpha \odot_{P_3} (a + bx + cx^2)) \oplus_{P_3} (\alpha \odot_{P_3} (d + ex + fx^2)) = (\alpha \odot_{P_3} \mathbf{u}) \oplus_{P_3} (\alpha \odot_{P_3} \mathbf{v})
$$

 $\Box$ 

**Příklad 5.** Mějme vektorový prostor  $(\mathbb{R} \to \mathbb{R}, \mathbb{R}, \oplus_{\mathbb{R} \to \mathbb{R}}, \odot_{\mathbb{R} \to \mathbb{R}})$  všech reálných funkcí, kde

$$
\mathbb{R} \to \mathbb{R} = \{f : \mathbb{R} \to \mathbb{R}\}
$$

$$
(\forall f, g \in \mathbb{R} \to \mathbb{R})(\forall x \in \mathbb{R}) : \quad (f \oplus_{\mathbb{R} \to \mathbb{R}} g)(x) = f(x) + g(x)
$$

$$
(\forall \alpha \in \mathbb{R})(\forall f \in \mathbb{R} \to \mathbb{R})(\forall x \in \mathbb{R}) : \quad (\alpha \odot_{\mathbb{R} \to \mathbb{R}} f)(x) = \alpha f(x).
$$

Určete (a své tvrzení obhajte), které z množin  $\# \in \{ \mathcal{U}, \mathcal{V}, \mathcal{W} \} \subset \mathbb{R} \to \mathbb{R}$ 

$$
\mathcal{U} = C^1(\mathbb{R}, \mathbb{R}) = \{ f : \mathbb{R} \to \mathbb{R} | (\forall x \in \mathbb{R}) : f'(x) < \infty \}
$$
\n
$$
\mathcal{V} = \{ f : \mathbb{R} \to \mathbb{R} | (\forall x \in \mathbb{R}) : f(2016) = 1 \}
$$
\n
$$
\mathcal{W} = \{ f : \mathbb{R} \to \mathbb{R} | (\forall x \in \mathbb{R}) : f(x) = c \in \mathbb{Z} \}
$$

spolu s restrikcí operací z  $C^1(\mathbb{R}, \mathbb{R})$ na # tvoří podprostor vektorového prostoru $\mathbb{R} \to \mathbb{R}$ .

Řesení. Je potřeba prokázat uzavřenost operací sčítání vektorů a násobení skalárem.

a)  $(\mathcal{U} = C^1(\mathbb{R}, \mathbb{R}), \mathbb{R}, \oplus_{|U}, \odot_{|U})$  je podprostor vektorového prostoru  $(\mathbb{R} \to \mathbb{R}, \mathbb{R}, \oplus_{\mathbb{R} \to \mathbb{R}}, \odot_{\mathbb{R} \to \mathbb{R}})$  jelikož

$$
f, g \in \mathcal{U} \implies (\forall x \in \mathbb{R}): (f \oplus_{|u} g)'(x) = f'(x) + g'(x) < \infty \implies f \oplus_{|u} g \in \mathcal{U}
$$
\n
$$
\alpha \in \mathbb{R}, f \in \mathcal{U} \implies (\forall x \in \mathbb{R}): (\alpha \odot_{|u} f)'(x) = \alpha f'(x) < \infty \implies \alpha \odot_{|u} f \in \mathcal{U}.
$$

b)  $\left(\mathcal{V},\mathbb{R},\oplus_{|_{\mathcal{V}}},\odot_{|_{\mathcal{V}}}\right)$ není vektorový prostor, jelikož například dokonce $(\forall f,g\in\mathcal{V})$ :

$$
(f \oplus_{|\mathcal{V}} g)(2016) = f(2016) + g(2016) = 1 + 1 = 2 \implies f \oplus_{|\mathcal{V}} g \notin \mathcal{V}.
$$

Podobně není uzavřené například násobení skalárem  $\alpha\,\neq\,1.$  Všimněme si, že nulová funkce  $0_{\mathbb{R}\to\mathbb{R}}\equiv 0$  z axiomu [5](#page-5-4) vektorového prostoru  $\mathbb{R}\to\mathbb{R}$  není prvkem V. Podprostor vektorového prostoru vždy musí obsahovat nulový prvek původního prostoru.

c)  $\left(\mathcal{W}, \mathbb{R}, \oplus_{|_{\mathcal{W}}}, \odot_{|_{\mathcal{W}}}\right)$ není vektorový prostor, jelikož pro například pro $\alpha=\frac{1}{2},\,f\equiv 1$ je

$$
(\forall x \in \mathbb{R}): (\alpha \odot_{|_{\mathcal{W}}} f)(x) = \frac{1}{2} \cdot 1 = \frac{1}{2} \notin \mathbb{Z} \implies \alpha \odot_{|_{\mathcal{W}}} f \equiv \frac{1}{2} \notin \mathcal{W}.
$$

Všimněme si, že operace  $\oplus_{|w|}$  uzavřená je

$$
(\forall f, g \in \mathcal{W}) : (\forall x \in \mathbb{R}) : (f \oplus_{|w} g)(x) = f(x) + g(x) = c_f + c_g = c_{f \oplus_{|w} g} \in \mathbb{Z}, \text{tedy } f \oplus_{|w} g \in \mathcal{W}.
$$

 $\Box$ 

### 1.4 Báze

Uspořádanou množinu  $\mathcal{F} = (\mathbf{f}_1, \ldots, \mathbf{f}_n)$ , vektorů vektorového prostoru  $\mathcal{V}$  nezveme pojmem báze vektorového prostoru V, jestliže je lineárně nezávislá a její lineární obal je celý prostor V, tedy  $\overline{\langle F \rangle} = V$ . Souřadnice  $[\mathbf{u}]_{\mathcal{F}}$  vektoru  $\mathbf{u} \in \mathcal{V}$  vzhledem k bázi  $\mathcal{F}$  vektorového prostoru  $\mathcal{V}$  je vektor koeficientů lineární kombinace  $\mathbb{R}^n \ni [\mathbf{u}]_{\mathcal{F}}: \mathbf{u} = ([\mathbf{u}]_{\mathcal{F}})_1 \mathbf{f}_1 + \cdots + ([\mathbf{u}]_{\mathcal{F}})_n \mathbf{f}_n.$ 

<span id="page-8-1"></span>**Příklad 6.** Mějme několik reálných spojitých funkcí  $f_{\#} \in C(\langle 0, 1 \rangle, \mathbb{R}), \# \in \{a, b, c\}$ , zadaných předpisy

$$
f_a(x) = \sin(2\pi x),
$$
  $f_b(x) = \begin{cases} \sin(2\pi x) & x \in \langle 0, \frac{1}{2} \rangle \\ 0 & x \in (\frac{1}{2}, 1) \end{cases}$ ,  $f_c(x) = 2^{-x}$ 

a zobrazených na Obrázku [1.](#page-8-0) Chceme tyto funkce reprezentovat na počítači, což nelze udělat pro obecné

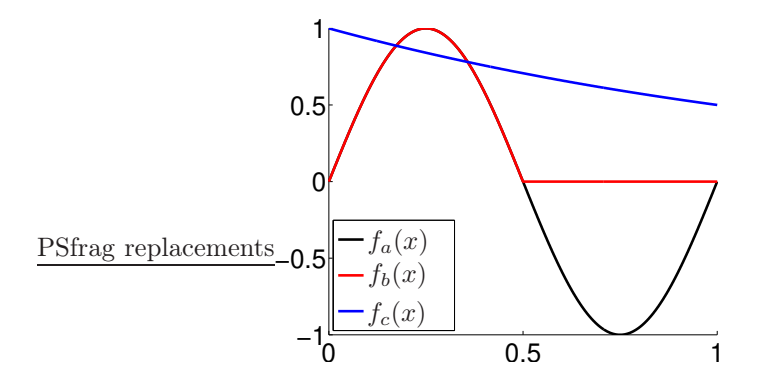

<span id="page-8-0"></span>Obrázek 1: Funkce z Příkladu [6.](#page-8-1)

funkce přesně, jelikož prostor  $C(\langle 0, 1 \rangle, \mathbb{R})$  má nekonečnou dimenzi. Zkusme to nepřesně. Interval  $(0, 1)$ rozdělíme na  $2^n$  dílků (proč, to uvidíme později) a dostaneme rovnoměrně navzorkování intervalu  $(0, 1)$ body  $x_j, j \in 1, ..., 2^n + 1$ ,

$$
x_1 = 0, x_2 = 2^{-n}, \ldots, x_j = (j-1) \cdot 2^{-n}, \ldots, x_{2^n+1} = 1.
$$

Hodnoty zadaných funkcí v těchto bodech označíme  $f_{\#,j}$ . Funkce  $f_{\#}$  nahradíme funkcemi  $\hat{f}_{\#} \in \mathcal{V} \subset$  $C(\langle 0, 1 \rangle, \mathbb{R})$ , kde funkce z prostoru  $\mathcal V$  jsou po částech lineární na intervalech

$$
I_j = \langle x_j, x_{j+1} \rangle, \quad j \in \{1, \dots, 2^n\} \quad \text{a} \quad f_{\#}(x_k) = \tilde{f}_{\#}(x_k), \quad k \in \{1, \dots, 2^n + 1\}, \ \# \in \{a, b, c\}.
$$

a) Určete v jaké bázi  $S$  prostoru  $V$  jsou platí pro souřadnice

$$
[\tilde{f}_{\#}]_{\mathcal{S}} = \begin{bmatrix} \tilde{f}_{\#}(x_1) \\ \vdots \\ \tilde{f}_{\#}(x_{2^n+1}) \end{bmatrix}.
$$

b) Rekurzivně definujme jinou bázi  $\mathcal{E}$ , viz obrázek [2.](#page-9-0) Určete souřadnice funkcí  $\tilde{f}_{\#}$  v této nové bázi a proveďte tzv prahování, kdy všechny souřadnice menší než  $\varepsilon = 10^{-2}$  zanedbejte.

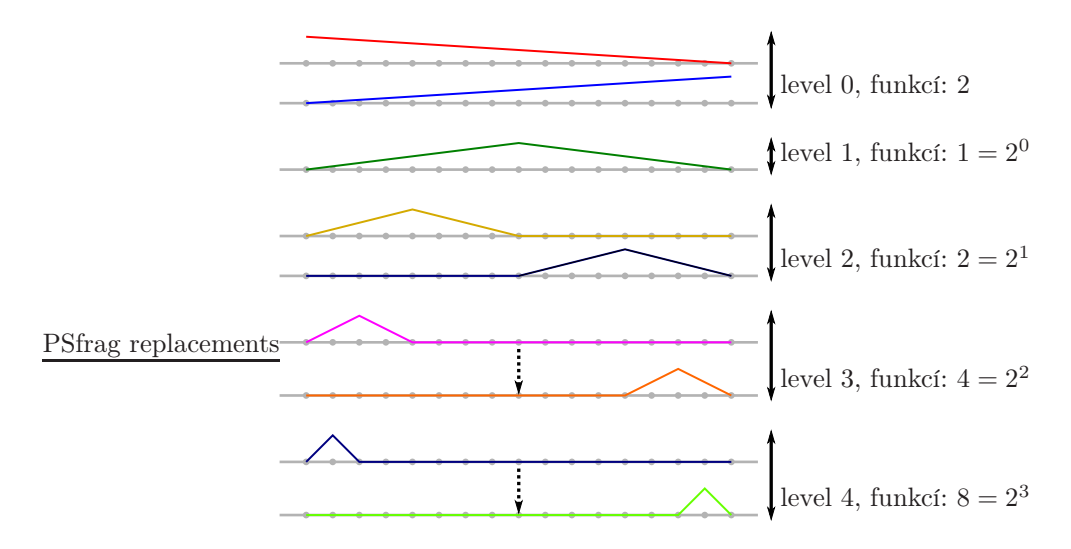

<span id="page-9-0"></span>Obrázek 2: Hierarchická báze na intervalu  $(0, 1)$ , první čtyři úrovně.

```
Listing 1: generate_1d_hierarchical_basis.m
 1 function B = generate_1d_hierarchical_basis(n)
 2 % generates the hierarchical basis on interval (0,1) of order n
    % the basis is returned in columns of B that contains
 -3
    % "dofs" functions b_{-}\{1\} ... b_{-}\{dofs}
 \mathbf{f} , the a set is given by a large independent of the set in p of the set in p of the set in p of the set in p of the set in p of the set in p of the set in p of the set in p of the set in p of the set in p of the s
 6 d o f s = 1 + 2 ^ n ; % B 
 o n t a i n s " d o f s " f u n 
 t i o n s
    x = (0: \text{dofs} - 1) / (\text{dofs} - 1); %
 \overline{7}8 \text{ } B = \text{zeros} \text{ (dots)};
 \overline{9}B (:, 1) = x;
10 B (:, 2) = 1 - x;
11 count = 3;
12 for i = 1:n13 % for remaining levels
       xa = 0 : 2^{\circ}(n - i + 1) : 2^{\circ}n - 2^{\circ}(n - i + 1);
\overline{14}15 xb = 2^{\circ}(n - i + 1) : 2^{\circ}(n - i + 1) : 2^{\circ}n;
16 x c = 0.5 * (x a + x b);
       for j = 1: size(xa,2);17
18 B(xa(j)+1:xc(j)+1,count) = (0:xc(j)-xa(j))'/(xc(j)-xa(j));19 B(xc(j)+1:xb(j)+1, count) = 1-(0:xb(j)-xc(j))'/(xb(j)-xc(j));20 count = count +1;
21 end
22 end
```
Řesení. Zdrojové kódy k tomuto příkladu jsou uvedeny v [1](#page-9-1) a [2.](#page-11-0)

- a) Báze S je zobrazena na obrázku [3.](#page-10-0) Jedná se o po částech lineární spojité funkce  $\varphi_i$ , které mají ve vzorkovacím bodě  $x_j$  hodnotu 1, a v ostatních vzorkovacích bodech hodnotu 0. Je zřejmé, že souřadnice v této bázi jsou přímo funkční hodnoty  $f_{\#}(x_k)$  a lze je tak ztotožnit s grafy funkcí na Obrázku [1.](#page-8-0)
- b) Řešení tohoto úkolu je uvedeno ve zdrojovém kódu [2.](#page-11-0) Nejdříve se spustí generování hodnot bázových funkcí  $\psi_j(x_i)$  ve vzorkovacích bodech a uloží se do matice  $B \in \mathbb{R}^{(2^n+1)\times(2^n+1)}$ , tedy

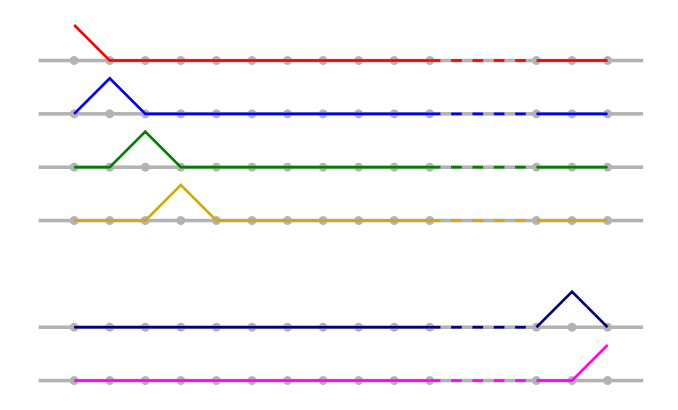

<span id="page-10-0"></span>Obrázek 3: Standardní báze na intervalu  $\langle 0, 1 \rangle$ .

 $[\mathsf{B}]_{i,j} = \psi_j(x_i)$ . Funkční hodnoty zadaných funkcí ve vzorkovacích bodech uložíme do matice  $\mathsf{Y} \in \mathbb{R}^{(2^n+1)\times 3}$ , podrobněji  $[\mathsf{C}]_{i,j} = \tilde{f}_j(x_i)$ .

Potom spočítáme souřadnice v bázi  $\mathcal{E} = (\psi_1, \ldots, \psi_{2^n+1})$ , které uložíme po sloupcích do matice  $C \in \mathbb{R}^{(2^n+1)\times (2^n+1)}$ 

$$
[\tilde{f}_a]_{\mathcal{E}} = [C]_{:,1}, [f_b]_{\mathcal{E}} = [C]_{:,2}, [f_c]_{\mathcal{E}} = [C]_{:,3}.
$$

Například pro první sloupec matice C pak musí platit

$$
\tilde{f}_a = \sum_{i=1}^{2^n+1} [C]_{i,1} \psi_i \Rightarrow [Y]_{:,1} = \sum_{i=1}^{2^n+1} [C]_{i,1} [B]_{:,i} = \sum_{k=1}^{2^n+1} [B]_{:,k} [C]_{k,1} = B \cdot [C]_{:,1},
$$

a analogicky to bude pro ostatní sloupce matice C. Tedy  $Y = BC$ ,  $C = B^{-1}Y$ . Podotkněme, že pro výpočet matice C není nutné (a ani vhodné, proč?) spočítat matici B<sup>-1</sup>. Absolutní hodnoty získaných souřadnic jsou zobrazeny na Obrázku [4.](#page-11-1) Všimneme si, že podstatná většina z nich je velmi malá. Co se stane, když všechny menší než ε znulujeme? Zkopírujeme matici C do matice D a následně v D provedeme prahování hodnot na  $\varepsilon$ . Tímto procesem

$$
\hat{f}_a = \sum_{i=1}^{2^n + 1} [D]_{i,1} \psi_i
$$

(a analogicky) obdržíme funkce  $\hat{f}_{\#}$ , které jsou zobrazeny na Obrázku [5](#page-11-2) (vlevo) a rozdíly (chyba, kterou se dopouštíme prahováním souřadnic)  $f_{\#}-\hat{f}_{\#}$ je zobrazena na Obrázku [5](#page-11-2) (vpravo). Ještě uvedeme, jak se prahování projeví na počtu nenulových koeficientů, což je uvedeno v Tabulce [1.](#page-10-1)

| $\alpha$ | r 1 |          |
|----------|-----|----------|
| 024      | ь.  | $1025\,$ |
| 26       | 3   |          |

<span id="page-10-1"></span>Tabulka 1: Počty nenulových koeficientů po prahování, Příklad [6.](#page-8-1)

 $\Box$ 

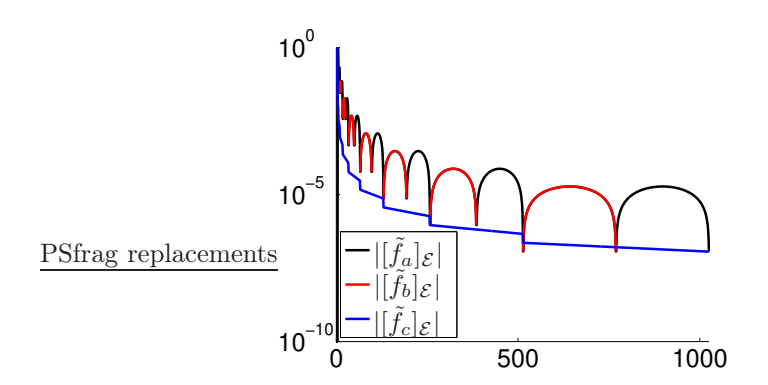

<span id="page-11-1"></span>Obrázek 4: Absolutní hodnoty souřadnic v hierarchické bázi, Příklad [6.](#page-8-1)

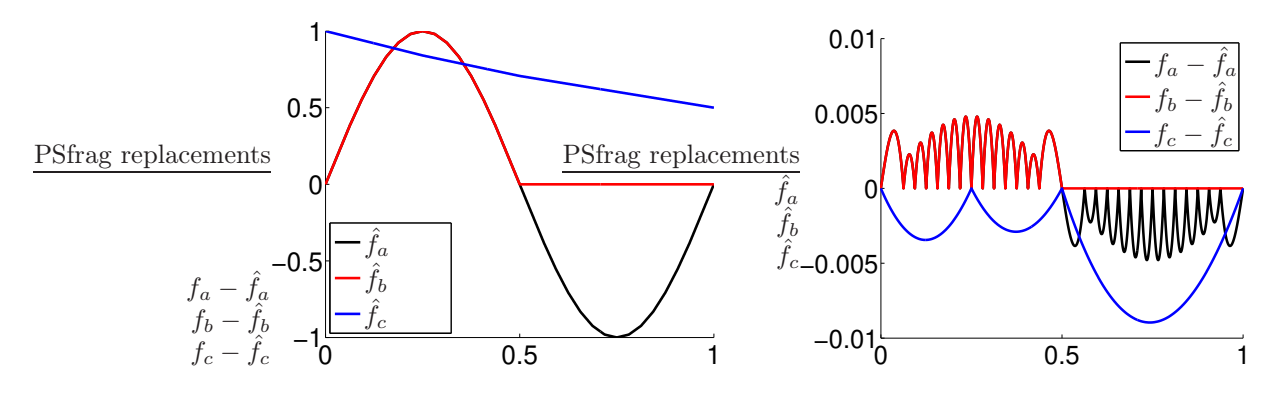

<span id="page-11-2"></span>Obrázek 5: Fuknce po prahování souřadnic, Příklad [6.](#page-8-1)

```
Listing 2: hierarchical_basis_test.m
 1 n = 10; % l e v e l
   \overline{R}\ddot{\phantom{0}}\gamma2 B = g e n e r a t e _ 1 d _ h i e r a r 
 h i 
 a l _ b a s i s ( n ) ; % h i e r a r 
 h i 
 a l b a s i s
3 \text{ m} = \text{size}(B,1); \text{ z=1:m}; \text{\% dots}x = (0 : m - 1) / (m - 1); <br> white rval (0, 1)= 1e-2; \% epsilon
   \epsilon\overline{5}6 f = Q(x) [... \% test functions
     sin (2 * pi * x); . . .
\overline{7}s = \sin (2 * pi * x) . * (x < 0.5) ; ...9 2. ^ (-x)1:1011 \quad Y = f(x); figure (1); hold on;
12 plot(x, Y(:,1), '-\&): plot(x, Y(:,2), '-\&): plot(x, Y(:,3), '-\&):13 C = B \ Y ; figure (2) ; hold on;
14 plot(x, B*C(:,1),'-k'); plot(x, B*C(:,2),'-r'); plot(x, B*C(:,3),'-b');
15 figure (3); hold on;
16 plot(z, C(:,1), '-\&;'); plot(z, C(:,2), '-\&;'); plot(z, C(:,3), '-\&;');17 figure (4); hold on;
18 p l o t (z, abs(C(:, 1)), ' - k'); p l o t (z, abs(C(:, 2)), ' - r'); p l o t (z, abs(C(:, 3)), ' - b');
19 set (gca, 'YScale', 'log');
   D = C; D(abs(D) < e) = 0; figure (5); hold on;
20
21 p l o t (x, B*D(:, 1), '-k'); p l o t (x, B*D(:, 2), '-r'); p l o t (x, B*D(:, 3), '-b');
22 fprintf(1, ['Nonzero valued coordinates (hierarchical); ', ...
23 ' f1: \chi4i, f2: \chi4i, f3: \chi4i\n'],nnz(C(:,1)), nnz(C(:,2)), nnz(C(:,3)));
24 fprintf(1,['Nonzero valued coordinates (treshold h.); ',...
25 ' f1: %4i, f2: %4i, f3: %4i\n'],nnz(D(:,1)), nnz(D(:,2)), nnz(D(:,3)));
```
### <span id="page-12-2"></span>1.5 Lineární zobrazení

Zobrazení  $A: U \to V$  nazveme lineární (zapisujeme  $A \in \mathcal{L}(U, V)$ ) právě tehdy, když

$$
(\forall \mathbf{u}, \mathbf{v} \in \mathcal{U}): \qquad A(\mathbf{u}) \oplus_{\mathcal{V}} A(\mathbf{v}) = A(\mathbf{u} \oplus_{\mathcal{U}} \mathbf{v}) \tag{12}
$$

$$
(\forall \alpha \in \mathbb{R})(\forall \mathbf{u} \in \mathcal{U}): \qquad \alpha \odot_{\mathcal{V}} A(\mathbf{u}) = A(\alpha \odot_{\mathcal{U}} \mathbf{u}). \tag{13}
$$

Nechť vektorové prostory U a V mají báze  $\mathcal{E} = (\mathbf{e}_1, \ldots, \mathbf{e}_m)$  a  $\mathcal{F} = (\mathbf{f}_1, \ldots, \mathbf{f}_n)$ . Matice lineárního zobrazení  $A \in \mathcal{L}(\mathcal{U}, \mathcal{V})$  vzhledem k bázím $\mathcal{E}$  a  $\mathcal{F}$  je matice

$$
\mathbb{R}^{n \times m} \ni \mathsf{A}_{\mathcal{E}, \mathcal{F}} \stackrel{\text{on.}}{=} \mathsf{A}_{\mathcal{F} \leftarrow \mathcal{E}} = \left[ [A(\mathbf{e}_1)]_{\mathcal{F}} \quad \cdots \quad [A(\mathbf{e}_1)]_{\mathcal{F}} \right].
$$

Platí pro ni  $[A(\mathbf{u})]_{\mathcal{F}} = A_{\mathcal{F}\leftarrow \mathcal{E}}[\mathbf{u}]_{\mathcal{E}}$ . Připomínáme, že v tomto textu budeme označovat matici přechodu  $A_{\mathcal{F}\leftarrow\mathcal{E}}$  místo obvyklého  $A_{\mathcal{E},\mathcal{F}}$ .

<span id="page-12-1"></span>**Příklad 7.** Mějme n bodů v  $\mathbb{R}^3$  (například souřadnice bodů nějakého STL modelu). Jak se změní tyto souřadnice při rotaci postupně o úhly  $(\alpha, \beta, \gamma) = (10^{\circ}, 15^{\circ}, 20^{\circ})$  vzhledem k osám  $(x, y, z)$ ?

 $\check{R}$ esení. Výslednou rotaci  $R_{\alpha,\beta,\gamma} \in \mathscr{L}(\mathbb{R}^3,\mathbb{R}^3)$  dostaneme postupnou rotací (zobrazení  $R_{x,\alpha}, R_{y,\beta}, R_{z,\gamma} \in \mathscr{L}(\mathbb{R}^3,\mathbb{R}^3)$  $\mathscr L(\mathbb R^3,\mathbb R^3))$ podél jednotlivých os, tedy $R_{\alpha,\beta,\gamma}=R_{x,\alpha}\circ R_{y,\beta}\circ R_{z,\gamma},$ kde

$$
[R_{x,\alpha}]_{\mathcal{S},\mathcal{S}} = \begin{bmatrix} 1 & 0 & 0 \\ 0 & \cos(\alpha) & -\sin(\alpha) \\ 0 & \sin(\alpha) & \cos(\alpha) \end{bmatrix}, \quad [R_{y,\beta}]_{\mathcal{S},\mathcal{S}} = \begin{bmatrix} \cos(\beta) & 0 & \sin(\beta) \\ 0 & 1 & 0 \\ -\sin(\beta) & 0 & \cos(\beta) \end{bmatrix}, \quad [R_{z,\gamma}]_{\mathcal{S},\mathcal{S}} = \begin{bmatrix} \cos(\beta) & -\sin(\beta) & 0 \\ \sin(\beta) & \cos(\beta) & 0 \\ 0 & 0 & 1 \end{bmatrix}.
$$

Zdrojové kódy k tomuto příkladu jsou uvedeny v Kódech [3](#page-13-0) a [4.](#page-13-1) Jako příklad použití si načteme ASCII STL soubor, obsahující povrchovou síť modelu kočky, funkcí read\_stl, která vrací body P (matice  $n_p \times 3$ ). Povrchovou síť zobrazíme pomocí funkce patch, viz Obrázek [6](#page-12-0) (vlevo). Rotované souřadnice Pr získáme pomocí matice R, což je vlastně matice lineární transformace  $R_{\alpha,\beta,\gamma}\in\mathscr{L}(\mathbb{R}^3,\mathbb{R}^3)$  vzhledem ke standardní bázi S, to jest R =  $[R_{\alpha,\beta,\gamma}]_{\mathcal{S},\mathcal{S}}$ . Proto

$$
\mathsf{P}_r^\top = \mathsf{RP}^\top \Rightarrow \mathsf{P}_r = \mathsf{PR}^\top.
$$

Na Obrázku [6](#page-12-0) vpravo je zobrazena povrchová síť po rotaci.

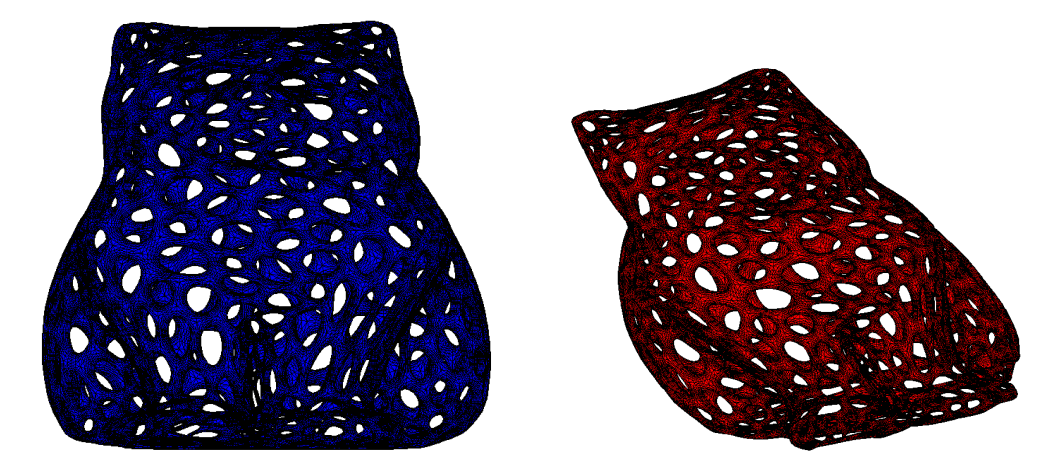

<span id="page-12-0"></span>Obrázek 6: Data z STL souboru vlevo originální, vpravo po rotaci, Příklad [7.](#page-12-1)

 $\Box$ 

```
Listing 3: read_stl.m
i function [p, e, n] = read_stl (filename)
2 % reads STL ascii file
3 % outs: p ... points
4 % e ... triangles
5 % n ... outer normals to triangles
6 fid = fopen (filename,'r');
7 if fid
     % read stl file
9 textscan (fid, \sqrt[3]{s}, 1, 'delimiter', '\n');
10 ts=textscan (fid, ['facet normal \chif \chif \chif'n', 'outer loop\n',...
11 \cdot vertex \frac{9}{5} f \frac{9}{5} f \n ', ' vertex \frac{9}{5} f \n ' , ' vertex \frac{9}{5} f \n ' ,...
12 ' end loop \n', ' end facet']);
13 n = [ts{ 1} ts{ 2} ts{ 3}];
14 p = [ts{ 4} ts{ 5} ts{ 6}; ts{ 7} ts{ 8} ts{ 9}; ts{10} ts{11} ts{12}];
15 m = size (n, 1);
     e = [1:m; m+1:2*m; 2*m+1:3*m];1617 end
```
Listing 4: rotation test.m

```
1 [p,e,n] = read_stl('../data_files/Mesh.stl');
2 al = 10 * pi / 180;
3 be = 15*pi/180;
4 ga = 20 * \pi i / 180;
5 R2d = Q(xx) [cos(xx) - sin(xx); sin(xx) cos(xx)],6 Rx = eye(3); Rx([2 3], [2 3]) = R2d(al);
7 \text{ Ry} = \text{eye}(3); \text{ Ry}([1 \ 3], [1 \ 3]) = R2d(\text{be})';Rz = eye(3); Rz([1 2], [1 2]) = R2d(ga);
9 \text{ Rt } = \text{eye}(3); \text{ Rt}([2 3], [2 3]) = \text{R2d}(90 * \text{pi}/180);10 R = Rx * Ry * Rz; p = p * Rt;
11 p r = p * R ';
12 figure (1); patch ('Faces',e','Vertices',p,'FaceColor','b');
13 figure (2); patch ('Faces',e','Vertices',pr,'FaceColor','r');
```
Důležitou lineární transformací je změna souřadnic při změně báze. Mějme dvě báze  $\mathcal{E}, \mathcal{F}$  vektorového prostoru V. Pro každý vektor  $\mathbf{v} \in V$  umíme určit souřadnice  $[\mathbf{v}]_{\mathcal{F}}$ ,  $[\mathbf{v}]_{\mathcal{F}}$  v těchto bázích. Ukažme, že zobrazení  $P_{\mathcal{F}\leftarrow\mathcal{E}}$  přiřazující souřadnicím v bázi  $\mathcal E$  příslušné souřadnice v bázi  $\mathcal F$  je lineární, tj.  $P_{\mathcal{F}\leftarrow\mathcal{E}} \in \mathscr{L}(\mathbb{R}^n, \mathbb{R}^n)$ ,  $n = \dim \mathcal{V}$ , navíc umíme spočíst matici tohoto lineárního zobrazení  $\mathsf{P}_{\mathcal{F}\leftarrow\mathcal{E}}\in\mathbb{R}^{n\times n},$ pomocí které pak snadno převádíme souřadnice

<span id="page-13-2"></span>
$$
[\mathbf{v}]_{\mathcal{F}} = \mathsf{P}_{\mathcal{F}\leftarrow\mathcal{E}}[\mathbf{v}]_{\mathcal{E}}, \quad [\mathbf{v}]_{\mathcal{E}} = \mathsf{P}_{\mathcal{E}\leftarrow\mathcal{F}}[\mathbf{v}]_{\mathcal{F}} \Rightarrow \mathsf{P}_{\mathcal{F}\leftarrow\mathcal{E}}^{-1} = \mathsf{P}_{\mathcal{E}\leftarrow\mathcal{F}}.
$$
 (14)

.

Skutečně pro souřadnice platí

$$
\mathbf{v} = \sum_{i=1}^n [\mathbf{v}]_{\mathcal{F},i} \mathbf{f}_i = \sum_{i=1}^n [\mathbf{v}]_{\mathcal{E},i} \mathbf{e}_i.
$$

Tuto rovnost mezi vektory ve V vyjádříme v souřadnicích některé z bází, například  $\mathcal F$  (vekory  $s_i$  jsou vekory standardní báze prostoru $\mathbb{R}^n$ ) a

$$
[\mathbf{v}]_{\mathcal{F}} = \sum_{i=1}^n [\mathbf{v}]_{\mathcal{F},i} \overbrace{\left[\mathbf{f}_i\right]_{\mathcal{F}}}^{s_i} = \sum_{i=1}^n [\mathbf{v}]_{\mathcal{E},i} [\mathbf{e}_i]_{\mathcal{F}} = \begin{bmatrix} [\mathbf{e}_1]_{\mathcal{F}} & \dots & [\mathbf{e}_n]_{\mathcal{F}} \end{bmatrix} \begin{bmatrix} [\mathbf{v}]_{\mathcal{E},1} \\ \vdots \\ [\mathbf{v}]_{\mathcal{E},n} \end{bmatrix} = P_{\mathcal{F} \leftarrow \mathcal{E}} [\mathbf{v}]_{\mathcal{E}}.
$$

Dostali jsme vztah pro tzv. matici přechodu od souřadnic v bázi  $\mathcal E$  k souřadnicím v bázi  $\mathcal F$ 

$$
\mathsf{P}_{\mathcal{F}\leftarrow\mathcal{E}}=\begin{bmatrix} [\mathbf{e}_1]_{\mathcal{F}} & \dots & [\mathbf{e}_n]_{\mathcal{F}} \end{bmatrix}
$$

**Příklad 8.** Mějme vektorový prostor  $(\mathbb{R}^{2\times2}, \mathbb{R}, \oplus_{\mathbb{R}^{2\times2}}, \odot_{\mathbb{R}^{2\times2}})$ , báze  $\mathcal{E}, \mathcal{F}$ , dále lineární zobrazení A :  $\mathbb{R}^{2\times 2} \to \mathbb{R}^{2\times 2}$  a bilineární formu  $B: \mathbb{R}^{2\times 2} \times \mathbb{R}^{2\times 2} \to \mathbb{R}$ 

$$
\mathcal{E} = \left( \begin{bmatrix} -1 & 1 \\ 1 & 1 \end{bmatrix}, \begin{bmatrix} 1 & -1 \\ 1 & 1 \end{bmatrix}, \begin{bmatrix} 1 & 1 \\ -1 & 1 \end{bmatrix}, \begin{bmatrix} 1 & 1 \\ 1 & -1 \end{bmatrix} \right)
$$

$$
\mathcal{F} = \left( \begin{bmatrix} 1 & 2 \\ 3 & 4 \end{bmatrix}, \begin{bmatrix} 4 & 1 \\ 2 & 3 \end{bmatrix}, \begin{bmatrix} 3 & 4 \\ 1 & 2 \end{bmatrix}, \begin{bmatrix} 2 & 3 \\ 4 & 1 \end{bmatrix} \right)
$$

$$
A(\mathbf{u}) = \begin{bmatrix} 8 & 6 \\ 4 & 2 \end{bmatrix} \mathbf{u}
$$

$$
B(\mathbf{u}, \mathbf{v}) = [[\mathbf{u}]_{1,1} \quad [\mathbf{u}]_{1,2} \quad [\mathbf{u}]_{1,2} \quad [\mathbf{u}]_{1,2} \quad [\mathbf{u}]_{2,2} \right] \begin{bmatrix} 11 & 12 & 13 & 14 \\ 21 & 22 & 23 & 24 \\ 31 & 32 & 33 & 34 \\ 41 & 42 & 43 & 44 \end{bmatrix} \begin{bmatrix} [\mathbf{v}]_{1,1} \\ [\mathbf{v}]_{2,1} \\ [\mathbf{v}]_{2,2} \end{bmatrix}
$$

Určete

- a) matici přechodu $\mathsf{P}_{\mathcal{F} \leftarrow \mathcal{E}}$ od souřadnic $\mathbf v$ bázi $\mathcal{E}$ k souřadnicím v bázi $\mathcal{F},$
- b) matici $\mathsf{A}_{\mathcal{F} \leftarrow \mathcal{E}}$ lineárního zobrazení $A$  vzhledem k bázím $\mathcal{E}$ a $\mathcal{F},$
- c) matici $\mathsf{B}_{\mathcal{E},\mathcal{F}}$  bilineární formy $B$  vzhledem k bázím $\mathcal{E}$ a $\mathcal{F}.$

Řesení.

a) Uvedeme si dva způsoby, jak  $P_{\mathcal{E}\leftarrow\mathcal{F}}$  spočíst.

i) přímo ze vzorce  $P_{\mathcal{F}\leftarrow\mathcal{E}} = [[e_1]_{\mathcal{F}} \dots [e_4]_{\mathcal{F}}]$ , kde pro zkrácení zápisu píšeme  $[e_i]_{\mathcal{F},j} = p_{j,i}$ :

$$
\begin{aligned}\n\mathbf{e}_{i} &= p_{1,i}\mathbf{f}_{1} + p_{2,i}\mathbf{f}_{2} + p_{3,i}\mathbf{f}_{3} + p_{4,i}\mathbf{f}_{4} \quad i = 1, \dots, 4 \\
\begin{bmatrix} -1 & 1 \\ 1 & 1 \end{bmatrix} &= p_{1,1} \begin{bmatrix} 1 & 2 \\ 3 & 4 \end{bmatrix} + p_{2,1} \begin{bmatrix} 4 & 1 \\ 2 & 3 \end{bmatrix} + p_{3,1} \begin{bmatrix} 3 & 4 \\ 1 & 2 \end{bmatrix} + p_{4,1} \begin{bmatrix} 2 & 3 \\ 4 & 1 \end{bmatrix} \\
&\vdots \\
\begin{bmatrix} 1 & 1 \\ 1 & -1 \end{bmatrix} &= p_{1,4} \begin{bmatrix} 1 & 2 \\ 3 & 4 \end{bmatrix} + p_{2,4} \begin{bmatrix} 4 & 1 \\ 2 & 3 \end{bmatrix} + p_{3,4} \begin{bmatrix} 3 & 4 \\ 1 & 2 \end{bmatrix} + p_{4,4} \begin{bmatrix} 2 & 3 \\ 4 & 1 \end{bmatrix}\n\end{aligned}
$$

Tyto čtyři rovnosti mezi $\mathbb{R}^{2\times 2}$  maticemi jsou ekvivalentní s rovnostmi

$$
\begin{bmatrix} -1 \\ 1 \\ 1 \\ 1 \end{bmatrix} = p_{1,1} \begin{bmatrix} 1 \\ 2 \\ 3 \\ 4 \end{bmatrix} + p_{2,1} \begin{bmatrix} 4 \\ 1 \\ 2 \\ 3 \end{bmatrix} + p_{3,1} \begin{bmatrix} 3 \\ 4 \\ 1 \\ 2 \end{bmatrix} + p_{4,1} \begin{bmatrix} 2 \\ 3 \\ 4 \\ 1 \end{bmatrix} = \begin{bmatrix} 1 & 4 & 3 & 2 \\ 2 & 1 & 4 & 3 \\ 3 & 2 & 1 & 4 \\ 4 & 3 & 2 & 1 \end{bmatrix} \begin{bmatrix} p_{1,1} \\ p_{2,1} \\ p_{3,1} \end{bmatrix}
$$
  
...  

$$
\begin{bmatrix} 1 \\ 1 \\ 1 \\ -1 \end{bmatrix} = p_{1,4} \begin{bmatrix} 1 \\ 2 \\ 3 \\ 4 \end{bmatrix} + p_{2,4} \begin{bmatrix} 4 \\ 1 \\ 2 \\ 3 \end{bmatrix} + p_{3,4} \begin{bmatrix} 3 \\ 4 \\ 1 \\ 2 \end{bmatrix} + p_{4,4} \begin{bmatrix} 2 \\ 3 \\ 4 \\ 1 \end{bmatrix} = \begin{bmatrix} 1 & 4 & 3 & 2 \\ 2 & 1 & 4 & 3 \\ 3 & 2 & 1 & 4 \\ 4 & 3 & 2 & 1 \end{bmatrix} \begin{bmatrix} p_{1,4} \\ p_{2,4} \\ p_{3,4} \\ p_{4,4} \end{bmatrix},
$$

 $\Box$ 

.

.

což lze zapsat dohromady jako

$$
\mathsf{P}_{\mathcal{F}\leftarrow\mathcal{E}} = \begin{bmatrix} -1 & 1 & 1 & 1 \\ 1 & -1 & 1 & 1 \\ 1 & 1 & -1 & 1 \\ 1 & 1 & 1 & -1 \end{bmatrix} = \begin{bmatrix} 1 & 4 & 3 & 2 \\ 2 & 1 & 4 & 3 \\ 3 & 2 & 1 & 4 \\ 4 & 3 & 2 & 1 \end{bmatrix} \begin{bmatrix} p_{1,1} & p_{1,2} & p_{1,3} & p_{1,4} \\ p_{2,1} & p_{2,2} & p_{2,3} & p_{2,4} \\ p_{3,1} & p_{3,2} & p_{3,3} & p_{3,4} \\ p_{4,1} & p_{4,2} & p_{4,3} & p_{4,4} \end{bmatrix}
$$

$$
\mathsf{P}_{\mathcal{F}\leftarrow\mathcal{E}} = \begin{bmatrix} p_{1,1} & p_{1,2} & p_{1,3} & p_{1,4} \\ p_{2,1} & p_{2,2} & p_{2,3} & p_{2,4} \\ p_{3,1} & p_{3,2} & p_{3,3} & p_{3,4} \\ p_{4,1} & p_{4,2} & p_{4,3} & p_{4,4} \end{bmatrix} = \begin{bmatrix} 1 & 4 & 3 & 2 \\ 2 & 1 & 4 & 3 \\ 3 & 2 & 1 & 4 \\ 4 & 3 & 2 & 1 \end{bmatrix} \cdot \begin{bmatrix} -1 & 1 & 1 & 1 \\ 1 & -1 & 1 & 1 \\ 1 & 1 & -1 & 1 \\ 1 & 1 & 1 & -1 \end{bmatrix}
$$

$$
= \frac{1}{40} \begin{bmatrix} -9 & 1 & 1 & 1 & 1 \\ 11 & -9 & 1 & 1 \\ 1 & 1 & 1 & -9 \end{bmatrix} \cdot \begin{bmatrix} -1 & 1 & 1 & 1 \\ 1 & -1 & 1 & 1 \\ 1 & 1 & -1 & 1 \\ 1 & 1 & 1 & -1 \end{bmatrix}
$$

$$
= \frac{1}{20} \begin{bmatrix} 11 & 1 & 1 & -9 \\ -9 & 11 & 1 & 1 \\ 1 & -9 & 11 & 1 \\ 1 & 1 & -9 & 11 \end{bmatrix}.
$$

i) stejný výsledek dostaneme použitím standardní báze

$$
\mathcal{S} = \left( \begin{bmatrix} 1 & 0 \\ 0 & 0 \end{bmatrix}, \begin{bmatrix} 0 & 1 \\ 0 & 0 \end{bmatrix}, \begin{bmatrix} 0 & 0 \\ 1 & 0 \end{bmatrix}, \begin{bmatrix} 0 & 0 \\ 0 & 1 \end{bmatrix} \right)
$$
  
\n
$$
P_{\mathcal{S}\leftarrow\mathcal{E}} = \begin{bmatrix} [\mathbf{e}_1]_{\mathcal{S}} & \dots & [\mathbf{e}_4]_{\mathcal{S}} \end{bmatrix} = \begin{bmatrix} -1 & 1 & 1 & 1 \\ 1 & -1 & 1 & 1 \\ 1 & 1 & -1 & 1 \\ 1 & 1 & 1 & -1 \end{bmatrix}
$$
  
\n
$$
P_{\mathcal{S}\leftarrow\mathcal{F}} = \begin{bmatrix} [\mathbf{f}_1]_{\mathcal{S}} & \dots & [\mathbf{f}_4]_{\mathcal{S}} \end{bmatrix} = \begin{bmatrix} 1 & 4 & 3 & 2 \\ 2 & 1 & 4 & 3 \\ 3 & 2 & 1 & 4 \\ 4 & 3 & 2 & 1 \end{bmatrix}
$$
  
\n
$$
P_{\mathcal{F}\leftarrow\mathcal{E}} = P_{\mathcal{F}\leftarrow\mathcal{S}} P_{\mathcal{S}\leftarrow\mathcal{E}} = P_{\mathcal{S}\leftarrow\mathcal{F}}^{-1} P_{\mathcal{S}\leftarrow\mathcal{E}}
$$

protože ( $\forall \mathbf{u} \in \mathbb{R}^{2 \times 2}$ ) :

$$
[\mathbf{u}]_{\mathcal{F}} = \mathsf{P}_{\mathcal{F}\leftarrow\mathcal{S}}[\mathbf{u}]_{\mathcal{S}} = \mathsf{P}_{\mathcal{F}\leftarrow\mathcal{S}}\mathsf{P}_{\mathcal{S}\leftarrow\mathcal{E}}[\mathbf{u}]_{\mathcal{E}} = \mathsf{P}_{\mathcal{S}\leftarrow\mathcal{F}}^{-1}\mathsf{P}_{\mathcal{S}\leftarrow\mathcal{E}}[\mathbf{u}]_{\mathcal{E}} = \mathsf{P}_{\mathcal{F}\leftarrow\mathcal{E}}[\mathbf{u}]_{\mathcal{E}}.
$$

b) Dle definice matice lineárního zobrazení je  $(\forall u \in \mathbb{R}^{2 \times 2}) : [A(u)]_{\mathcal{S}} = A_{\mathcal{S} \leftarrow \mathcal{S}}[u]_{\mathcal{S}}$  a

$$
A(\mathbf{s}_1) = \begin{bmatrix} 8 & 6 \\ 4 & 2 \end{bmatrix} \begin{bmatrix} 1 & 0 \\ 0 & 0 \end{bmatrix} = \begin{bmatrix} 8 & 0 \\ 0 & 0 \end{bmatrix}, \ \ldots, \ A(\mathbf{s}_4) = \begin{bmatrix} 0 & 0 \\ 0 & 2 \end{bmatrix}, \ \Rightarrow \ A_{\mathcal{S}\leftarrow\mathcal{S}} = \begin{bmatrix} 8 & 0 & 0 & 0 \\ 0 & 6 & 0 & 0 \\ 0 & 0 & 4 & 0 \\ 0 & 0 & 0 & 2 \end{bmatrix}
$$

$$
P_{\mathcal{S}\leftarrow\mathcal{F}}[A(\mathbf{u})]_{\mathcal{F}} = [A(\mathbf{u})]_{\mathcal{S}} = A_{\mathcal{S}\leftarrow\mathcal{S}}[\mathbf{u}]_{\mathcal{S}} = A_{\mathcal{S}\leftarrow\mathcal{S}}P_{\mathcal{S}\leftarrow\mathcal{E}}[\mathbf{u}]_{\mathcal{E}}
$$
  
\n
$$
[A(\mathbf{u})]_{\mathcal{F}} = A_{\mathcal{E}\leftarrow\mathcal{F}}[\mathbf{u}]_{\mathcal{E}} = P_{\mathcal{S}\leftarrow\mathcal{F}}^{-1}A_{\mathcal{S}\leftarrow\mathcal{S}}P_{\mathcal{S}\leftarrow\mathcal{E}}[\mathbf{u}]_{\mathcal{E}}
$$
  
\n
$$
A_{\mathcal{F}\leftarrow\mathcal{E}} = P_{\mathcal{S}\leftarrow\mathcal{F}}^{-1}A_{\mathcal{S}\leftarrow\mathcal{S}}P_{\mathcal{S}\leftarrow\mathcal{E}} = \begin{bmatrix} 1 & 4 & 3 & 2 \\ 2 & 1 & 4 & 3 \\ 3 & 2 & 1 & 4 \\ 3 & 2 & 1 & 4 \end{bmatrix}^{-1} \begin{bmatrix} 8 & 0 & 0 & 0 \\ 0 & 6 & 0 & 0 \\ 0 & 0 & 4 & 0 \\ 0 & 0 & 0 & 2 \end{bmatrix} \begin{bmatrix} -1 & 1 & 1 & 1 \\ 1 & -1 & 1 & 1 \\ 1 & 1 & -1 & 1 \\ 1 & 1 & 1 & -1 \end{bmatrix}
$$
  
\n
$$
= \frac{1}{10} \begin{bmatrix} 26 & -13 & -12 & -21 \\ -34 & 37 & 8 & 9 \\ 6 & -23 & 28 & 9 \\ 6 & 7 & -12 & 19 \end{bmatrix}.
$$

c) Připomeneme definici matice bilineární formy. Je-li  $\tilde{B}$  :  $\mathcal{U} \times \mathcal{V} \to \mathbb{R}$  bilineární forma,  $\mathcal{G}$ a  $H$  jsou báze prostorů  $\mathcal U$  a  $\mathcal V$ , je matice  $\tilde{\mathsf B}_{\mathcal G,\mathcal H} \in \mathbb R^{\dim \mathcal U \times \dim \mathcal V}$  bilineární formy  $\tilde B$  vzhledem k bázím $\mathcal G$ a $\mathcal H$  definována jako

$$
\tilde{B}_{\mathcal{G},\mathcal{H}} = \begin{bmatrix}\n\tilde{B}(\mathbf{g}_1, \mathbf{h}_1) & \dots & \tilde{B}(\mathbf{g}_1, \mathbf{h}_{\dim \mathcal{V}}) \\
\vdots & \ddots & \vdots \\
\tilde{B}(\mathbf{g}_{\dim \mathcal{U}}, \mathbf{h}_1) & \dots & \tilde{B}(\mathbf{g}_{\dim \mathcal{U}}, \mathbf{h}_{\dim \mathcal{V}})\n\end{bmatrix}.
$$

Je zřejmé, že matice $\mathsf{B}_{\mathcal{S},\mathcal{S}}$ bilineární formy  $B$  vzhledem ke standardní bázi $\mathcal{S}$ je

$$
[\mathsf{B}_{\mathcal{S},\mathcal{S}}]_{i,j} = \begin{bmatrix} 11 & 12 & 13 & 14 \\ 21 & 22 & 23 & 24 \\ 31 & 32 & 33 & 34 \\ 41 & 42 & 43 & 44 \end{bmatrix}.
$$

Využijme již napočítaných matic přechodu k získání matice  $B_{\mathcal{E},\mathcal{F}}$ . Jelikož  $(\forall \mathbf{u},\mathbf{v}\in \mathbb{R}^{2\times 2})$  je

$$
B(\mathbf{u}, \mathbf{v}) = [\mathbf{u}]_S^\top \mathbf{B}_{S,S}[\mathbf{v}]_S = (P_{S \leftarrow \mathcal{E}}[\mathbf{u}]_{\mathcal{E}})^\top \mathbf{B}_{S,S} P_{S \leftarrow \mathcal{F}}[\mathbf{v}]_{\mathcal{F}} = [\mathbf{u}]_{\mathcal{E}}^\top P_{S \leftarrow \mathcal{E}}^\top \mathbf{B}_{S,S} P_{S \leftarrow \mathcal{F}}[\mathbf{v}]_{\mathcal{F}}
$$
  
\n
$$
\mathbf{B}_{\mathcal{E}, \mathcal{F}} = P_{S \leftarrow \mathcal{E}}^\top \mathbf{B}_{S,S} P_{S \leftarrow \mathcal{F}} = \begin{bmatrix} -1 & 1 & 1 & 1 \\ 1 & -1 & 1 & 1 \\ 1 & 1 & -1 & 1 \\ 1 & 1 & -1 & 1 \end{bmatrix}^\top \begin{bmatrix} 11 & 12 & 13 & 14 \\ 21 & 22 & 23 & 24 \\ 31 & 32 & 33 & 34 \\ 41 & 42 & 43 & 44 \end{bmatrix} \cdot \begin{bmatrix} 1 & 4 & 3 & 2 \\ 2 & 1 & 4 & 3 \\ 3 & 2 & 1 & 4 \\ 4 & 3 & 2 & 1 \end{bmatrix}
$$
  
\n
$$
= \begin{bmatrix} 860 & 848 & 844 & 848 \\ 660 & 648 & 644 & 648 \\ 460 & 448 & 444 & 448 \\ 260 & 248 & 244 & 248 \end{bmatrix} = 4 \cdot \begin{bmatrix} 215 & 212 & 211 & 212 \\ 165 & 162 & 161 & 162 \\ 115 & 112 & 111 & 112 \\ 65 & 62 & 61 & 62 \end{bmatrix}.
$$

Spočítejme matici $\mathsf{B}_{\mathcal{E},\mathcal{F}}$ pro kontrolu ještě přímo z definice

$$
[\mathsf{B}_{\mathcal{E},\mathcal{F}}]_{1,1} = B(\mathbf{e}_1, \mathbf{f}_1) = \begin{bmatrix} -1 & 1 & 1 & 1 \end{bmatrix} \cdot \begin{bmatrix} 11 & 12 & 13 & 14 \\ 21 & 22 & 23 & 24 \\ 31 & 32 & 33 & 34 \\ 41 & 42 & 43 & 44 \end{bmatrix} \cdot \begin{bmatrix} 1 \\ 2 \\ 3 \\ 4 \end{bmatrix} = 860
$$
  
:\n
$$
[\mathsf{B}_{\mathcal{E},\mathcal{F}}]_{4,4} = B(\mathbf{e}_4, \mathbf{f}_4) = \begin{bmatrix} 1 & 1 & 1 & -1 \end{bmatrix} \cdot \begin{bmatrix} 11 & 12 & 13 & 14 \\ 21 & 22 & 23 & 24 \\ 31 & 32 & 33 & 34 \\ 41 & 42 & 43 & 44 \end{bmatrix} \cdot \begin{bmatrix} 2 \\ 3 \\ 4 \\ 1 \end{bmatrix} = 248.
$$

### 1.6 Skalární součin, norma, ortonormální báze, unitární matice

Bilineární formu  $(\cdot, \cdot): \mathcal{V} \times \mathcal{V} \to \mathbb{R}$  nazveme pojmem skalární součin právě tehdy, když je symetrická a pozitivně definitní, tedy  $(\forall u, v, w \in \mathcal{V})(\forall \alpha \in \mathbb{R})$ :

$$
(\mathbf{u} \oplus \mathbf{v}, \mathbf{w}) = (\mathbf{u}, \mathbf{w}) + (\mathbf{v}, \mathbf{w})
$$

$$
(\alpha \odot \mathbf{u}, \mathbf{v}) = \alpha(\mathbf{u}, \mathbf{v})
$$

$$
(\mathbf{u}, \mathbf{v}) = (\mathbf{v}, \mathbf{u})
$$

$$
(\mathbf{u}, \mathbf{u}) > 0 \text{ pro } \mathbf{u} \neq 0.
$$

Zobrazení  $\|\cdot\|: \mathcal{V} \to \mathbb{R}$  se nazývá norma, jestliže  $(\forall u, v \in \mathcal{V})(\forall \alpha \in \mathbb{R})$ :

$$
||\mathbf{u} \oplus \mathbf{v}|| \le ||\mathbf{u}|| + ||\mathbf{v}||
$$
  

$$
||\alpha \odot \mathbf{u}|| = |\alpha| ||\mathbf{u}||
$$
  

$$
||\mathbf{u}|| = 0 \Leftrightarrow \mathbf{u} = 0.
$$

Skalární součin  $(\cdot, \cdot)_a$  definuje na  $\mathcal V$  normu  $\|\mathbf u\|_a = \sqrt{(\mathbf u,\mathbf u)_a}$ , ne každá norma je generována skalárním součinem.

Mějme vektorový prostor se skalárním součinem  $(\mathcal{V}, F, \oplus, \odot, (\cdot, \cdot))$  a uspořádanou množinu vektorů  $\mathcal{E} = (\mathbf{e}_1, \dots, \mathbf{e}_n)$ . Množinu  $\mathcal{E}$  nazveme

$$
\begin{array}{rcl}\n\text{ortogonální} & \Leftrightarrow & \begin{cases}\n(\mathbf{e}_i, \mathbf{e}_j) = 0 & i \neq j \\
(\mathbf{e}_i, \mathbf{e}_j) > 0 & i = j\n\end{cases} \\
\text{orthonomální} & \Leftrightarrow & \begin{cases}\n(\mathbf{e}_i, \mathbf{e}_j) = 0 & i \neq j \\
(\mathbf{e}_i, \mathbf{e}_j) = 1 & i = j.\n\end{cases}\n\end{array}
$$

**Příklad 9.** Nechť  $(\mathcal{V}, F, \oplus_{\mathcal{V}}, \odot_{\mathcal{V}}, (\cdot, \cdot))$  je vektorový prostor se skalárním součinem a vzhledem k němu ortonormální bází  $\mathcal{E} = (\mathbf{e}_1, \dots, \mathbf{e}_n)$ . Dokažte, že souřadnice  $[\mathbf{v}]_\mathcal{E}$  lze vypočítat pomocí vzorce  $[\mathbf{v}]_{\mathcal{E},i}$  $(v, e_i)$ . Výhodou tohoto postupu je možnost paralelizace.

 $\hat{Resen}$ í. Souřadnice  $[v]_{\mathcal{E}}$  jsou dle definice koeficienty lineární kombinace

$$
\mathbf{v} = [\mathbf{v}]_{\mathcal{E},1} \odot_{\mathcal{V}} \mathbf{e}_1 \oplus_{\mathcal{V}} \cdots \oplus_{\mathcal{V}} [\mathbf{v}]_{\mathcal{E},n} \odot_{\mathcal{V}} \mathbf{e}_n.
$$

Proveďme skalární součin obou stran předchozí rovnosti s vektorem  $e_i$ 

$$
(\mathbf{v},\mathbf{e}_i) = ([\mathbf{v}]_{\mathcal{E},1} \odot_{\mathcal{V}} \mathbf{e}_1 \oplus_{\mathcal{V}} \cdots \oplus_{\mathcal{V}} [\mathbf{v}]_{\mathcal{E},n} \odot_{\mathcal{V}} \mathbf{e}_n, \mathbf{e}_i) = [\mathbf{v}]_{\mathcal{E},1}(\mathbf{e}_1,\mathbf{e}_i) + \cdots + [\mathbf{v}]_{\mathcal{E},n}(\mathbf{e}_n,\mathbf{e}_i) = [\mathbf{v}]_{\mathcal{E},1} \delta_{1,i} + \cdots + [\mathbf{v}]_{\mathcal{E},n} \delta_{n,i} = [\mathbf{v}]_{\mathcal{E},i}.
$$

 $\Box$ 

<span id="page-18-0"></span>Příklad 10. Připomeňme si Grammův-Schmidtův ortonormalizační proces. Mějme ve vektorovém prostoru se skalárním součinem  $(\mathbb{R}^4, \mathbb{R}, \oplus_{\mathbb{R}^4}, \odot_{\mathbb{R}^4}, (\cdot, \cdot)_b),$ 

$$
\left( \begin{bmatrix} a \\ b \\ c \\ d \end{bmatrix}, \begin{bmatrix} e \\ f \\ g \\ h \end{bmatrix} \right)_b = \begin{bmatrix} a & b & c & d \end{bmatrix} \begin{bmatrix} 4 & -1 & 0 & 0 \\ -1 & 4 & -1 & 0 \\ 0 & -1 & 4 & -1 \\ 0 & 0 & -1 & 4 \end{bmatrix} \begin{bmatrix} e \\ f \\ g \\ h \end{bmatrix}
$$

podprostor

$$
\langle \mathbf{f}_1, \mathbf{f}_2, \mathbf{f}_3 \rangle = \left\langle \begin{bmatrix} 1 \\ 1 \\ 0 \\ 0 \end{bmatrix}, \begin{bmatrix} 0 \\ 1 \\ 1 \\ 0 \end{bmatrix}, \begin{bmatrix} 0 \\ 0 \\ 1 \\ 1 \end{bmatrix} \right\rangle = \mathcal{V} \subsetneq \mathbb{R}^4.
$$

Pomocí Grammova-Schmidtova ortonormalizačního procesu vytvořme ortonormální bázi  $\mathcal E$  (vzhledem ke skalárnímu součinu $(\cdot,\cdot)_b)$  prostoru $\mathcal V.$ 

Řesení. Grammovův-Schmidtův ortonormalizační proces je popsán v [\[3\]](#page-62-3). Postupně vytvoříme ortonormalizovanou bázi prostorů

$$
\langle {\bf e}_1 \rangle = \langle {\bf f}_1 \rangle = \mathcal{V}_1, \quad \langle {\bf e}_1, {\bf e}_2 \rangle = \langle {\bf f}_1, {\bf f}_2 \rangle = \mathcal{V}_2, \quad \langle {\bf e}_1, {\bf e}_2, {\bf e}_3 \rangle = \langle {\bf f}_1, {\bf f}_2, {\bf f}_3 \rangle = \mathcal{V}.
$$

Pro hledanou ortonormální bázi $\mathcal{E} = (\mathbf{e}_1, \mathbf{e}_2, \mathbf{e}_3)$ musí platit

$$
\|\mathbf{e}_1\|_b = \sqrt{(\mathbf{e}_1, \mathbf{e}_2)_b} = 1, \quad \|\mathbf{e}_2\|_b = 1, \quad \|\mathbf{e}_3\|_b = 1, \quad (\mathbf{e}_1, \mathbf{e}_2)_b = 0, \quad (\mathbf{e}_1, \mathbf{e}_3)_b = 0, \quad (\mathbf{e}_2, \mathbf{e}_3)_b = 0.
$$
  
1. Vektor  $\mathbf{e}_1$  takový, že pro něj platí  $\langle \mathbf{e}_1 \rangle = \langle \mathbf{f}_1 \rangle$  a současně  $\|\mathbf{e}_1\|_b = 1$  je zřejmě

$$
e_1 = \frac{1}{\|f_1\|_b} \odot_{\mathbb{R}^4} \begin{bmatrix} 1 \\ 1 \\ 0 \\ 0 \end{bmatrix} = \frac{1}{\begin{bmatrix} 4 & -1 & 0 & 0 \\ -1 & 4 & -1 & 0 \\ 0 & -1 & 4 & -1 \\ 0 & 0 & -1 & 4 \end{bmatrix} \begin{bmatrix} 1 \\ 1 \\ 0 \\ 0 \end{bmatrix}} = \frac{1}{\sqrt{6}} \odot_{\mathbb{R}^4} \begin{bmatrix} 1 \\ 1 \\ 0 \\ 0 \end{bmatrix} = \begin{bmatrix} 6 - \frac{1}{2} \\ 6 - \frac{1}{2} \\ 0 \\ 0 \end{bmatrix}.
$$

2. Zkonstruujme vektor  $\tilde{\mathbf{e}}_2 \in \mathcal{V}_2 = \langle \mathbf{f}_1, \mathbf{f}_2 \rangle = \langle \mathbf{e}_1, \mathbf{f}_2 \rangle$ , tedy  $\tilde{\mathbf{e}}_2 = \mathbf{f}_2 \oplus_{\mathbb{R}^4} (-\alpha) \odot_{\mathbb{R}^4} \mathbf{e}_1$  tak aby

$$
0 = (\tilde{\mathbf{e}}_2, \mathbf{e}_1)_b = (\mathbf{f}_2 \oplus_{\mathbb{R}^4} (-\alpha) \odot_{\mathbb{R}^4} \mathbf{e}_1, \mathbf{e}_1)_b = (\mathbf{f}_2, \mathbf{e}_1)_b - \alpha (\mathbf{e}_1, \mathbf{e}_1)_b = (\mathbf{f}_2, \mathbf{e}_1)_b - \alpha,
$$

tedy

$$
\alpha = (\mathbf{f}_2, \mathbf{e}_1)_b = \frac{1}{\sqrt{6}} \begin{bmatrix} 0 & 1 & 1 & 0 \end{bmatrix} \begin{bmatrix} 4 & -1 & 0 & 0 \ -1 & 4 & -1 & 0 \ 0 & -1 & 4 & -1 \ 0 & 0 & -1 & 4 \end{bmatrix} \begin{bmatrix} 1 \ 0 \ 0 \ 0 \end{bmatrix} = \frac{2}{\sqrt{6}}
$$
  
\n
$$
\tilde{\mathbf{e}}_2 = \begin{bmatrix} 0 \ 1 \ 1 \ 0 \end{bmatrix} \oplus_{\mathbb{R}^4} \left( -\frac{2}{\sqrt{6}} \right) \odot_{\mathbb{R}^4} \begin{bmatrix} 6^{-\frac{1}{2}} \ 6^{-\frac{1}{2}} \ 0 \ 0 \end{bmatrix} = \frac{1}{3} \odot_{\mathbb{R}^4} \begin{bmatrix} -1 \ 2 \ 3 \ 0 \end{bmatrix}
$$
  
\n
$$
\mathbf{e}_2 = \frac{1}{\|\tilde{\mathbf{e}}_2\|_b} \odot_{\mathbb{R}^4} \tilde{\mathbf{e}}_2 = \frac{1}{\sqrt{\frac{1}{6}} \left( \begin{bmatrix} -1 & 2 & 3 & 0 \end{bmatrix} \begin{bmatrix} 4 & -1 & 0 & 0 \ -1 & 4 & -1 & 0 \ 0 & -1 & 4 & -1 \end{bmatrix} \begin{bmatrix} -1 \ 2 \ 3 \ 0 \end{bmatrix} \right)^{\frac{1}{3}} \odot_{\mathbb{R}^4} \begin{bmatrix} -1 \ 2 \ 3 \ 0 \end{bmatrix} = \frac{1}{4\sqrt{3}} \odot_{\mathbb{R}^4} \begin{bmatrix} -1 \ 2 \ 3 \ 0 \end{bmatrix}
$$

.

3. Nyní vás stejně jako nás zřejmě otravuje neustálé používání zápisu $\oplus_{\mathbb{R}^4}$ a  $\odot_{\mathbb{R}^4}$ při každém výskytu těchto operací. Proto je zde nebudeme explicitně zapisovat, jelikož jejich výskyt bude dostatečně zřejmý ze zápisu. Zkonstruujme vektor  $\tilde{\mathbf{e}}_3 \in \mathcal{V} = \langle \mathbf{f}_1, \mathbf{f}_2, \mathbf{f}_3 \rangle = \langle \mathbf{e}_1, \mathbf{e}_2, \mathbf{f}_3 \rangle$ , tedy  $\tilde{\mathbf{e}}_3 = \mathbf{f}_3 - \alpha \mathbf{e}_1 - \beta \mathbf{e}_2$ tak aby

$$
0 = (\tilde{\mathbf{e}}_3, \mathbf{e}_1)_b = (\mathbf{f}_3 - \alpha \mathbf{e}_1 - \beta \mathbf{e}_2, \mathbf{e}_1)_b = (\mathbf{f}_3, \mathbf{e}_1)_b - \alpha (\mathbf{e}_1, \mathbf{e}_1)_b - \beta (\mathbf{e}_2, \mathbf{e}_1)_b = (\mathbf{f}_3, \mathbf{e}_1)_b - \alpha
$$
  

$$
0 = (\tilde{\mathbf{e}}_3, \mathbf{e}_2)_b = (\mathbf{f}_3 - \alpha \mathbf{e}_1 - \beta \mathbf{e}_2, \mathbf{e}_2)_b = (\mathbf{f}_3, \mathbf{e}_2)_b - \alpha (\mathbf{e}_1, \mathbf{e}_2)_b - \beta (\mathbf{e}_2, \mathbf{e}_2)_b = (\mathbf{f}_3, \mathbf{e}_2)_b - \beta,
$$

tedy

$$
\alpha = (\mathbf{f}_3, \mathbf{e}_1)_b = \frac{1}{\sqrt{6}} \begin{bmatrix} 0 & 0 & 1 & 1 \end{bmatrix} \begin{bmatrix} 4 & -1 & 0 & 0 \\ -1 & 4 & -1 & 0 \\ 0 & -1 & 4 & -1 \\ 0 & 0 & -1 & 4 \end{bmatrix} \begin{bmatrix} 1 \\ 0 \\ 0 \\ 0 \end{bmatrix} = \frac{-1}{\sqrt{6}}
$$
  
\n
$$
\beta = (\mathbf{f}_3, \mathbf{e}_2)_b = \frac{1}{4\sqrt{3}} \begin{bmatrix} 0 & 0 & 1 & 1 \end{bmatrix} \begin{bmatrix} 4 & -1 & 0 & 0 \\ -1 & 4 & -1 & 0 \\ 0 & -1 & 4 & -1 \\ 0 & 0 & -1 & 4 \end{bmatrix} \begin{bmatrix} -1 \\ 2 \\ 3 \\ 0 \end{bmatrix} = \frac{7}{4\sqrt{3}}
$$
  
\n
$$
\tilde{\mathbf{e}}_2 = \begin{bmatrix} 0 \\ 0 \\ 1 \\ 1 \end{bmatrix} - \left(\frac{-1}{\sqrt{6}}\right) \frac{1}{\sqrt{6}} \begin{bmatrix} 1 \\ 1 \\ 0 \\ 0 \end{bmatrix} - \left(\frac{7}{4\sqrt{3}}\right) \frac{1}{4\sqrt{3}} \begin{bmatrix} -1 \\ 2 \\ 3 \\ 0 \end{bmatrix} = \frac{1}{16} \begin{bmatrix} 5 \\ -2 \\ 0 \\ 16 \end{bmatrix}
$$
  
\n
$$
\mathbf{e}_2 = \frac{1}{\|\tilde{\mathbf{e}}_3\|_b} \tilde{\mathbf{e}}_3 = \frac{1}{\sqrt{\frac{1}{16}} \begin{bmatrix} 5 & -2 & 9 & 16 \end{bmatrix} \begin{bmatrix} 4 & -1 & 0 & 0 \\ -1 & 4 & -1 & 0 \\ 0 & -1 & 4 & -1 \\ 0 & 0 & -1 & 4 \end{bmatrix} \begin{bmatrix} 5 \\ -2 \\ 9 \\ 16 \end{bmatrix} = \frac{1}{16} \begin{bmatrix} 5 \\ 9 \\ 16 \end{bmatrix} = \frac{1}{4\sqrt{77}} \begin{bmatrix} 5 \\ -2 \\ 16 \end{bmatrix}.
$$

Shrnuto

$$
\mathcal{E} = \left( \frac{1}{\sqrt{6}} \begin{bmatrix} 1 \\ 1 \\ 0 \\ 0 \end{bmatrix}, \frac{1}{4\sqrt{3}} \begin{bmatrix} -1 \\ 2 \\ 3 \\ 0 \end{bmatrix}, \frac{1}{4\sqrt{77}} \begin{bmatrix} 5 \\ -2 \\ 9 \\ 16 \end{bmatrix} \right).
$$

 $\Box$ 

# 2 Ry
hlá Fourierova transforma
e (FFT)

### 2.1 Komplexní čísla

K vektorovému prostoru $(\mathbb{R}^2, \mathbb{R}, \oplus_{\mathbb{R}^2}, \odot_{\mathbb{R}^2})$  přidáme operaci násobení vektorem

$$
\begin{bmatrix} a \\ b \end{bmatrix} \odot_{\mathbb{R}^2, \mathbb{R}^2} \begin{bmatrix} c \\ d \end{bmatrix} = \begin{bmatrix} ac - bd \\ ad + bc \end{bmatrix}
$$

a označíme  $(\mathbb{R}^2, \mathbb{R}, \oplus_{\mathbb{R}^2}, \odot_{\mathbb{R}^2}, \odot_{\mathbb{R}^2, \mathbb{R}^2})$ takto vzniklou pětici  $\mathbb{C}$ . Lze ukázat, že  $(\mathbb{C}, \oplus_{\mathbb{C}}, \odot_{\mathbb{C}})$ , kde

$$
\mathbb{C} = \mathbb{R}^2, \quad \oplus_{\mathbb{C}} = \oplus_{\mathbb{R}^2}, \quad \odot_{\mathbb{C}} = \odot_{\mathbb{R}^2}
$$

je těleso, které nazveme pojmem těleso komplexních čísel. Obvykle zapisujeme

$$
a+bi = \begin{bmatrix} a \\ b \end{bmatrix}.
$$

Více viz [\[4\]](#page-62-1), kapitola 2.

Příklad 11. Ukažte, že inverzní komplexní číslo je nutno definovat jako

$$
\begin{bmatrix} a \\ b \end{bmatrix} = \begin{bmatrix} \frac{a}{a^2 + b^2} \\ \frac{-b}{a^2 + b^2} \end{bmatrix}.
$$

Řesení. Inverzní komplexních číslo  $z^{-1}$  k číslu  $z = a+bi$  je třeba nadefinovat tak, aby platilo  $z \odot c z^{-1} =$  $w$ , kde  $w$  je neutrální prvek vzhledem k násobení komplexních čísel, tj

$$
z \odot_{\mathbb{C}} w = z \Rightarrow (a + bi) = (a + bi) \odot_{\mathbb{C}} (w_1 + w_2 i) = (aw_1 - bw_2 + i(aw_2 + bw_1)),
$$

což platí pouze pro  $w = (1 + 0i)$ . Proto

$$
z^{-1} = (c + di): (1 + 0i) = w = z \odot_{\mathbb{C}} z^{-1} = (a + bi) \odot_{\mathbb{C}} (c + di) = (ac - bd + i(ad + bc)).
$$

Rozepsáním rovnosti mezi komplexními čísly dostaneme

$$
1 = ac - bd \tag{r_1}
$$

$$
0 = bc + ad \tag{r2}
$$

$$
ar_1 + br_2: a = (a^2 + b^2)c
$$
  

$$
br_1 - ar_2: b = -(a^2 + b^2)d,
$$

což je ekvivalentní vzorci, který jsme chtěli dokázat.

### 2.2 Pojmy z integrálních a diskrétních transformací

 $\bullet~$  Fourierova transformace

$$
\hat{f}(\xi) = \int_{-\infty}^{\infty} f(x)e^{-2\pi ix\xi} dx \qquad f(x) = \int_{-\infty}^{\infty} \hat{f}(\xi)e^{2\pi i\xi x} d\xi
$$

• Fourierovy řady

$$
a_n = \frac{1}{\pi} \int_{-\pi}^{\pi} f(x) \cos(nx) dx
$$
  
\n
$$
b_n = \frac{1}{\pi} \int_{-\pi}^{\pi} f(x) \sin(nx) dx
$$
  
\n
$$
f(x) = \frac{1}{2} a_0 + \sum_{n=1}^{\infty} a_n \cos(nx) + \sum_{n=1}^{\infty} b_n \sin(nx)
$$

<span id="page-20-1"></span><span id="page-20-0"></span> $\Box$ 

• Diskrétní Fourierova transformace (DFT)

$$
\hat{f}_n = \sum_{k=0}^{N-1} f_k e^{-\frac{2\pi i n k}{N}}, \qquad f_n = \frac{1}{N} \sum_{k=0}^{N-1} f_k e^{\frac{2\pi i n k}{N}}
$$

### 2.3 (DFT) Diskrétní Fourierova transforma
e (v 1D)

Poznámka 12. V této kapitole budeme indexovat složky vektorů od nuly (jako v C, C++, Pythonu, ...) a ne od jedničky (jako v MatLabu).

Mějme vektorový prostor se skalárním součinem  $\left(\mathbb{C}^N,\mathbb{C},\oplus,\odot,\langle\cdot,\cdot\rangle\right),$ 

$$
\langle \mathbf{u},\mathbf{v}\rangle = \sum_{s=0}^{N-1} [\mathbf{u}]_s \overline{[\mathbf{v}]}_s\,,
$$

a v něm bázi  $\mathcal{E} = (\mathbf{e}_0, \dots, \mathbf{e}_{N-1}),$ 

$$
\mathbf{e}_k = \frac{1}{\sqrt{N}} \begin{bmatrix} e^{\frac{2\pi i k0}{N}} & \cdots & e^{\frac{2\pi i k l}{N}} & \cdots & e^{\frac{2\pi i k (N-1)}{N}} \end{bmatrix}^\top, \quad k \in \{0, \ldots, N-1\}.
$$

Jelikož

$$
\langle \mathbf{e}_k, \mathbf{e}_l \rangle = \sum_{s=0}^{N-1} [\mathbf{e}_k]_s \overline{[\mathbf{e}_l]}_s = \sum_{s=0}^{N-1} \frac{1}{\sqrt{N}} e^{\frac{2\pi i k s}{N}} \overline{\frac{1}{\sqrt{N}} e^{\frac{2\pi i l s}{N}}} = \frac{1}{N} \sum_{s=0}^{N-1} e^{\frac{2\pi i k s}{N}} e^{\frac{-2\pi i l s}{N}}
$$

$$
= \frac{1}{N} \sum_{s=0}^{N-1} e^{\frac{2\pi i (k-l)s}{N}} = \frac{1}{N} \sum_{s=0}^{N-1} \left( e^{\frac{2\pi i (k-l)}{N}} \right)^s = \begin{cases} \frac{1}{N} \cdot \frac{1 - e^{\frac{2\pi i (k-l)N}{N}}}{1 - e^{\frac{2\pi i (k-l)}{N}}} = 0 & k \neq l\\ \frac{N}{N} = 1 & k = l \end{cases}
$$

je báze  $\mathcal E$  ortonormální vzhledem ke skalárnímu součinu  $\langle \cdot, \cdot \rangle$ . Ve výpočtu jsme využili součtového vzorce pro geometrickou posloupnost

$$
\sum_{k=0}^{n} q^{k} = \frac{1 - q^{n+1}}{1 - q}.
$$

<span id="page-21-0"></span>Tento jednoduchý postup (a zřejmě ne příliš efektivní) je naprogramován v Matlabovském Kódu [5](#page-21-0)

Listing 5: dft\_matrix.m

```
i function DFT = dft_matrix (n)2 ii = 0:1:n-1; \frac{1}{2} fow vector for i
3 jj = 0 : 1 : n -1; % row v e 
 t o r for j
4 w = exp(-1j*2*pi/n); % factor (w)<br>5 DFT = w \cdot (ii'*jj); % DFT matrix
5 DFT = \mathbf{w} \cdot (\mathbf{i} \mathbf{i} * \mathbf{j} \mathbf{j});
```
<span id="page-21-1"></span>**Příklad 13.** Zkonstruujte bázi  $\mathcal{E}$  pro  $\mathbb{C}^4$ . Určete  $\begin{bmatrix} 1 & 2 & 3 & 4 \end{bmatrix}^{\top}$ E .

 $\check{R}$ esení. Dle definice báze  $\mathcal{E}$  je

$$
\mathcal{E} = (\mathbf{e}_0, \mathbf{e}_1, \mathbf{e}_2, \mathbf{e}_3) = \left(\frac{1}{\sqrt{4}} \begin{bmatrix} e^{\frac{2\pi i \cdot 0 \cdot 0}{4}} \\ e^{\frac{2\pi i \cdot 0 \cdot 1}{4}} \\ e^{\frac{2\pi i \cdot 0 \cdot 2}{4}} \\ e^{\frac{2\pi i \cdot 0 \cdot 3}{4}} \end{bmatrix}, \frac{1}{\sqrt{4}} \begin{bmatrix} e^{\frac{2\pi i \cdot 1 \cdot 0}{4}} \\ e^{\frac{2\pi i \cdot 1 \cdot 1}{4}} \\ e^{\frac{2\pi i \cdot 1 \cdot 2}{4}} \\ e^{\frac{2\pi i \cdot 1 \cdot 3}{4}} \end{bmatrix}, \frac{1}{\sqrt{4}} \begin{bmatrix} e^{\frac{2\pi i \cdot 2 \cdot 1}{4}} \\ e^{\frac{2\pi i \cdot 1 \cdot 2}{4}} \\ e^{\frac{2\pi i \cdot 2 \cdot 2}{4}} \\ e^{\frac{2\pi i \cdot 2 \cdot 2}{4}} \end{bmatrix}, \frac{1}{\sqrt{4}} \begin{bmatrix} e^{\frac{2\pi i \cdot 3 \cdot 0}{4}} \\ e^{\frac{2\pi i \cdot 2 \cdot 2}{4}} \\ e^{\frac{2\pi i \cdot 2 \cdot 3}{4}} \end{bmatrix}, \frac{1}{\sqrt{4}} \begin{bmatrix} e^{\frac{2\pi i \cdot 3 \cdot 1}{4}} \\ e^{\frac{2\pi i \cdot 2 \cdot 3}{4}} \\ e^{\frac{2\pi i \cdot 2 \cdot 3}{4}} \end{bmatrix}\right)
$$

$$
= \left(\frac{1}{2} \begin{bmatrix} 1 \\ 1 \\ 1 \end{bmatrix}, \frac{1}{2} \begin{bmatrix} 1 \\ -1 \\ -1 \end{bmatrix}, \frac{1}{2} \begin{bmatrix} 1 \\ -1 \\ -1 \end{bmatrix}, \frac{1}{2} \begin{bmatrix} 1 \\ -1 \\ -1 \end{bmatrix}\right).
$$

|              |       | $10^{3}$ | 00 ا                                     |                   |           |
|--------------|-------|----------|------------------------------------------|-------------------|-----------|
|              |       |          |                                          |                   |           |
| $n \log_2 n$ | 3.3e1 | $10^4$   | $\cdot$ 10 <sup><math>\cdot</math></sup> | $3 \cdot 10^{10}$ | $10^{13}$ |

<span id="page-22-0"></span>Tabulka 2: Srovnání funkcí $n^2$  a  $n \log_2 n$ .

Zbývá určit souřadnice  $\mathbf{v} = \begin{bmatrix} 1 & 2 & 3 & 4 \end{bmatrix}^\top$  v bázi  $\mathcal{E}$ , které spočteme jako  $[\mathbf{v}]_{\mathcal{E}} = \mathsf{P}_{\mathcal{E} \leftarrow \mathcal{S}}[\mathbf{v}]_{\mathcal{S}}$ , kde  $[\mathbf{v}]_{\mathcal{S}} = [1 \ 2 \ 3 \ 4]^{\top}$  a

$$
\begin{split} \mathsf{F}_4 \stackrel{\text{ozn.}}{=} \mathsf{P}_{\mathcal{E}\leftarrow\mathcal{S}} = \mathsf{P}_{\mathcal{S}\leftarrow\mathcal{E}}^{-1} = \overline{\mathsf{P}}_{\mathcal{S}\leftarrow\mathcal{E}}^{-1} = \overline{\left[ [\mathbf{e}_0]_{\mathcal{S}}, \cdots, [\mathbf{e}_3]_{\mathcal{S}} \right]}^{\top} = \frac{1}{2} \begin{bmatrix} 1 & 1 & 1 & 1 \\ 1 & -i & -1 & i \\ 1 & -1 & 1 & -1 \\ 1 & -1 & -i & -i \end{bmatrix} \\ &= \frac{1}{2} \begin{bmatrix} 1 & 1 & 1 & 1 \\ 1 & \omega_4 & \omega_4^2 & \omega_4^3 \\ 1 & \omega_4^2 & \omega_4^4 & \omega_4^6 \\ 1 & \omega_4^3 & \omega_4^6 & \omega_4^9 \end{bmatrix}, \quad \omega_4 = e^{\frac{2\pi i}{4}} \\ &= \begin{bmatrix} 10 & (-2+2i) & -2 & (-2-2i) \end{bmatrix}^{\top} \end{split}
$$

Nyní bychom mohli využít ortonormální báze  $\mathcal E$  pro zavedení diskrétní transformace přiřazující vektoru  $\mathbf{u} = [\mathbf{u}]_{\mathcal{S}} \in \mathbb{C}^N$  jeho souřadnice  $[\mathbf{u}]_{\mathcal{E}} \in \mathbb{C}^N$  v bázi  $\mathcal{E}$ . Toto lineární zobrazení by popisovaly matice transformace  $P_{\mathcal{E}\leftarrow\mathcal{S}}$  a zpětné transformace  $P_{\mathcal{S}\leftarrow\mathcal{E}} = P_{\mathcal{E}\leftarrow\mathcal{S}}^{-1}$ . Z historických důvodů je však diskrétní Fourierova transformace zavedena jako lineární zobrazení přiřazující vektoru  $\mathbf{u} = [\mathbf{u}]_{\mathcal{S}} \in \mathbb{C}^{\overline{N}}$  vektor  $\hat{\mathbf{u}} \equiv$  $\sqrt{N}[\mathbf{u}]_{\mathcal{E}}\in\mathbb{C}^N.$  Jelikož

$$
\mathbf{u} = \sum_{l=0}^{N-1} [\mathbf{u}]_{\mathcal{E},l} \mathbf{e}_l
$$
  

$$
\langle \mathbf{u}, \mathbf{e}_k \rangle = \sum_{l=0}^{N-1} [\mathbf{u}]_{\mathcal{E},l} \langle \mathbf{e}_l, \mathbf{e}_k \rangle = \sum_{l=0}^{N-1} [\mathbf{u}]_{\mathcal{E},l} \delta_{k,l} = [\mathbf{u}]_{\mathcal{E},k} = \frac{1}{\sqrt{N}} \hat{\mathbf{u}}_k,
$$

platí pro diskrétní Fourierův obraz

tedy  $[v]_{\mathcal{E}}$ 

$$
\hat{\mathbf{u}}_k = \sqrt{N}[\mathbf{u}]_{\mathcal{E},k} = \sqrt{N}\langle \mathbf{u}, \mathbf{e}_k \rangle = \sqrt{N} \sum_{n=0}^{N-1} [\mathbf{u}]_n \overline{[\mathbf{e}_k]}_n = \sum_{n=0}^{N-1} \mathbf{u}_n e^{\frac{-2\pi i k n}{N}}.
$$
(15)

Dle tohoto vzorce je pro výpočet  $\hat{u}$  nutné určit všechny (je jich N) složky a výpočet každé z nich zahrnuje provedení  $N$  komplexních násobení a  $N-1$  komplexních sčítání. Potřebujeme tedy cca  $O(N^2)$ operací.

Z obrazu û lze zpětně rekonstruovat původní u pomocí zpětné Fourierovy transformace

<span id="page-22-1"></span>
$$
\mathbf{u}_{k} = \frac{1}{N} \sum_{n=0}^{N-1} \hat{\mathbf{u}}_{n} e^{\frac{2\pi i k n}{N}}.
$$
 (16)

### 2.4 (FFT) Ry
hlá Fourierova transforma
e (v 1D)

Uvedeme si postup, který potřebuje pouze  $O(N \log_2 N)$  operací, což pro velká  $N$  umožňuje několikařádově rychlejší transformaci (a také zpětnou transformaci, jelikož ta je výpočetně podobná), viz tabulka [2.](#page-22-0) Pro jednoduchost předpokládejme, že  $N = 2^b$ .

<span id="page-22-2"></span> $\Box$ 

Předtím, než začneme probírat DFT pro obecné b, uveďme si zde příklad pro  $b = 3, N = 8$ . Diskrétní Fourierův obraz $\hat{\bf u}_8$ vektoru ${\bf u}_8 \in \mathbb{C}^8$ získáme (čtenář si laskavě připomene Příklad [13\)](#page-21-1) přenásobením

$$
\hat{\mathbf{u}}_8 = \mathsf{F}_8 \mathbf{u}_8
$$

kde

$$
\mathsf{F}_8=\begin{bmatrix} \omega_8^0&\omega_8^0&\omega_8^0&\omega_8^0&\omega_8^0&\omega_8^0&\omega_8^0&\omega_8^0&\omega_8^0&\omega_8^0\\ \omega_8^0&\omega_8^1&\omega_8^2&\omega_8^3&\omega_8^4&\omega_8^5&\omega_8^5&\omega_8^5&\omega_8^7\\ \omega_8^0&\omega_8^2&\omega_8^3&\omega_8^5&\omega_8^3&\omega_8^1&\omega_8^1&\omega_8^
$$

Násobení matice–sloupec má složitost  $n^2$ . V našem případě však lze vypozorovat, že matice  $\mathsf{F}_8$  má speciální strukturu (například je symetrická), a násobení touto maticí lze provést s efektivnější složitostí. Všimneme si, že přeuspořádáme-li sloupce tak, že vezmeme nejprve liché a pak sudé ( $per_8$  =  $[0, 2, 4, 6, 1, 3, 5, 7]$ , dostaneme matici

$$
F_8[:, per_8] = \begin{bmatrix} 1 & 1 & 1 & 1 & 1 & 1 & 1 \\ 1 & \omega_8^2 & \omega_8^4 & \omega_8^6 & \omega_8 & \omega_8^5 & \omega_8^7 \\ 1 & \omega_8^4 & 1 & \omega_8^4 & \omega_8^2 & \omega_8^6 & \omega_8^6 & \omega_8^7 & \omega_8^8 \\ 1 & \omega_8^5 & \omega_8^4 & \omega_8^7 & \omega_8^7 & \omega_8^7 & \omega_8^7 & \omega_8^8 \\ 1 & \omega_8^4 & \omega_8^4 & \omega_8^5 & \omega_8^5 & \omega_8^7 & \omega_8^7 & \omega_8^7 & \omega_8^7 \\ 1 & \omega_8^5 & \omega_8^4 & \omega_8^5 & \omega_8^5 & \omega_8^5 & \omega_8^5 & \omega_8^7 & \omega_8^7 & \omega_8^7 & \omega_8^7 & \omega_8^7 \\ 1 & \omega_8^5 & \omega_8^4 & \omega_8^5 & \omega_8^5 & \omega_8^5 & \omega_8^5 & \omega_8^7 & \omega_8^7 & \omega_8^7 & \omega_8^7 & \omega_8^7 & \omega_8^7 \\ \omega_9^6 & \omega_1^4 & \omega_1^2 & \omega_3^2 & \omega_8^4 & \omega_8^3 & \omega_8^4 & \omega_8^3 & \omega_8^3 & \omega_8^3 & \omega_8^3 & \omega_8^3 & \omega_8^3 \\ \omega_9^6 & \omega_1^4 & \omega_4^2 & \omega_4^3 & \omega_8^3 & \omega_4^3 & \omega_8^3 & \omega_4^3 & \omega_8^3 & \omega_4^3 & \omega_8^3 & \omega_4^4 & \omega_8^4 & \omega_8^4 \\ \omega_9^6 & \omega_9^4 & \omega_9^7 & \omega_9^7 & \omega_8^4 & \omega_8^7 & \omega_9^7 & \omega_8^7 & \omega_8^7 & \omega_8^7 & \omega_8^7 & \omega_8^4 & \omega_8^4 & \omega_8^4 & \omega_8^4 & \omega_8^4 & \omega_8^4 & \omega_8^4 & \omega_8^4 & \omega_8^4 & \omega_8^4 & \omega_8^4 & \omega_8
$$

Pro násobení vektorem tedy platí

$$
\hat{\mathbf{u}}_8 = \mathsf{F}_8 \mathbf{u}_8 = \mathsf{F}_8[:, \mathsf{per}_8] \cdot \mathbf{u}_8[\mathsf{per}_8] = \left[\begin{array}{c|c} \mathsf{F}_4 & \mathsf{D}_4 \mathsf{F}_4 \\ \hline \mathsf{F}_4 & -\mathsf{D}_4 \mathsf{F}_4 \end{array}\right] \cdot \left[\begin{array}{c} \mathbf{u}_4^s \\ \hline \mathbf{u}_4^t \end{array}\right] = \left[\begin{array}{c|c} \mathsf{F}_4 \mathbf{u}_4^s + \mathsf{D}_4 \mathsf{F}_4 \mathbf{u}_4^t \\ \hline \mathsf{F}_4 \mathbf{u}_4^s - \mathsf{D}_4 \mathsf{F}_4 \mathbf{u}_4^t \end{array}\right]
$$

Místo násobení vektoru maticí  $8 \times 8$  potřebujeme vynásobit maticí  $4 \times 4$  dva vektory poloviční délky. Zabývali jsme se zde pouze operacemi se složitostí větší než  $n$ , sčítání vektorů a násobení diagonální maticí D<sup>4</sup> mají složitost n. Stejnou strukturu lze pozorovat nejen na

$$
\mathsf{F}_4 = \begin{bmatrix} \omega_4^0 & \omega_4^0 & \omega_4^0 & \omega_4^0 \\ \omega_4^0 & \omega_4^1 & \omega_4^2 & \omega_4^3 \\ \omega_4^0 & \omega_4^2 & \omega_4^4 & \omega_4^6 \\ \omega_4^0 & \omega_4^3 & \omega_4^6 & \omega_4^9 \end{bmatrix}
$$
\n
$$
\mathsf{F}_4[:, \mathsf{per}_4] = \begin{bmatrix} \omega_2^0 & \omega_2^0 & \omega_4^0 & \omega_4^0 & \omega_4^0 \\ \omega_2^0 & \omega_2^1 & \omega_4^1 & \omega_2^0 & \omega_4^1 & \omega_2^1 \\ \omega_2^0 & \omega_2^1 & \omega_4^1 & \omega_2^0 & \omega_4^1 & \omega_2^1 \\ \omega_2^0 & \omega_2^1 & \omega_4^2 & \omega_2^0 & \omega_4^2 & \omega_2^0 \\ \omega_2^0 & \omega_2^1 & \omega_4^3 & \omega_2^0 & \omega_4^3 & \omega_2^1 \end{bmatrix} = \begin{bmatrix} \mathsf{F}_2 & \begin{bmatrix} \omega_4^0 & 0 \\ 0 & \omega_4^1 \end{bmatrix} \mathsf{F}_2 \\ \mathsf{F}_2 & -\begin{bmatrix} \omega_4^0 & 0 \\ 0 & \omega_4^1 \end{bmatrix} \mathsf{F}_2 \end{bmatrix} = \begin{bmatrix} \mathsf{F}_2 & \mathsf{D}_2 \mathsf{F}_2 \\ \mathsf{F}_2 & -\mathsf{D}_2 \mathsf{F}_2 \end{bmatrix}
$$

per<sub>4</sub> = [0, 2, 1, 3], ale na všech  $\mathsf{F}_2$ ,  $\mathsf{F}_4$ ,  $\mathsf{F}_8$ ,  $\mathsf{F}_{16}$ ,  $\cdots$ ,  $\mathsf{F}_{2^n}$ . Nyní přistupme k DFT pro  $N = 2<sup>b</sup>$ . Označme

<span id="page-24-0"></span>
$$
w_N = e^{\frac{-2\pi i}{N}} \tag{17}
$$

a uvědomme si, že pro  $w_N$  platí

$$
\begin{aligned} \text{(symetric):} \quad & w_N^{k(N-n)} = w_N^{-kn} = \overline{w_N^{kn}}\\ \text{(periodicita):} \qquad & w_N^{kn} = w_N^{k(N+n)} = w_N^{(k+N)n}. \end{aligned}
$$

Pak  $(\forall k \in 0, \ldots, N-1)$ 

$$
\hat{\mathbf{u}}_{k} = \sum_{n=0}^{N-1} \mathbf{u}_{n} e^{-\frac{2\pi i k n}{N}} = \sum_{\substack{n \in 0, ..., N-1 \\ n \text{ je sub}}}\mathbf{u}_{n} w_{N}^{kn} + \sum_{\substack{n \in 0, ..., N-1 \\ n \text{ je liché} \\ n \text{ je liché}}}\mathbf{u}_{n} w_{N}^{kn}
$$
\n
$$
= \sum_{r=0}^{\frac{N}{2}-1} \mathbf{u}_{2r} w_{N}^{k2r} + \sum_{r=0}^{\frac{N}{2}-1} \mathbf{u}_{2r+1} w_{N}^{k(2r+1)} = \sum_{r=0}^{\frac{N}{2}-1} \mathbf{u}_{2r} (w_{N}^{2})^{kr} + w_{N}^{k} \sum_{r=0}^{\frac{N}{2}-1} \mathbf{u}_{2r+1} (w_{N}^{2})^{kr}
$$
\n
$$
= \sum_{r=0}^{\frac{N}{2}-1} \mathbf{u}_{2r} w_{\frac{N}{2}}^{kr} + w_{N}^{k} \sum_{r=0}^{\frac{N}{2}-1} \mathbf{u}_{2r+1} w_{\frac{N}{2}}^{kr}
$$
\n
$$
= \hat{\mathbf{u}}_{\text{subd},k} + w_{N}^{k} \hat{\mathbf{u}}_{\text{liché},k} ,
$$

kde jsme v poslední rovnosti využili periodicity  $w_{\frac{N}{2}}^{rk} = w_{\frac{N}{2}}^{r(k+\frac{N}{2})}$ . Rozepsáním poslední rovnosti dostaneme  $(\forall k \in 0, \ldots, \frac{N}{2} - 1)$ 

$$
\hat{\mathbf{u}}_k = \hat{\mathbf{u}}_{\text{sub\'e},k} + w_N^k \hat{\mathbf{u}}_{\text{lich\'e},k}
$$
\n
$$
\hat{\mathbf{u}}_{k+\frac{N}{2}} = \hat{\mathbf{u}}_{\text{sub\'e},k} + w_N^{k+\frac{N}{2}} \hat{\mathbf{u}}_{\text{lich\'e},k} = \hat{\mathbf{u}}_{\text{sub\'e},k} - w_N^k \hat{\mathbf{u}}_{\text{lich\'e},k}
$$

jelikož

$$
w_N^{k+\frac{N}{2}} = w_N^k w_N^{\frac{N}{2}} = w_N^k e^{\frac{-2\pi i \frac{N}{2}}{N}} = w_N^k e^{-\pi i} = -w_N^k.
$$

Tento jednoduchý postup je naprogramován v Matlabovském Kódu [6](#page-25-0) a testovací skript je uveden v Kódu [7.](#page-25-1)

```
Listing 6: fft rec.m
1 function y = f f t_{rec}(x)2 if size(x,1) < size(x,1)x = x';
4 end
5 \text{ N} = \text{size}(x, 1);
6 if N == 17 \quad \text{y} = \text{x};
8 e l s e
     o m e g a = e x p (-2 * pi *1 i / N);
\alpha10 k = (0:N/2-1);
11 w = \text{omega} \cdot \hat{k};
12 y_e = fft_rec(x(1:2:end-1)); % FFT of even x
13 y_o = w.* fit\_rec( x(2:2:end ) ); % FFT of odd x
14y = [y_e + y_o; y_e - y_o];15 end
                                         Listing 7: fft_test.m
1 \text{ } n = 11; eeps = 1e-3;
2 x = (0 : 2^n n -1) '/(2<sup>n</sup> -1) ;
3 y = 40* \sin(1*2*pi*x) + 30* \cos(2*2*pi*x) + 20*sin(3*2*pi*x) + 10* \cos(4*2*pi*x);4 f print f (1, ' ' ''):<br>
nnz: %03d\n', nnz(y));5 % DFT
6 DFT = dft_matrix(2^n n);
\tau t_start = tic; y_dft = DFT*y; t_end = toc(t_start);
8 y_dft(abs(y_dft)<eeps*max(abs(y_dft))) = 0; % tresholding
\texttt{s} f print f (1, 'DFT : ... [%5.4f s], tresholded nnz: %03d\n', t_end, nnz(y_dft));
10 % FFT_REC
11 t_start = tic; y_f fftr = fft_rec(y); t_end = toc(t_start);
12 y_fftr(abs(y_fftr)<eeps*max(abs(y_fftr))) = 0; % tresholding
13 f print f(1, 'FFT: ... [%5.4f s], tresholded nnz: %03d\nu, trb, nnz(y_fftr));14 % FFT_ITER
15 t_start = tic; y_f ffti = fft_iter(y); t_end = toc(t_start);
16 y_f f f t i (abs (y_f f f t i ) < e eps * max (abs (y_f f f t i )) = 0; % tresholding
17 f print f(1, 'FFTi: ... [%5.4f s], tresholded nnz: %03d\n', t_end, nnz(y_ffti));
18 % plotting
19 figure (1); hold on;
20 plot(x, y, ' - r');
21 plot (x, real (DFT '* y_dft )/2^n, '-b');
22 p l o t (x, real (DFT' * y_{f} f t r) / 2^n n, ' - k' );
23 figure (2); hold on;
24 plot(x, real(y_dft), ' - r');
```
Jelikož zpětná diskrétní Fourierova transformace [\(16\)](#page-22-1) se od Fourierovy transformace [\(15\)](#page-22-2) liší pouze znaménkem ve  $w_N$  (srovnej [\(17\)](#page-24-0), [\(16\)](#page-22-1) a [\(15\)](#page-22-2)), lze algoritmem pro FFT počítat také zpětnou diskrétní Fourierovu transformaci (se dvěmi drobnými změnami – změnou znaménka v exponentu  $w_N$  a násobení  $N^{-1}$ ). Uvedeme si ještě Kód [8,](#page-25-2) který je iteračním ekvivalentem rekurzivního kódu FFT.

```
Listing 8: fft_iter.m
```

```
1 function data_ = fft_iter(data_)
2
3 \quad N = \text{size}(\text{data}_-, 1);
4 b = \log 2(N);
5 % preprocessing
6 for iii = 1: b - 1cell_size = 2^(b - iii + 1);cell\_count = 2^(iii - 1);\mathbf{S}9 for jj = 1: cell_count
       cell\_ind = (jjj-1)*cell\_size +1: jjj*cell\_size ;10
11 data_halfind_odd = data_(cell_ind(1:2 :end-1));
```

```
12 d a t a _ h a l f i n d _ e v e n = d a t a _ ( 
 e l l _ i n d ( 2 : 2 : end ) ) ;
1313 
 e l l _ h a l f i n d _ f i r s t = 
 e l l _ i n d (1 : end /2) ;
14 cell\_halfind\_second = cell\_ind(end/2+1:end);
15 data_(cell_halfind_first) = data_halfind_odd;
16 data_(cell_halfind_second) = data_halfind_even;
17 end
18 end
19 % iterative fft
20 for iii = 1:b
     cell_size = 2^iiii;
2122 omega = exp(2 * pi *1i /cell_size);23 w = (\text{omega} \cdot \text{0} \cdot \text{cell} \cdot \text{size}/2 - 1));
24 for jjj = 1:2^{\circ} (b-iii)
25 cell_ind = (jjj-1)*cell_size + 1:jjj*cell_size;data_{cell} = data_{cell\_ind};
2627 d a t a _ h a l f 
 e l l _ f i r s t = d a t a _ 
 e l l ( 1: end /2) ;
28 d a t a _ h a l f 
 e l l _ s e 
 o n d = w .* d a t a _ 
 e l l ( end / 2 + 1 : end ) ;
29 d a t a _ ( 
 e l l _ i n d (1 : end /2) ) = d a t a _ h a l f 
 e l l _ f i r s t + d a t a _ h a l f 
 e l l _ s e 
 o n d ;
30 d a t a _ ( 
 e l l _ i n d ( end / 2 + 1 : end ) ) = d a t a _ h a l f 
 e l l _ f i r s t - d a t a _ h a l f 
 e l l _ s e 
 o n d ;
      end
3132 end
```
# 2.5 DFT ve 2D (ve více dimenzích)

Mějme vektorový prostor  $(\mathbb{C}^{m \times n}, \mathbb{C},)$ 

$$
\hat{\mathbf{u}}_{k,l} = \sum_{m=0}^{M-1} \sum_{n=0}^{N-1} \mathbf{u}_{m,n} e^{-2\pi i \left(\frac{km}{M} + \frac{ln}{N}\right)}
$$

$$
\mathbf{u}_{m,n} = \frac{1}{MN} \sum_{m=0}^{M-1} \sum_{n=0}^{N-1} \hat{\mathbf{u}}_{m,n} e^{2\pi i \left(\frac{km}{M} + \frac{ln}{N}\right)}
$$

# 3 Vybrané rozklady mati

Dříve, než začneme kapitolu o vybraných rozkladech matic, připomeňme si ze základního kurzu lineární algebry geometrický význam vlastních čísel a vlastních vektorů matice. Mějme například symetrickou matici

$$
\mathsf{A} = \begin{bmatrix} 1 & 0.5 \\ 0.5 & 1.3 \end{bmatrix}.
$$

Na Obrázku [7](#page-27-0) vidíme černou a červenou čtvercovou mřížku bodů z  $\mathbb{R}^2$ . Pokud přenásobíme každý z bodů černé mřížky maticí A, dostaneme červenou mřížku. Dále vidíme na Obrázku [7](#page-27-0) dva vektory

$$
\mathbf{v}_1 \simeq \begin{bmatrix} -0.8023 \\ 0.5969 \end{bmatrix} \text{ a } \mathbf{v}_2 \simeq \begin{bmatrix} 0.5969 \\ 0.8023 \end{bmatrix}
$$

jednotkové délky, které jsou zvláštní tím, že vektory  $Av_1$  a  $Av_2$  jsou s nimi rovnoběžné. Tyto vektory jsou vlastními vektory matice A. Vlastní vektory jsou navíc na sebe kolmé. Vidíme také vektor u =  $(\mathbf{v}_1 + \mathbf{v}_2)/\|\mathbf{v}_1 + \mathbf{v}_2\|$ , který má opět jednotkovou délku, ale jeho obraz Au již s ním rovnoběžný není.

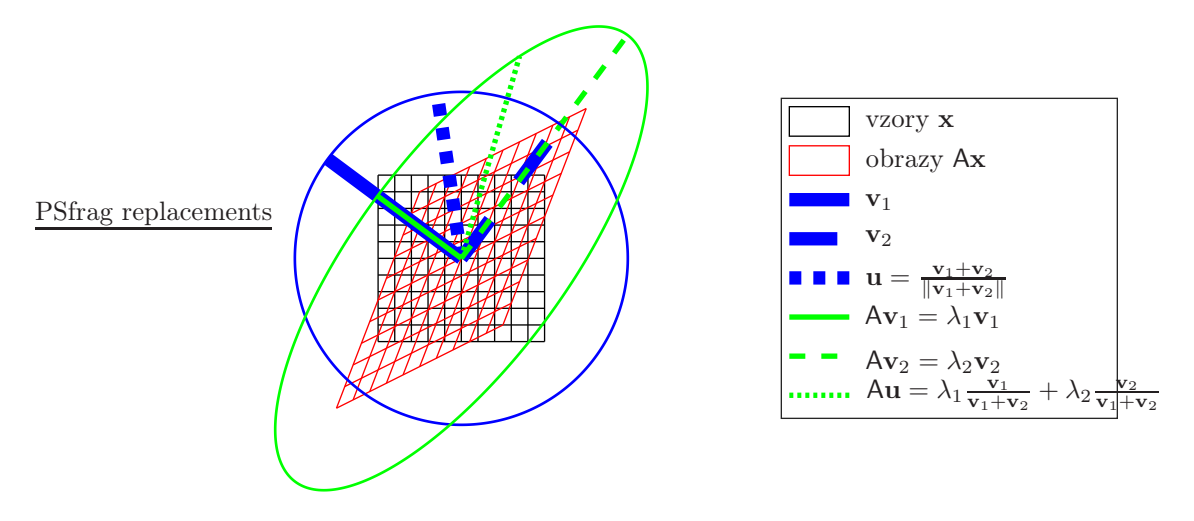

Obrázek 7: Vlastní vektory - motivace

Obrazy $\mathsf{Av}_1$ a $\mathsf{Av}_2$ vektorů $\mathbf{v}_1$ a $\mathbf{v}_2$ jsou s nimi rovnoběžné, tedy existují $\lambda_1,\,\lambda_2$ takové, že

<span id="page-27-0"></span>
$$
Av_1 = \lambda_1 \mathbf{v}_1 \text{ a } Av_2 = \lambda_2 \mathbf{v}_2.
$$

Číslům  $\lambda_1, \lambda_2$  říkáme vlastní čísla matice A. Pokud použijeme vektory  $v_1$  a  $v_2$  jako sloupce ortonormální matice

$$
V = [\mathbf{v}_1 | \mathbf{v}_2], \quad VV^\top = I,
$$

platí

$$
AV = VD, \quad D = \begin{bmatrix} \lambda_1 & 0 \\ 0 & \lambda_2 \end{bmatrix}.
$$
  
\n
$$
\begin{bmatrix} 1 & 0.5 \\ 0.5 & 1.3 \end{bmatrix} \cdot \begin{bmatrix} -0.8023 & 0.5969 \\ 0.5969 & 0.8023 \end{bmatrix} \quad \begin{bmatrix} -0.8023 & 0.5969 \\ 0.5969 & 0.8023 \end{bmatrix} \cdot \begin{bmatrix} 0.6280 & 0 \\ 0 & 1.6720 \end{bmatrix}
$$

Přenásobíme-li obě strany rovnice AV = VD ortonormální maticí V ⊂zleva, respektive zprava, dostaneme vztahy

<span id="page-28-0"></span>
$$
D = VT AV, A = VDVT.
$$
 (18)

Všimněme si ale, že vlastní vektory  $\mathbf{v}_1$  a  $\mathbf{v}_2$  tvoří ortonormální bázi prostoru  $\mathbb{R}^2$ . V podkapitole [1.5,](#page-12-2) vzorec [\(14\)](#page-13-2), jsme si ukázali, že souřadnice vektoru se při změně báze (ze staré báze  $\mathcal E$  do nové báze  $\mathcal F$ ) mění

$$
[\mathbf{v}]_{\mathcal{F}} = \mathsf{P}_{\mathcal{F}\leftarrow\mathcal{E}} [\mathbf{v}]_{\mathcal{E}}, \quad \mathsf{P}_{\mathcal{F}\leftarrow\mathcal{E}} = [[\mathbf{e}_1]_{\mathcal{F}} \cdots [\mathbf{e}_n]_{\mathcal{F}}]
$$

přenásobením maticí $\mathsf{P}_{\mathcal{F} \leftarrow \mathcal{E}}$ zleva. Dokonce můžeme určit matici přechodu

$$
P_{\mathcal{F}\leftarrow\mathcal{E}} = P_{\mathcal{E}\leftarrow\mathcal{F}}^{-1} = [[\mathbf{v}_1]_{\mathcal{E}} \ [\mathbf{v}_2]_{\mathcal{E}}]^{-1} = V^{-1} = V^{\top} \simeq \begin{bmatrix} -0.8023 & 0.5969 \\ 0.5969 & 0.8023 \end{bmatrix}
$$

od souřadnic ve standartní bázi  $\mathcal{E} = \begin{pmatrix} 1 \\ 0 \end{pmatrix}$  $\theta$  $\Big]$ ,  $\Big[ \begin{matrix} 0 \\ 1 \end{matrix} \Big]$  $\begin{pmatrix} 0 \\ 1 \end{pmatrix}$  k bázi  $\mathcal{F} = (\mathbf{v}_1, \mathbf{v}_2)$ . Podívejme se na vzorce [\(18\)](#page-28-0) z pohledu změny báze. Mějme vektor  $\mathbf{x} \in \mathbb{R}^2$  a jeho obraz  $\mathbf{y} = A\mathbf{x}$ . Víme, že pro všechny  $\mathbf{w} \in \mathbb{R}^2$  platí

$$
\mathbf{w} = [\mathbf{w}]_{\mathcal{E}}, \quad [\mathbf{w}]_{\mathcal{F}} = \mathsf{P}_{\mathcal{F} \leftarrow \mathcal{E}} [\mathbf{w}]_{\mathcal{E}} = \mathsf{V}^{\top} \mathbf{w},
$$

tedy

$$
[\mathbf{y}]_{\varepsilon} = \mathbf{y} = A\mathbf{x} = A [\mathbf{x}]_{\varepsilon} = \mathsf{VDV}^{\top} [\mathbf{x}]_{\varepsilon}
$$

$$
\mathsf{V}^{\top} [\mathbf{y}]_{\varepsilon} = \mathsf{V}^{\top} \mathsf{VDV}^{\top} [\mathbf{x}]_{\varepsilon} = \mathsf{DV}^{\top} [\mathbf{x}]_{\varepsilon}
$$

$$
[\mathbf{y}]_{\mathcal{F}} = \mathsf{D} [\mathbf{x}]_{\mathcal{F}}.
$$

Právě jsme zjistili, že použijeme-li místo standartní báze $\mathcal E$  prostoru  $\mathbb R^2$ novou bázi $\mathcal F,$ budeme místo matice A používat diagonální matici D.

Student si rozmyslí, jaký je rozdíl při řešení soustav s plnou maticí a nebo s diagonální maticí. Jak se bude lišit výpočetní náročnost z hlediska počtu násobení reálných čísel pro soustavy velikosti n? Jakým lze paralelizovat řešení soustavy s plnou maticí a jak s diagonální maticí?

### 3.1 Vybrané ortonormální transforma
e

V základním kurzu lineární algebry byly zavedeny elementární řádkové operace a jejich maticová reprezentace. Sloužily nám například k popisu Gaussovy eliminační metody a LU rozkladu. Každá elementární řádková úprava byla reprezentována násobením regulární maticí $\mathsf{T}_i$ zleva. Sekvence elementárních řádkových úprav odpovídala násobení zleva maticí  $T = T_n \cdots T_1$ . Součin regulárních matic je rovněž regulární, násobení obou stran soustavy lineárních rovnosti regulární maticí nemění řešení a proto lze soustavu Ax = b upravit na

$$
(TA)\mathbf{x} = C\mathbf{x} = Tb.
$$

Úpravy volíme tak, aby matice C byla pro řešení soustav vhodnější. Například když je  $A \in \mathbb{R}^{n \times n}$ libovolná matice, lze soustavu řešit za použití  $O(n^3)$  operací mezi reálnými čísly. Pokud je matice C "lepší", lze výpočetní náročnost zredukovat.

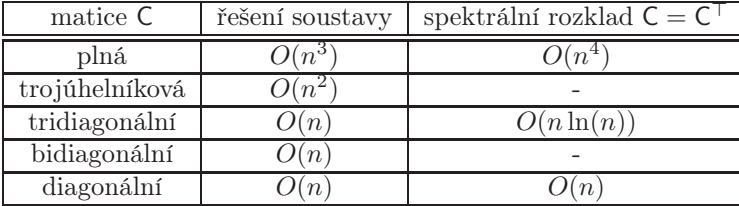

### [https://en.wikipedia.org/wiki/Computational\\_complexity\\_of\\_mathematical\\_operations#](https://en.wikipedia.org/wiki/Computational_complexity_of_mathematical_operations#Matrix_algebra) [Matrix\\_algebra](https://en.wikipedia.org/wiki/Computational_complexity_of_mathematical_operations#Matrix_algebra)

Jelikož se budeme v následujících kapitolách zabývat vybranými rozklady matic, kdy vždy alespoň jedna z výsledných matic je ortonormální, probereme si v této kapitole dvě známé transformace, jejichž transformační matice je ortonormální. Pokud budeme pomocí sekvence těchto ortonormálních transformací schopni převést vstupní matici na požadovaný tvar, bude výsledná transformační matice ortonormální. Například pokud budeme chtít rozložit matici A na součin QB, kde matice Qje ortonormální a matice B je "pěknější" (třeba horní trojúhelníková) než A a povede se nám to pomocí sekvence ortonormálních transformací

$$
A \rightarrow A_1 = T_1 A \rightarrow A_2 = T_2 A_1 \rightarrow A_3 = T_3 A_2 \rightarrow \ldots \rightarrow B = T_n A_{n-1}
$$

lze psát

 $B = T_n A_{n-1} = \cdots = T_n T_{n-1} \cdots T_2 T_1 A = TA$ , kde  $T = T_n T_{n-1} \cdots T_2 T_1$ .

Požadovaný rozklad  $A = QB = T^{-1}B = T^{T}B$  už obdržíme snadno. Jelikož jsou všechny matice  $T_1, \ldots, T_n$  ortonormální a součin ortonormálních matic zůstává ortonormální, je matice T i její transpozice Q ortonormální.

Tak nyní už ke slibovaným dvěma ortonormálním transformacím. Podívejme se na úlohu, kdy chceme zobrazit vektor x na vektor rovnoběžný s vektorem e1tak, aby výsledný vektor měl stejnou délku jako vektor **x**. Výsledkem tedy bude  $\|\mathbf{x}\|$ e<sub>1</sub>, nebo - $\|\mathbf{x}\|$ e<sub>1</sub>. Takový výsledek umíme geometricky reprezentovat dvěmi transformacemi: zrcadlením, nebo rotací.

### 3.1.1 Householderovo zrcadlení

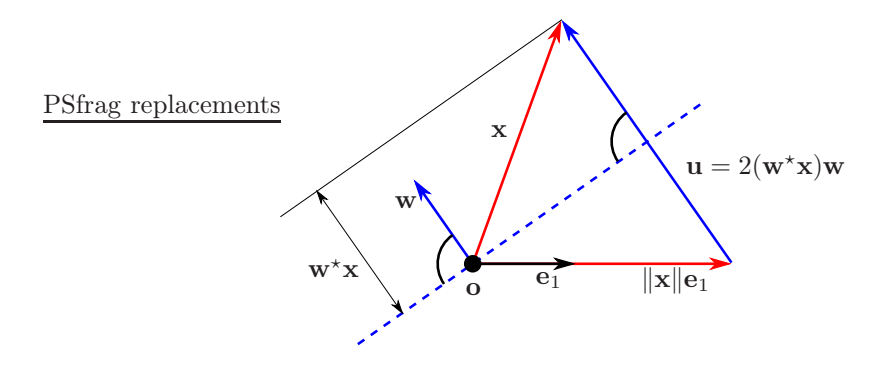

<span id="page-29-0"></span>Obrázek 8: Householderovo zrcadlení

Mějme vektor **x**, který chceme zrcadlit na  $\|\mathbf{x}\|$ e<sub>1</sub>. Zrcadlení je dáno nadrovinou, která v našem případě bude procházet nulovým vektorem, aby výsledná transformace byla lineární a dala se pak reprezentovat násobením maticí zleva. Takovou nadrovinu určíme k ní kolmým vektorem w, po kterém budeme navíc požadovat jednotkovou délku, viz Obrázek [8.](#page-29-0) Zrcadlením vektoru x se nemění jeho délka, obraz tedy bude mít délku  $\|\mathbf{x}\|$  a lze jej zapsat jako  $\|\mathbf{x}\|$ e<sub>1</sub>. Z Obrázku [8](#page-29-0) je patrné, že výsledný obraz kxke<sup>1</sup> = x − u, kde vektoru u je dvojnásobkem průmětu vektoru x do směru daného jednotkovým vektorem w. Celé si to můžeme zapsat jako přenásobení zleva maticí H:

$$
H\mathbf{x} = \|\mathbf{x}\|\mathbf{e}_1 = \mathbf{x} - \mathbf{u} = \mathbf{x} - 2(\mathbf{x}, \mathbf{w})\mathbf{w} = \mathbf{x} - 2\mathbf{w}(\mathbf{w}^{\star}\mathbf{x}) = (1 - 2\mathbf{w}\mathbf{w}^{\star})\mathbf{x}, \quad \|\mathbf{w}\| = 1,
$$

kde  $\mathbf{u} = \mathbf{x} - ||\mathbf{x}||\mathbf{e}_1 = 2(\mathbf{x}, \mathbf{w})\mathbf{w}$ , tedy

<span id="page-29-1"></span>
$$
\mathbf{w} = \frac{\mathbf{u}}{\|\mathbf{u}\|} = \frac{\mathbf{x} - \|\mathbf{x}\| \mathbf{e}_1}{\|\mathbf{x} - \|\mathbf{x}\| \mathbf{e}_1\|}. \tag{19}
$$

Nejprve si dokážeme několik vlastností matice H.

- H je symetrická, jelikož  $H^* = (I 2ww^*)^* = I^* 2 (ww^*)^* = I 2 (w^*)^* w^* = I 2ww^* = H$ .
- H je ortonormální (dokonce  $H^{-1} = H$ ), jelikož  $HH = (I 2ww^*) (I 2ww^*) = I 4ww^* + I$  $4<sub>w</sub>$ =1  $\overline{w}$ <sup>\*</sup> $\overline{w}$   $\overline{w}$ <sup>\*</sup> = l.

V případě, že  $(x, e_1) < 0$  chceme vektor x zrcadlit na vektor − $\|x\|e_1$  a změní se − $\|x\|e_1 = x - u$  a tedy i předpis pro

<span id="page-30-0"></span>
$$
\mathbf{w} = \frac{\mathbf{u}}{\|\mathbf{u}\|} = \frac{\mathbf{x} + \|\mathbf{x}\| \mathbf{e}_1}{\|\mathbf{x} + \|\mathbf{x}\| \mathbf{e}_1\|}.
$$
 (20)

.

<span id="page-30-1"></span>Příklad 14. Najděte ortonormální matici H takovou, že převede matici

$$
A = \begin{bmatrix} 2 & -4 & 1 \\ -1 & -1 & 1 \\ 2 & -1 & -2 \end{bmatrix}
$$

na horní trojúhelníkovou.

*Řesení.* Nejprve najdeme matici H<sub>1</sub> Householderova zrcadlení, které první sloupec  $x_1 = s_1(A)$  $[2, -1, 2]^\top$  matice A převede na 3e<sub>1</sub>. Použili jsme vzorec [\(19\)](#page-29-1) a ne [\(20\)](#page-30-0), protože  $(\mathbf{x}_1, \mathbf{e}_1) = 6 > 0$  a  $\|\mathbf{x}_1\| = \sqrt{2^2 + (-1)^2 + 2^2} = 3.$  Pak

$$
\mathbf{u} = \begin{bmatrix} 2 \\ -1 \\ 2 \end{bmatrix} - \begin{bmatrix} 3 \\ 0 \\ 0 \end{bmatrix} = \begin{bmatrix} -1 \\ -1 \\ 2 \end{bmatrix}, \quad \mathbf{w} = \frac{\mathbf{u}}{\|\mathbf{u}\|} = \frac{1}{\sqrt{6}} \begin{bmatrix} -1 \\ -1 \\ 2 \end{bmatrix},
$$

$$
\mathsf{H}_1 = \begin{bmatrix} 1 & 0 & 0 \\ 0 & 1 & 0 \\ 0 & 0 & 1 \end{bmatrix} - \frac{2}{6} \begin{bmatrix} -1 \\ -1 \\ 2 \end{bmatrix} \begin{bmatrix} -1 & -1 & 2 \end{bmatrix} = \frac{1}{3} \begin{bmatrix} 2 & -1 & 2 \\ -1 & 2 & 2 \\ 2 & 2 & -1 \end{bmatrix}
$$

$$
\mathsf{A}_1 = \mathsf{H}_1 \mathsf{A} = \begin{bmatrix} 3 & -3 & -1 \\ 0 & 0 & -1 \\ 0 & -3 & 2 \end{bmatrix}.
$$

Matici H1A není horní trojúhelníková, ale k našemu cíli už potřebujeme pouze dostat nulu na pozici (3, 2). To provedeme opět použitím Householderova zrcadlení pro druhý sloupec, které převede vektor  $\mathbf{x}_2 = [0, 0, -3]$ na vektor $\mathbf{e}_2$ 

$$
\mathbf{u} = \begin{bmatrix} 0 \\ 0 \\ -3 \end{bmatrix} - \begin{bmatrix} 0 \\ 3 \\ 0 \end{bmatrix} = \begin{bmatrix} 0 \\ -3 \\ -3 \end{bmatrix}, \quad \mathbf{w} = \frac{\mathbf{u}}{\|\mathbf{u}\|} = \frac{1}{\sqrt{2}} \begin{bmatrix} 0 \\ -1 \\ -1 \end{bmatrix},
$$
  
\n
$$
\mathsf{H}_2 = \begin{bmatrix} 1 & 0 & 0 \\ 0 & 1 & 0 \\ 0 & 0 & 1 \end{bmatrix} - \frac{1}{2} \begin{bmatrix} 0 \\ -1 \\ -1 \end{bmatrix} \begin{bmatrix} 0 & -1 & -1 \end{bmatrix} = \begin{bmatrix} 1 & 0 & 0 \\ 0 & 0 & -1 \\ 0 & -1 & 0 \end{bmatrix}
$$
  
\n
$$
\mathsf{A}_2 = \mathsf{H}_2 \mathsf{A}_1 = \mathsf{H}_2 \mathsf{H}_1 \mathsf{A} = \begin{bmatrix} 3 & -3 & -1 \\ 0 & 3 & -2 \\ 0 & 0 & 1 \end{bmatrix}, \quad \mathsf{H} = \mathsf{H}_2 \mathsf{H}_1 = \frac{1}{3} \begin{bmatrix} 2 & -1 & 2 \\ -2 & -2 & 1 \\ 1 & -2 & -2 \end{bmatrix}
$$

Povšimněme si, že pro druhou transformaci jsme použili vektor  $x_2$  a ne  $s_2(A_1)$ . Vektory se liší pouze v prvním čísle a čtenář si odpoví na otázku, proč jsme to udělali.  $\Box$  Listing 9: matrix\_factorization\_test.m

```
1 \quad n = 30; \quad m = 20;2 % QR test
3 \quad A = \text{rand}(m, n);
4 [R, Q] = householder (A, 'qr') ;
5 \text{ disp} (\text{num2str} (\text{norm} (A-Q'R) / \text{norm} (A)));
6 % tridiagonalization test
7 A = \text{rand}(n); A = (A+A')/2;
8 [T, P] = householder (A, 'triding');
9 d i sp (num2str(norm(A-P*T*P') / norm(A)));
10 % SVD test
11 A = rand (m, n);
12 [T, P1, P2] = \text{householder}(A, \text{'bidiag'});
13 d i sp ( n u m 2 s t r ( n o r m ( A - P 1 * T * P 2 ) / n o r m ( A ) ) ) ;
                                       Listing 10: householder.m
1 function [A, P, P2] = householder (A, type)
2 \text{ m} = \text{size}(A,1) ; \text{ n} = \text{size}(A,2) ; \text{ mn} = \text{min}([m \text{ n}]),3 \quad P = eye(m);4 P2 = \overline{1};5 if nargin <2, type='qr'; end % type ... \{ 'qr', 'tridiag', 'bidiag' \}6<sup>1</sup>switch type
7 \text{ case}8 for i i = 1 : mn - 1x = zeros(m, 1); normxe = zeros (m, 1);
\alpha10 x(iii:end,1) = A(iii:end,iii);
          norm x e (iii, 1) = norm (x);1112 u = x - normxe;
13 w = u/norm(u);
14 P_ = 0 = eye (m) -2*w*(w'); P_ = P*P_; A_ = P_*A;15 end
16 case 'tridiag'
17 for iii =1: mn -1
18 a l p h a = -sign(A(iii+1, iii)) * sqrt(sum(A(iii+1: end, iii). ^2));r = sqrt( (1/2) * alpha * (alpha - A(iii + 1, iii))) ); w = zeros(m, 1);
19
20 w(iii+1) = (A(iii+1), iii) - alpha)/(2*r);w(iii + 2: end) = (A(iii + 2: end, iii)) / (2 * r);21
22 P_{-} = eye(m) - 2*w*(w') ; \qquad P = P * P_{-}; \qquad A = P_{-} * A * P_{-};24 case 'bidiag'
25 P2 = eye (n);
26 for \texttt{i}\texttt{i} = 1:\texttt{mn} - 127
         % row operations
28 x = zeros(m, 1); normxe = zeros (m, 1);
          x(iii : end,1) = A(iii : end, iii); normxe(iii,1) = norm(x);29
30 u = x - normxe; w = u/norm(u);31 P_ = eye(m) - 2*w*(w'); \qquad P = P*P_ ; \qquad A = P_*A;32 % column operations
33 a l p h a = -sign(A(iii, iii+1))*sqrt(sum(A(iii, iii+1:end). (2) ) ;
34 r = sqrt((1/2)*alpha*(alpha-A(iii, iii+1)) ; w = zeros(n,1);
                        = (A(iii, iii +1) -alpha) / (2*r);35
          w(iii+1)36 w(iii+2:end) = (A(iii, iii+2:end) )/(2*r);37 P2 = eye(n) - 2*w*(w'); \qquad P2 = P2 - *P2; \qquad A = A * P2;39 otherwise
40 error ('householder (A, opt) ... opt: ''qr'' or ''tridiag'' or ''bidiag''');
41 end
```
### 3.1.2 Givensova rotační matice

Givensova rotační transformace transformuje dvojici řádků (násobení Givensovou transformační maticí zleva), respektive sloupců (násobení zprava) tak, že na ní provede 2D rotaci o nějaký úhel  $\alpha$ 

$$
\begin{bmatrix} \mathbf{r}_i(\mathsf{A}) \\ \mathbf{r}_j(\mathsf{A}) \end{bmatrix} \leftarrow \begin{bmatrix} \cos(\alpha) & -\sin(\alpha) \\ \sin(\alpha) & \cos(\alpha) \end{bmatrix} \begin{bmatrix} \mathbf{r}_i(\mathsf{A}) \\ \mathbf{r}_j(\mathsf{A}) \end{bmatrix} = \begin{bmatrix} \cos(\alpha)\mathbf{r}_i(\mathsf{A}) - \sin(\alpha)\mathbf{r}_j(\mathsf{A}) \\ \sin(\alpha)\mathbf{r}_i(\mathsf{A}) + \cos(\alpha)\mathbf{r}_j(\mathsf{A}) \end{bmatrix}
$$

Lehce odvodíme, že Givensova matice

$$
\mathsf{G}_{(i,j,\alpha)} = \begin{bmatrix} 1 & \cdots & 0 & \cdots & 0 & \cdots & 0 \\ \vdots & \ddots & \vdots & & \vdots & & \vdots \\ 0 & \cdots & c & \cdots & -s & \cdots & 0 \\ \vdots & & \vdots & \ddots & \vdots & & \vdots \\ 0 & \cdots & s & \cdots & c & \cdots & 0 \\ \vdots & & \vdots & & \vdots & \ddots & \vdots \\ 0 & \cdots & 0 & \cdots & 0 & \cdots & 1 \end{bmatrix}, \text{ kde } c = \cos(\alpha), s = \sin(\alpha),
$$

vznikne z jednotkové matice l tak, že 2 × 2 podmatici  $I_{(\{i,j\},\{i,j\})} = \begin{bmatrix} 1 & 0 \\ 0 & 1 \end{bmatrix}$  nahradíme maticí  $\begin{bmatrix} c & -s \\ s & c \end{bmatrix}$ rovinné rotace ve 2D o úhel  $\alpha$  (proti směru hodinových ručiček). O Givensově rotační matici můžeme snadno ukázat, že

- Matice  $M = G_{(i,j,\alpha)}A$  se liší od matice A pouze v řádcích *i* a *j*.
- Matice $\mathsf{G}_{(i,j,\alpha)}$ je ortonormální

V drtivé většině případů bude úhel $\alpha$  volen tak, aby rotační transformace převedla nějakou dvojici  $[a, b]$ <sup>⊤</sup> na vektor  $[r, 0]$ <sup>†</sup>, kde  $r = ||[a, b]$ <sup>†</sup> ||. Posloupností takovýchto úprav pak lze nulovat některé pozice v upravované matici. Zdrojový Matlabovský Kód [11,](#page-32-0) který pro vstupní dvojici a, b vrací trojici c, s, r je převzat z [wikipedie.](https://en.wikipedia.org/wiki/Givens_rotation)

```
Listing 11: givens rotationx.m
i function [c, s, r] = givens rotation (a, b)if b == 0;
\overline{2}c = sign(a); s = 0; r = abs(a);\overline{3}4 if (c == 0); c = 1.0; end %MatLab's sign function returns 0 on input 0.
5 elseif a == 0;
     c = 0; s = sign(b); r = abs(b);
\mathcal{L}e l se i f abs(a) > abs(b);
s t = b/a;
9 u = sign(a)*abs(sqrt(1+ t*t));c = 1/\bar{u}; s = c*t;r = a * n1011 e l s e
12 t = a/b;
     u = sign (b) * abs (sqrt (1 + t * t)) ;13
14 s = 1/u; c = s*t; r = b*u;end:15
. <u>. . .</u> ,
```
<span id="page-32-1"></span>Příklad 15. Najděte ortonormální matici G takovou, že převede matici

$$
A = \begin{bmatrix} 2 & -4 & 1 \\ -1 & -1 & 1 \\ 2 & -1 & -2 \end{bmatrix}
$$

z příkladu [14](#page-30-1) na horní trojúhelníkovou. Jelikož příklad nelze zkonstruovat tak, aby vycházela "pěkná" čísla, výpočet naznačte symbolicky.

 $\hat{R}$ esení. Nejprve najdeme matici G<sub>1</sub> Givensovy rotace, která znuluje číslo na pozici  $(3, 1)$ . Využijeme  $\text{pro druhya třetí řádek (ale mohli bychom využít i první a třetí), tedy rotujeme } \begin{bmatrix} -1 & 2 \end{bmatrix}^\top \text{na} \begin{bmatrix} r_1 & 0 \end{bmatrix}^\top,$  $r_1 = \sqrt{(-1)^2 + 2^2} = \sqrt{5}.$ 

$$
A_2 = G_1 A = \begin{bmatrix} 1 & 0 & 0 \\ 0 & c_1 & -s_1 \\ 0 & s_1 & c_1 \end{bmatrix} \begin{bmatrix} 2 & -4 & 1 \\ -1 & -1 & 1 \\ 2 & -1 & -2 \end{bmatrix} = \begin{bmatrix} 2 & -4 & 1 \\ \sqrt{5} & -\frac{1}{\sqrt{5}} & -\sqrt{5} \\ 0 & \frac{3}{\sqrt{5}} & 0 \end{bmatrix}, c_1 = \frac{-1}{r_1} = -\frac{1}{\sqrt{5}}, s_1 = -\frac{2}{r_1} = -\frac{2}{\sqrt{5}}.
$$

Dále znuluje číslo na pozici  $(2,1)$  pomocí prvního řádku. Zde rotujeme  $\begin{bmatrix} 2 & -\sqrt{5} \end{bmatrix}^{\top}$  na  $\begin{bmatrix} r_2 & 0 \end{bmatrix}^{\top}$ ,  $r_2 = \sqrt{(2)^2 + (-\sqrt{5})^2} = 3$ 

$$
A_3 = G_2 A_2 = \begin{bmatrix} c_2 & -s_2 & 0 \\ s_2 & c_2 & 0 \\ 0 & 0 & 1 \end{bmatrix} \begin{bmatrix} 2 & -4 & 1 \\ \sqrt{5} & -\frac{1}{\sqrt{5}} & -\sqrt{5} \\ 0 & \frac{3}{\sqrt{5}} & 0 \end{bmatrix} = \begin{bmatrix} 3 & -3 & -1 \\ 0 & \frac{6}{\sqrt{5}} & -\frac{5}{\sqrt{5}} \\ 0 & \frac{3}{\sqrt{5}} & 0 \end{bmatrix}, c_2 = \frac{2}{r_2} = \frac{2}{3}, s_2 = -\frac{\sqrt{5}}{r_1} = -\frac{\sqrt{5}}{3}.
$$

Zbývá znulovat číslo na pozici  $(3, 2)$  a to pouze pomocí druhého řádku (proč?). Zde rotujeme  $\left[\frac{6}{\sqrt{2}}\right]$  $rac{3}{5}$  $\frac{1}{5}$   $\Big]$ na  $[r_3 \ 0]^{\top}, r_3 = \sqrt{\frac{6}{\sqrt{5}}}$ 5  $\Big)^2 + \Big(\frac{3}{\sqrt{2}}\Big)^2$ 5  $\big)^2 = 3$ 

$$
A_3 = G_2 A_2 = \begin{bmatrix} 1 & 0 & 0 \\ 0 & c_3 & -s_3 \\ 0 & s_3 & c_3 \end{bmatrix} \begin{bmatrix} 3 & -3 & -1 \\ 0 & \frac{6}{\sqrt{5}} & -\frac{5}{\sqrt{5}} \\ 0 & \frac{3}{\sqrt{5}} & 0 \end{bmatrix} = \begin{bmatrix} 3 & -3 & -1 \\ 0 & 3 & -2 \\ 0 & 0 & 1 \end{bmatrix}, \ c_3 = \frac{\frac{6}{\sqrt{5}}}{r_3} = \frac{2}{\sqrt{5}}, \quad s_3 = -\frac{\frac{3}{\sqrt{5}}}{r_1} = -\frac{1}{\sqrt{5}}.
$$

Tedy

$$
A_3 = GA = G_3G_2G_1A = \begin{bmatrix} 3 & -3 & -1 \\ 0 & 3 & -2 \\ 0 & 0 & 1 \end{bmatrix}, \quad G = G_3G_2G_1 = \frac{1}{3} \begin{bmatrix} 2 & -1 & 2 \\ -2 & -2 & 1 \\ 1 & -2 & -2 \end{bmatrix}.
$$

Student si odpoví na několik následujících otázek k příkladu [15](#page-32-1)

• Kdybychom chtěli nyní pomocí Givensovy rotace znulovat číslo na pozici (1, 3), zůstaly by nuly pod diagonálou zachovány?

 $\Box$ 

- Pokud bychom měli matici  $n \times n$ , kolik úprav bychom potřebovali pro úpravu na horní trojúhelníkový tvar pomocí
	- sekvence matic Householderova zrcadlení
	- sekvence matic Givensovy rotace
- Jistě jste zjistili, že sekvence je při použití Givensových rotací delší. Jak to ale bude z hlediska počtu násobení reálných čísel?

### 3.2 Bidiagonaliza
e, tridiagonaliza
e

V kapitole [1](#page-1-0) jsme si připoměli, jak se mění matice bilineárních a kvadratických forem při změně bází. Kdybychom uměli najít báze takové, ve kterých bude matice diagonální, bude se nám s ní dobře pracovat. Omezíme se navíc jen na báze ortonormální. V této podkapitole se zaměříme na první mezikrok ke kýženému diagonálnímu tvaru.

$$
\mathbb{R}^{m \times n} \ni A \Rightarrow \text{ najdi } A = UBV^{\top} \text{ kde } U = U^{\top}, \ V = V^{\top} \text{ a } B \text{ je bidiagonální}
$$

$$
A^{\top} = A \Rightarrow \text{ najdi } A = UTU^{\top} \text{ kde } U = U^{\top} \text{ a } T \text{ je tridiagonální}
$$

S bi– a tri– diagonálními maticemi se sice nepracuje tak snadno jako s diagonálními, řešení soustav je ale mnohem jednodušší (+rychlejší) a převedení matice do bi– a tri– diagonálních tvarů je poměrně snadné.

### 3.2.1 Ortonormální převod symetrické matice na tridiagonální tvar

Mějme symetrickou matici A, kterou chceme postupně po sloupcích a řádcích převést na tridiagonální tvar pomocí ortonormálních transformací. V následujícím schématu značíme × libovolnou hodnotu, která nemusí být nutně nula.

$$
\begin{bmatrix}\n a_1 & b_1 & & & & \\
 b_1 & \ddots & \ddots & & & \\
 & \ddots & x_i & x_{i+1} & x_{i+2} & \cdots & x_n \\
 & & x_{i+1} & \times & \times & \cdots & \times \\
 & & & x_{i+2} & \times & \times & \cdots & \times \\
 & & & & \vdots & \vdots & \ddots & \vdots \\
 & & & & & x_n & \times & \times & \cdots & \times\n\end{bmatrix} = A \rightarrow HAH = \begin{bmatrix}\n a_1 & b_1 & & & & & \\
 b_1 & \ddots & \ddots & & & & \\
 & & & & \ddots & a_i & b_i & & \\
 & & & & & b_i & \times & \times & \cdots & \times \\
 & & & & & & & \times & \times & \cdots & \times\n\end{bmatrix}
$$

Tohoto lze z matice

$$
A = \left[ \begin{array}{c|c} T_i & O \\ \hline O & x_{i+1} & A_i \\ \hline \end{array} \right]
$$

docílit pomocí Householderovy matice  $H = H^{\perp}$  ve tvaru

$$
\mathsf{H} = \left[\begin{array}{c|c} \mathsf{I}_i & \mathsf{O} \\ \hline \mathsf{O} & \mathsf{H}_i \end{array}\right], \quad \mathsf{H}_i \mathbf{x}_{i+1} = \begin{bmatrix} b_i \\ \mathsf{O} \end{bmatrix},
$$

jelikož  $a_i = x_i$  a

$$
\mathsf{HAH} = \left[\begin{array}{c|c} \mathsf{I}_i & \mathsf{O} \\ \hline \mathsf{O} & \mathsf{H}_i \end{array}\right] \left[\begin{array}{c|c} \mathsf{T}_i & \mathsf{O} \\ \hline \mathsf{O} & \mathsf{x}_{i+1} & \mathsf{A}_i \end{array}\right] \left[\begin{array}{c|c} \mathsf{I}_i & \mathsf{O} \\ \hline \mathsf{O} & \mathsf{H}_i \end{array}\right] \\ = \left[\begin{array}{c|c} \mathsf{T}_i & \mathsf{O} \\ \hline \mathsf{O} & b_i & \mathsf{x}_{i+1}^{\top} \\ \hline \mathsf{O} & \mathsf{O} & \mathsf{H}_i \mathsf{A}_i \end{array}\right] \left[\begin{array}{c|c} \mathsf{I}_i & \mathsf{O} \\ \hline \mathsf{O} & \mathsf{H}_i \end{array}\right] = \left[\begin{array}{c|c} \mathsf{T}_i & \mathsf{O} \\ \hline \mathsf{O} & b_i & \mathsf{O}^{\top} \\ \hline \mathsf{O} & \mathsf{O} & \mathsf{H}_i \mathsf{A}_i \mathsf{H}_i \end{array}\right].
$$

Kód pro tridiagonalizaci je

### Listing 12: givens rotationx.m

```
i function [c, s, r] = givens_rotation(a, b)
2 if b == 0;
3 \t c = sign(a); s = 0; r = abs(a);i \in \{c, c, d\} if (c, d); c = 1.0; end %MatLab's sign function returns 0 on input 0.
5 elseif a == 0;
```

```
6   c = 0;   s = sign(b);   r = abs(b);
  e l s e i f abs(a) > abs(b);
\tau8 t = b/a;9 u = sign(a)*abs(sqrt(1+ t*t));<br>
c = 1/u; s = c*t;10 c = 1/u; s = c*t; r = a*u;
11 e l s e
12 t = a/b;13 u = sign(b)*abs(sqrt(1+ t*t));14 s = 1/u; c = s*t; r = b*u;15 end:
```
### 3.2.2 Ortonormální převod matice na bidiagonální tvar

Pokud chceme rozložit nesymetrickou matici, nevystačíme si s jednou ortonormální maticí, ale budeme potřebovat dvě. Bez újmy na obecnosti budeme předpokládat, že  $m \leq n$ . Převod na bidiagonální tvar je založen na podobném schématu jako v předchozí podkapitole

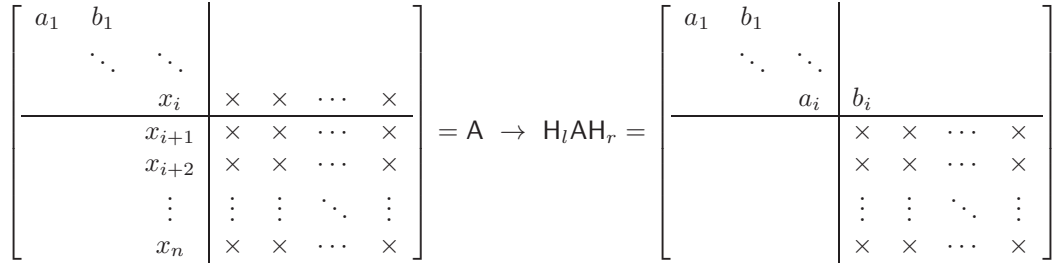

což lze blokově zapsat

**15 end in the set of the set of the set of the set of the set of the set of the set of the set of the set of t** 

$$
A = \begin{bmatrix} B_i & \mathbf{0} & \mathbf{0} \\ \mathbf{0}^{\top} & \mathbf{0} & \mathbf{0} \\ \mathbf{0}^{\top} & \mathbf{x}_i & \mathbf{0} \\ \hline \mathbf{0} & \mathbf{x}_{i+1} & \mathbf{0} \end{bmatrix}
$$

Pomocí násobení zleva Householderovou maticí  $H_l = H_l^{\perp}$  ve tvaru

$$
\mathsf{H} = \left[\begin{array}{c|c} \mathsf{I}_{i-1} & \mathsf{O} \\ \hline \mathsf{O} & \mathsf{H}_{l,i} \end{array}\right], \quad \mathsf{H}_{l,i} \left[\begin{array}{c} x_i \\ x_{i+1} \\ \vdots \\ x_n \end{array}\right] = \mathsf{H}_{l,i} \mathbf{x}_i = \begin{bmatrix} a_i \\ \mathsf{O} \end{bmatrix}
$$

obdržíme

$$
H_l A = \begin{bmatrix} a_1 & b_1 & & & \\ & \ddots & \ddots & & \\ & & a_i & y_{i+1} & y_{i+2} & \cdots & y_n \\ & & \times & \times & \cdots & \times \\ & & & \times & \times & \cdots & \times \\ & & & & \vdots & \vdots & \ddots & \vdots \\ & & & & & \times & \times & \cdots & \times \end{bmatrix}.
$$

Vynásobením zprava druhou Householderovou maticí  $H_r = H_r^{\perp}$  ve tvaru

$$
\mathsf{H}_r = \begin{bmatrix} \mathsf{I}_i & \mathsf{O} \\ \hline \mathsf{O} & \mathsf{H}_{r,i} \end{bmatrix}, \quad = \begin{bmatrix} y_{i+1} & \cdots & y_n \end{bmatrix} \mathsf{H}_{r,i} = \mathbf{y}_{i+1} \mathsf{H}_{r,i} = \begin{bmatrix} b_{i+1} & \mathsf{O}^\top \end{bmatrix}
$$

obdržíme

$$
H_lAH_r=\left[\begin{array}{ccccccccc} a_1 & b_1 & & & & & \\ & \ddots & \ddots & & & & \\ & & a_i & b_i & & & \\ & & & & x & x & \cdots & x \\ & & & & & x & x & \cdots & x \\ & & & & & & \vdots & \vdots & \ddots & \vdots \\ & & & & & & & x & x & \cdots & x \end{array}\right].
$$

### 3.3 QR rozklad

Nechť  $A \in \mathbb{R}^{m \times n}$  je libovolná matice. Pak existují ortonormální matice  $\mathsf{Q} \in \mathbb{R}^{m \times m}$  a horní trojúhelníková matice  $\mathsf{R} \in \mathbb{R}^{m \times n}$  takové, že

 $A = QR$ .

Analogicky bychom mohli definovat rozklady  $A = QL$ ,  $A = RQ$  a  $A = LQ$  kde L je dolní trojúhelníková matice. Jak takový rozklad spočíst? Lze použít Grammova-Schmidtova ortonormalizačního algoritmu, Givensových rotací (ty probereme později), nebo Householderovýh zrcadlení, které si zde popíšeme.

Položme si otázku, jak získat rozklad matice A = QR. Výše jsme si ukázali jeden ze způsobů jak utvořit ortonormální matici P. Součin ortogonálních matic  $P = P_n \cdots P_2 P_1$  je ortonormální matice. Co kdybychom volili matice  $P_i$  tak, aby postupně převedli matici A na horní trojúhelníkovou matici R? Ideální by bylo, aby měla matice  $P_1A$  v prvním sloupci nuly pod hlavní diagonálou, matice  $P_2P_1A$  by měla nuly pod diagonálou v prvním a druhém sloupci, a tak dále. Toho lze docílit sekvencí Householderových, či Givensových transformačních matic, existují však také efektivnější metody. Tělo QR faktorizace pomocí Householderových transformací je uvedeno v Kódu [10](#page-31-0) a testováno souborem [9.](#page-31-1)

### 3.4 Spektrální rozklad

V úvodním kurzu lineární algebry byla tato kapitola probrána a zabývala se od začátku symetrickými maticemi. Zde tuto látku na začátku maličko zobecníme o několik poznatků pro nesymetrické matice, hlavně však na konci probereme jeden ze způsobů, jak získat spektrální rozklad numericky.

Nechť  $\mathsf{A} \in \mathbb{R}^{n \times n}$ je čtvercová matice. Vektor v nazveme <u>vlastní vektor matice</u> A právě tehdy když pro něj existuje skalár λ takový, že

$$
Av = \lambda v
$$
, což je totéž jako  $(A - \lambda I)v = 0$ .

Geometricky to znamená, že vektory v a Av jsou rovnoběžné. Dvojici  $(\lambda, v)$  říkáme vlastní číslo a vlastní vektor matce A.

Matici $\mathsf{A} \in \mathbb{R}^{n \times n}$ s $n$ lineárně nezávislými vlastními vektory lze zapsat ve tvaru

$$
A = Q \Lambda Q^{-1},
$$

kde $\mathsf{Q} \in \mathbb{R}^{n \times n}$ je matice, která vznikne zapsáním $n$  normalizovaných vlastních vektorů postupně do sloupců a matice  $\Lambda \in \mathbb{R}^{n \times n}$  je diagonální a na její diagonále jsou postupně vlastní čísla matice A. Tomuto zápisu se říká vlastní rozklad matice A. Matice, které lze takto rozložit nazýváme diagonizovatelné, některé diagonalizovat nejdou.

Příklad 16. Spočítejte vlastní rozklad matic

$$
A = \begin{bmatrix} 1 & 0 \\ 1 & 3 \end{bmatrix} \quad a B = \begin{bmatrix} 1 & 0 \\ 1 & 1 \end{bmatrix}.
$$

Řesení. Z definice spočteme vlastní čísla a vektory

• A:

$$
\det (\mathbf{A} - \lambda \mathbf{I}) = \begin{vmatrix} 1 - \lambda & 0 \\ 1 & 3 - \lambda \end{vmatrix} = (1 - \lambda)(3 - \lambda) \implies \lambda \in \{1, 3\}
$$
  
\n
$$
\lambda_1 = 1: \quad \mathbf{0} = (\mathbf{A} - \lambda_1 \mathbf{I}) \tilde{\mathbf{v}}_1 = \begin{bmatrix} 0 & 0 \\ 1 & 2 \end{bmatrix} \tilde{\mathbf{v}}_1 \implies \tilde{\mathbf{v}}_1 = \begin{bmatrix} -2 \\ 1 \end{bmatrix} p \implies \mathbf{v}_1 = \frac{\tilde{\mathbf{v}}_1}{\|\tilde{\mathbf{v}}_1\|} = \frac{1}{\sqrt{5}} \begin{bmatrix} -2 \\ 1 \end{bmatrix}
$$
  
\n
$$
\lambda_2 = 3: \quad \mathbf{0} = (\mathbf{A} - \lambda_2 \mathbf{I}) \tilde{\mathbf{v}}_2 = \begin{bmatrix} -2 & 0 \\ 1 & 0 \end{bmatrix} \tilde{\mathbf{v}}_2 \implies \tilde{\mathbf{v}}_2 = \begin{bmatrix} 0 \\ 1 \end{bmatrix} p \implies \mathbf{v}_2 = \frac{\tilde{\mathbf{v}}_2}{\|\tilde{\mathbf{v}}_2\|} = \begin{bmatrix} 0 \\ 1 \end{bmatrix}
$$

tedy

$$
\mathsf{A} = \mathsf{QDQ}^{-1} = \begin{bmatrix} \frac{-2}{\sqrt{5}} & 0\\ \frac{1}{\sqrt{5}} & 1 \end{bmatrix} \begin{bmatrix} 1 & 0\\ 0 & 3 \end{bmatrix} \begin{bmatrix} \frac{-\sqrt{5}}{2} & 0\\ \frac{1}{2} & 1 \end{bmatrix}.
$$

• B:

$$
\det (\mathsf{B} - \lambda \mathsf{I}) = \begin{vmatrix} 1 - \lambda & 0 \\ 1 & 1 - \lambda \end{vmatrix} = (1 - \lambda)^2 \implies \lambda_1 = \lambda_2 = 1
$$
\n
$$
\mathbf{0} = (\mathsf{A} - \lambda \mathsf{I}) \tilde{\mathbf{v}} = \begin{bmatrix} 0 & 0 \\ 1 & 0 \end{bmatrix} \tilde{\mathbf{v}} \implies \tilde{\mathbf{v}} = \begin{bmatrix} 0 \\ 1 \end{bmatrix} p
$$

vidíme, že k dvojnásobnému vlastnímu číslu  $\lambda = 1$  lze v našem případě sestavit pouze jeden vlastní vektor  $\mathbf{v} = \begin{bmatrix} 0 & 1 \end{bmatrix}^T$ . Chybí nám druhý vlastní vektor k sestavení matice Q. Matice A není diagonalizovatelná.

### Příklad 17. Co jsou vlastní čísla a vektory matice  $A<sup>n</sup>$ ?

Řesení. Z defininice

$$
Av = \lambda v \Rightarrow A^n v = A^{n-1}Av = A^{n-1}\lambda v = \lambda A^{n-1}v = \lambda A^{n-2}Av = \lambda^2 A^{n-2}v = \lambda^n v,
$$

což lze shrnout do závěru, že s mocninou A se vlastní vektory nemění, vlastní čísla se mění s mocninou.

 $\Box$ 

 $\Box$ 

Dále se zabývejme některými vlastnostmi vlastního rozkladu

• Charakteristický polynom

Pro matici A ∈  $\mathbb{R}^{n \times n}$  je determinant  $|A - \lambda I|$  je polynomem *n*-tého řádu proměnné λ. Tento polynom nazýváme charakteristický polynom. Dle základní věty algebry jej lze rozvést ve tvaru součinu kořenových činitelů

<span id="page-37-0"></span>
$$
|\mathsf{A} - \lambda \mathsf{I}| = (\lambda_1 - \lambda) \cdots (\lambda_n - \lambda) = (-\lambda)^n + (\sum_{i=1}^n \lambda_i)(-\lambda)^{n-1} + \cdots + \prod_{i=1}^n \lambda_i.
$$
 (21)

• Invariantnost vzhledem k podobnosti matic

Nechť  $(\lambda, \mathbf{v})$  je vlastní dvojice matice A, tedy  $A\mathbf{v} = \lambda \mathbf{v}$ . Pro jakoukoli matici B podobnou matici A, tedy  $B = TAT^{-1}$ , platí

$$
BT\mathbf{v} = TAT^{-1}Tv = TAv = \lambda Tv.
$$

Platí tedy, že podobné matice mají stejná vlastní čísla. Navíc mají podobné matice také stejný charakteristický polynom, jelikož

$$
|TAT^{-1} - \lambda I| = |TAT^{-1} - \lambda TT^{-1}| = |T (A - \lambda I) T^{-1}| = |T| |A - \lambda I| |T^{-1}| = |A - \lambda I|.
$$

• Součin vlastních čísel matice

Dosazením  $\lambda = 0$  do charakteristického polynomu [\(21\)](#page-37-0) dostaneme, že determinant A je roven součinu vlastních čísel.

• Součet vlastních čísel matice

Charakteristický polynom lze také s využitím rozvoje determinantu podle řádku zapsat ve tvaru

$$
|A - \lambda I| = \prod_{i=1}^{n} (A_{ii} - \lambda) + p_{n-2}(\lambda) = p_{n-2}^{*}(\lambda) + (\sum_{i=1}^{n} A_{ii}) (-\lambda)^{n-1} + (-\lambda)^{n}.
$$

Porovnáním koeficientů u  $(-\lambda)^{n-1}$  s rozvojem [\(21\)](#page-37-0) plyne, že  $\sum_{i=1}^{n} \lambda_i = \sum_{i=1}^{n} A_{ii}$ .

Dále se budeme zabývat případem, kdy je matice A reálná a symetrická. V tomto případě jsou vlastní čísla reálná, vlastní vektory příslušné vlastním číslům jsou ortogonální a vlastní vektory příslušné vícenásobnému vlastnímu číslu leží tvoří podprostor dimenze rovné této násobnosti. Vlastní vektory lze tedy zvolit ortonormální a z vlastního rozkladu matice se stane spektrální rozklad matice

$$
A = QDQ^{\top}.
$$

#### 3.5 Singulární rozklad (SVD)  $3.5$

Nechť  $A \in \mathbb{R}^{m \times n}$  je libovolná matice. Pak existují ortonormální matice  $U \in \mathbb{R}^{m \times m}$  a  $V \in \mathbb{R}^{n \times n}$  a diagonální matice $\mathsf{S}\in\mathbb{R}^{m\times n},$ na jejíž diagonále jsou vlastní čísla matice

$$
\sqrt{A^*A} \text{ pro } m \ge n
$$
  

$$
\sqrt{AA^*} \text{ pro } m < n
$$

takové, že

$$
A = USV^{\top}.
$$

Tomuto rozkladu říkáme singulární rozklad. Čísla na diagonále matice S se nazývají singulární čísla matice A.

• standadní verze (full SVD)

$$
\mathbf{A}_{m \times n} = \mathbf{U}_{m \times mm \times nn \times n} \mathbf{S} \mathbf{V}^{\top}
$$

- v MatLabu: [U,S,V]=svd(A)
- redukovaná verze (reduced SVD)

$$
A_{m \times n} = \begin{cases} \nU_{m \times nn \times nn \times n} & m > n \\ \nU_{m \times mn \times mn \times n} & m < n \end{cases}
$$

v MatLabu: [U,S,V]=svd(A,'econ')

- pro řídké matice v Matlabu (aproximace hodnosti  $q$ ):  $[U, S, V]$ =svds $(A, q)$
- Aproximace matice maticí nižší hodnosti (low rank approximation). Nechť  $h(A) = r$  pak

$$
A = \sum_{i=1}^{r} A_i = \sum_{i=1}^{r} \sigma_i \mathbf{u}_i \mathbf{v}_i^*
$$

Zkrácením této sumy z $r$ na  $q$ členů dostaneme matici

$$
\hat{\mathbf{A}}_q = \sum_{i=1}^q \sigma_i \mathbf{u}_i \mathbf{v}_i^*
$$

pro kterou platí

$$
\left\|\mathbf{A} - \hat{\mathbf{A}}_q\right\|_2 = \sigma_{q+1}
$$
 kde  $\|\mathbf{M}\|_2 \le \sqrt{\sum_{i=1}^m \sum_{j=1}^n a_{ij}^2} = \|\mathbf{M}\|_F$ 

Příklad 18. Spočítejte singulární rozklad matice

$$
A = \begin{bmatrix} 4 & 4 \\ -3 & 3 \end{bmatrix} \quad a \ B = \begin{bmatrix} 1 & 0 \\ 1 & 1 \end{bmatrix}.
$$

 $\check{R}esen\'{\iota}.$ Z definice spočteme vlastní čísla a vektory

• A: Chceme najít vektory  $\mathbf{v}_1, \mathbf{v}_1 \in \mathbb{R}^2$  a  $\mathbf{u}_1, \mathbf{u}_1 \in \mathbb{R}^2$  a kladná čísla  $\sigma_1$  a  $\sigma_2$  taková, že  $A\mathbf{v}_i = \sigma_i \mathbf{u}_i$ , tedy

$$
AV = US \Leftrightarrow A = USV^*.
$$

Místo hledání trojice U, S, V budeme hledat pouze dvojici S, V:

$$
A^{\top}A = VS^{\top}U^{\top}USV^{\top} = VS^2V^{\top} = V \text{diag}(\sigma_1^2, \sigma_2^2)V^{\top}
$$

Tedy

$$
A^{T}A = \begin{bmatrix} 4 & -3 \\ 4 & 3 \end{bmatrix} \begin{bmatrix} 4 & 4 \\ -3 & 3 \end{bmatrix} = \begin{bmatrix} 25 & 7 \\ 7 & 25 \end{bmatrix}
$$
  
\n
$$
0 = \begin{vmatrix} 25 - \lambda & 7 \\ 7 & 25 - \lambda \end{vmatrix} = (25 - \lambda)^2 - 49 = \lambda^2 - 50\lambda + 576 = (\lambda - 32)(\lambda - 18)
$$
  
\n
$$
\begin{bmatrix} 25 - 32 & 7 \\ 7 & 25 - 32 \end{bmatrix} = \begin{bmatrix} -7 & 7 \\ 7 & -7 \end{bmatrix} \Rightarrow \mathbf{v}_1 = \frac{1}{\sqrt{2}} \begin{bmatrix} 1 \\ 1 \end{bmatrix}
$$
  
\n
$$
\begin{bmatrix} 25 - 18 & 7 \\ 7 & 25 - 18 \end{bmatrix} = \begin{bmatrix} 7 & 7 \\ 7 & 7 \end{bmatrix} \Rightarrow \mathbf{v}_2 = \frac{1}{\sqrt{2}} \begin{bmatrix} 1 \\ -1 \end{bmatrix}
$$
  
\n
$$
\sigma_1 = \sqrt{\lambda_1} = \sqrt{32} = 4\sqrt{2}
$$
  
\n
$$
\sigma_2 = \sqrt{\lambda_2} = \sqrt{18} = 3\sqrt{2}
$$

$$
AV = \begin{bmatrix} 4 & 4 \\ -3 & 3 \end{bmatrix} \frac{1}{\sqrt{2}} \begin{bmatrix} 1 & 1 \\ -1 & 1 \end{bmatrix} = U \begin{bmatrix} 4\sqrt{2} & 0 \\ 0 & 2\sqrt{2} \end{bmatrix} = US
$$
  
\n
$$
U = AVS^{-1} = \begin{bmatrix} 4 & 4 \\ -3 & 3 \end{bmatrix} \frac{1}{\sqrt{2}} \begin{bmatrix} 1 & 1 \\ -1 & 1 \end{bmatrix} \frac{1}{\sqrt{2}} \begin{bmatrix} 4^{-1} & 0 \\ 0 & 2^{-1} \end{bmatrix} = \frac{1}{4} \begin{bmatrix} 0 & 8 \\ -3 & 0 \end{bmatrix}
$$
  
\n
$$
A = \begin{bmatrix} 4 & 4 \\ -3 & 3 \end{bmatrix} = \frac{1}{4} \begin{bmatrix} 0 & 8 \\ -3 & 0 \end{bmatrix} \begin{bmatrix} 4\sqrt{2} & 0 \\ 0 & 2\sqrt{2} \end{bmatrix} \frac{1}{\sqrt{2}} \begin{bmatrix} 1 & -1 \\ 1 & 1 \end{bmatrix} = USV^*
$$

 $\bullet\,$  B : Tedy

$$
B^{T}B = \begin{bmatrix} 1 & 1 \\ 0 & 1 \end{bmatrix} \begin{bmatrix} 1 & 0 \\ 1 & 1 \end{bmatrix} = \begin{bmatrix} 2 & 1 \\ 1 & 1 \end{bmatrix}
$$
  
\n
$$
0 = \begin{vmatrix} 2 - \lambda & 1 \\ 1 & 1 - \lambda \end{vmatrix} = (2 - \lambda)(1 - \lambda) - 1 = \lambda^{2} - 3\lambda + 1 = (\lambda - \frac{3 + \sqrt{5}}{2})(\lambda - \frac{3 - \sqrt{5}}{2})
$$
  
\n
$$
\begin{bmatrix} 2 - \frac{3 + \sqrt{5}}{2} & 1 \\ 1 & 1 - \frac{3 + \sqrt{5}}{2} \end{bmatrix} = \frac{1}{2} \begin{bmatrix} 1 - \sqrt{5} & 2 \\ 2 & -1 - \sqrt{5} \end{bmatrix} \Rightarrow \mathbf{v}_{1} = \frac{1}{\sqrt{10 - 2\sqrt{5}}} \begin{bmatrix} -2 \\ 1 - \sqrt{5} \end{bmatrix}
$$
  
\n
$$
\begin{bmatrix} 2 - \frac{3 - \sqrt{5}}{2} & 1 \\ 1 & 1 - \frac{3 - \sqrt{5}}{2} \end{bmatrix} = \frac{1}{2} \begin{bmatrix} 1 + \sqrt{5} & 2 \\ 2 & -1 + \sqrt{5} \end{bmatrix} \Rightarrow \mathbf{v}_{2} = \frac{1}{\sqrt{10 - 2\sqrt{5}}} \begin{bmatrix} 1 - \sqrt{5} \\ 2 \end{bmatrix}
$$
  
\n
$$
\sigma_{1} = \sqrt{\lambda_{1}} = \sqrt{\frac{3 + \sqrt{5}}{2}}
$$
  
\n
$$
\sigma_{2} = \sqrt{\lambda_{2}} = \sqrt{\frac{3 - \sqrt{5}}{2}}
$$
  
\n
$$
\sigma_{1} = \sqrt{3} - \frac{\sqrt{5}}{2}
$$
  
\n
$$
\sigma_{2} = \sqrt{\lambda_{2}} = \sqrt{\frac{3 - \sqrt{5}}{2}}
$$
  
\n
$$
1 \qquad \begin{bmatrix} -2 & 1 - \sqrt{5} \end{bmatrix} \qquad \begin{bmatrix} 1 & 0 & 1 \end{bmatrix} = \begin{bmatrix} -2 & 1 - \sqrt{5} \end{bmatrix}
$$

$$
BV = \begin{bmatrix} 1 & 0 \\ 1 & 1 \end{bmatrix} \frac{1}{\sqrt{10 - 2\sqrt{5}}} \begin{bmatrix} -2 & 1 - \sqrt{5} \\ 1 - \sqrt{5} & 2 \end{bmatrix} = \frac{1}{\sqrt{10 - 2\sqrt{5}}} \begin{bmatrix} -2 & 1 - \sqrt{5} \\ -1 - \sqrt{5} & 3 - \sqrt{5} \end{bmatrix}
$$
  
\n
$$
= U \begin{bmatrix} \sqrt{\frac{3 + \sqrt{5}}{2}} & 0 \\ 0 & \sqrt{\frac{3 - \sqrt{5}}{2}} \end{bmatrix} = US
$$
  
\n
$$
U = BVS^{-1} = \frac{1}{\sqrt{10 - 2\sqrt{5}}} \begin{bmatrix} -2 & 1 - \sqrt{5} \\ -1 - \sqrt{5} & 3 - \sqrt{5} \end{bmatrix} \begin{bmatrix} \sqrt{\frac{2}{3 + \sqrt{5}}} & 0 \\ 0 & \sqrt{\frac{2}{3 - \sqrt{5}}} \end{bmatrix}
$$
  
\n
$$
= \frac{\sqrt{2}}{\sqrt{10 - 2\sqrt{5}}} \begin{bmatrix} -\frac{2}{\sqrt{3 + \sqrt{5}}} & \frac{1 - \sqrt{5}}{\sqrt{3 - \sqrt{5}}} \\ -\frac{1 + \sqrt{5}}{\sqrt{3 + \sqrt{5}}} & \frac{3 - \sqrt{5}}{\sqrt{3 - \sqrt{5}}} \end{bmatrix} = \frac{1}{\sqrt{5 - \sqrt{5}}} \begin{bmatrix} -\frac{2\sqrt{3 - \sqrt{5}}}{2\sqrt{3 - \sqrt{5}}} & \frac{(1 - \sqrt{5})\sqrt{3 + \sqrt{5}}}{2\sqrt{3 + \sqrt{5}}} \\ -\frac{(1 + \sqrt{5})\sqrt{3 - \sqrt{5}}}{2} & \frac{(3 - \sqrt{5})\sqrt{3 + \sqrt{5}}}{2} \end{bmatrix}
$$
  
\n
$$
= \sqrt{\frac{1}{10}} \begin{bmatrix} -\sqrt{5 - \sqrt{5}} & -\sqrt{5 + \sqrt{5}} \\ -\sqrt{5 + \sqrt{5}} & \sqrt{5 - \sqrt{5}} \end{bmatrix}
$$
  
\n
$$
B = USV^* = \sqrt{\frac{1}{10}} \begin{bmatrix} -\sqrt{5 - \sqrt{5}} & -\sqrt{5 + \sqrt{5}} \\ -\sqrt{5 + \sqrt{5}} & \sqrt{5 - \sqrt{5}} \end{bmatrix} \begin{b
$$

Je vidět, že tento na první pohled jednoduchý příklad je při všem tom počítání s odmocninami početně náročný.

 $\Box$ 

Příklad 19. Spočítejte spektrální a singulární rozklad matice

$$
A = \begin{bmatrix} 5 & 4 \\ 4 & 5 \end{bmatrix}.
$$

 $\check{R}esen\'{\iota}.$ Z definice spočteme vlastní čísla a vektory

• Pro spektrální rozklad utvoříme charakteristický polynom a vypočteme vlastní čísla

$$
\det (\mathsf{A} - \lambda \mathsf{I}) = (5 - \lambda)^2 - (-4)^2, \Rightarrow |5 - \lambda| = 4, \Rightarrow \lambda \in \{1, 9\}
$$

zbývají určit vlastní vektory

$$
\mathbf{0} = (\mathbf{A} - \lambda_1 \mathbf{I}) \mathbf{v}_1 = \begin{bmatrix} 4 & 4 \\ 4 & 4 \end{bmatrix} \mathbf{v}_1 \qquad \Rightarrow \mathbf{v}_1 = \frac{1}{\sqrt{2}} \begin{bmatrix} 1 \\ -1 \end{bmatrix}
$$

$$
\mathbf{0} = (\mathbf{A} - \lambda_2 \mathbf{I}) \mathbf{v}_2 = \begin{bmatrix} -4 & 4 \\ 4 & -4 \end{bmatrix} \mathbf{v}_2 \qquad \Rightarrow \mathbf{v}_2 = \frac{1}{\sqrt{2}} \begin{bmatrix} 1 \\ 1 \end{bmatrix}
$$

tedy

$$
\begin{bmatrix} 5 & 4 \ 4 & 5 \end{bmatrix} = \mathsf{A} = \mathsf{QDQ}^{\top} = \begin{bmatrix} \mathbf{v}_1 & \mathbf{v}_2 \end{bmatrix} \begin{bmatrix} \lambda_1 & 0 \ 0 & \lambda_2 \end{bmatrix} \begin{bmatrix} \mathbf{v}_1^{\top} \\ \mathbf{v}_2^{\top} \end{bmatrix} = \frac{1}{\sqrt{2}} \begin{bmatrix} 1 & 1 \ -1 & 1 \end{bmatrix} \begin{bmatrix} 1 & 0 \ 0 & 9 \end{bmatrix} \frac{1}{\sqrt{2}} \begin{bmatrix} 1 & -1 \ 1 & 1 \end{bmatrix}
$$

• Pro singulární rozklad A = USV<sup>⊥</sup> matice A spočítáme jednu z matic AA<sup>⊥</sup>, nebo A<sup>⊥</sup>A a provedeme její spektrální rozklad. V našem případě je to jedno, protože máme symetrickou matici

$$
\mathsf{M} = \mathsf{A}^{\top} \mathsf{A} = \begin{bmatrix} 41 & 40 \\ 40 & 41 \end{bmatrix}, \ \det\left(\mathsf{M} - \lambda\right) = (41 - \lambda)^2 - 40^2, \ \Rightarrow |41 - \lambda| = 40, \ \Rightarrow \lambda \in \{1, 81\}
$$

vlastní vektory matice M jsou

$$
\mathbf{0} = (\mathsf{M} - \lambda_1 \mathsf{I}) \mathbf{v}_1 = \begin{bmatrix} 40 & 40 \\ 40 & 40 \end{bmatrix} \mathbf{v}_1 \qquad \Rightarrow \mathbf{v}_1 = \frac{1}{\sqrt{2}} \begin{bmatrix} 1 \\ -1 \end{bmatrix}
$$
\n
$$
\mathbf{0} = (\mathsf{M} - \lambda_2 \mathsf{I}) \mathbf{v}_2 = \begin{bmatrix} -40 & 40 \\ 40 & -40 \end{bmatrix} \mathbf{v}_2 \qquad \Rightarrow \mathbf{v}_2 = \frac{1}{\sqrt{2}} \begin{bmatrix} 1 \\ 1 \end{bmatrix}.
$$

Zatím jsme spočítali

$$
M = A^{\top} A = (USV^{\top})^{\top} (USV^{\top}) = VS^2V^{\top} = [\mathbf{v}_1 \quad \mathbf{v}_2] \begin{bmatrix} 1 & 0 \\ 0 & 81 \end{bmatrix} \begin{bmatrix} \mathbf{v}_1^{\top} \\ \mathbf{v}_2^{\top} \end{bmatrix}
$$

tedy známe

$$
\mathsf{S} = \begin{bmatrix} 1 & 0 \\ 0 & 9 \end{bmatrix}, \ \mathsf{V} = \frac{1}{\sqrt{2}} \begin{bmatrix} 1 & 1 \\ -1 & 1 \end{bmatrix}
$$

a zbývá určit U. Z rovnosti  $A = USV^{\top}$  víme, že

$$
AV = \begin{bmatrix} 5 & 4 \\ 4 & 5 \end{bmatrix} \frac{1}{\sqrt{2}} \begin{bmatrix} 1 & 1 \\ -1 & 1 \end{bmatrix} = \frac{1}{\sqrt{2}} \begin{bmatrix} 1 & 9 \\ -1 & 9 \end{bmatrix} = \frac{1}{\sqrt{2}} \begin{bmatrix} 1 & 1 \\ -1 & 1 \end{bmatrix} \begin{bmatrix} 1 & 0 \\ 0 & 9 \end{bmatrix}
$$
  
III  
US = U  $\begin{bmatrix} 1 & 0 \\ 0 & 9 \end{bmatrix}$   
tedy U =  $\frac{1}{\sqrt{2}} \begin{bmatrix} 1 & 1 \\ -1 & 1 \end{bmatrix}$  a  

$$
A = USV^{T}.
$$

Pozorný čtenář si jistě všiml, že singulární rozklad vyšel stejně jako spektrální. Hloubavý čtenář si jistě položil otázku, zda je tomu vždy, když se jedná o singulární rozklad symetrické matice. A čtenář, který není lenoch, si na tuto otázku jistě správně odpoví.

 $\Box$ 

Jak spočíst SVD rozklad?

### 3.6 Využití spektrálního rozkladu v informatice

### 3.6.1 Low rank approximation

Měje jakoukoli matici  $A \in \mathbb{R}^{m \times n}$  a její SVD rozklad  $A = USV^{\top} = \sum_{i=1}^{p} u_i s_i v_i^{\top}$ ,  $p = \text{rank } A$ . Připomeňme, že Frobeniova norma matice je

$$
||A||_F = \sqrt{\sum_{i=1}^m \sum_{j=1}^n |a_{ij}|^2}.
$$

Lze dokázat, že pro neúplný SVD rozklad matice  $(k < p)$  platí

$$
\|A - A_k\|_F = \left\|A - \sum_{i=1}^k \mathbf{u}_i s_i \mathbf{v}_i^\top\right\|_F = \min_{\substack{\mathsf{M} \in \mathbb{R}^{m \times n} \\ \text{rank } \mathsf{M} = k}} \|A - M\|_F,
$$

tedy že k−rank SVD rozklad  $A_k$  matice A je ze všech  $m \times n$  matic M hodnosti k nejbližší matici A ve Frobeniově normě.

Mějme například obrázek ve stupních šedi, který můžeme chápat jako matici s hodnotami mezi 0 a 255. Jak se bude lišit původní matice od  $k$  rank aproximace můžeme zjistit po spuštění Kódu [13.](#page-42-0) Na Obrázku [9](#page-42-1) vidíme originální obrázek a jeho low rank aproximace pro  $k \in \{1, 10, 20, 100\}$  a rozložení singulárních čísel v log–log škále.

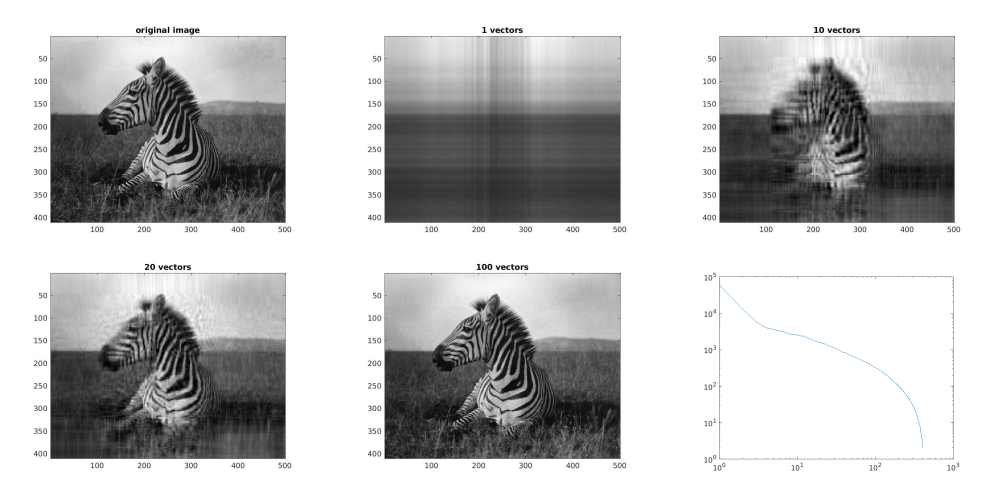

Obrázek 9: Low rank approximation obrázku

<span id="page-42-1"></span>Listing 13: svdpicture.m

```
1 name = {'zebra.jpg','ice_and_pylons.jpg','weight.jpg','trees.jpg'};
2 A_{-} = imread(name {4});
   A = (double(A_{-}(:,:, 1)) + double(A_{-}(:,:, 2)) + double(A_{-}(:,:, 3))) /3;4 for iii=1:3, A_-(:,:); iii) = uint8( A); end; image(A_);
5 \quad [U, S, V] = svd(A);for n = 1:200\epsilonAA = U(:, 1:n) * S(1:n,1:n) * (V(:, 1:n)');
     for iii=1:3, A_-(:,:,iii) = uint8(AA); end; image(A_);
\overline{8}9 title ([num2str(n), 'vectors']);
10 pause (0.2);
   end
11 -
```
### 3.6.2 MNIST (Latent semantic analysis, ...)

Už víme, že pomocí SVD umíme nahradit (nepřesně) nějakou matici její SVD aproximací. To nám může pomoci, pokud potřebujeme touto maticí mnohokrát násobit a nepotřebujeme počítat úplně přesně. Musíme si ale uvědomit, že výpočet SVD je poměrně náročný a pro komprimaci/dekomprimaci dat používáme efektivnější algoritmy. Často ale potřebujeme na základě nějaké "učící" datové sady vymyslet kritérium, které pak bude uplatňováno mnohokráte poté na "testovacích" datech. Nabízí se nám celá paleta algoritmů, které lze využít a my si zde probereme několik variant, jak lze uplatnit SVD.

Na stránce k MNIST databázi (odkaz v závěru kapitoly) nabízají autoři ke stažení databázi 60 tisíc nascanovaných  $28 \times 28$  pixelových obrázků cifer 0-9. Tato "učící" databáze nám bude sloužit k vytvoření klasifikačního kritéria. Pomocí vytvořeného kritéria budeme mít za úkol přiřadit jakémukoli nově obdrženému obrázku cifru 0-9. Pro tyto účely máme k dispozici druhou "testovací" databázi, čítající dalších 10 tisíc obrázků. Autoři dále na své stránce srovnávají cca klasifikačních 30 algoritmů ze sedmi skupin matematických přístupů. Naší metou nebude konkurovat těm nejlepším, ale vytvořit vůbec nějaké jakž-takž fungující kritérium.

Jak vlastně doposud umíme měřit "odlišnost", či "příbuznost"? Ve vektorových prostorech (se ska-lárním součinem) umíme měřit vzdálenosti a úhly. Na Obrázku [10](#page-43-0) vidíme červený bod v  $\mathbb{R}^2$  k němuž máme za úkol najít "nejbližší" bod ze šesti černýchbodů. Je patrné, že výsledný kandidát závisí na zvoleném způsobu měření. Z tohoto obrázku nelze říci, které kritérium je lepší. To bude záviset na úspěšnosti našeho klasifikačního algoritmu na testovacích datech.

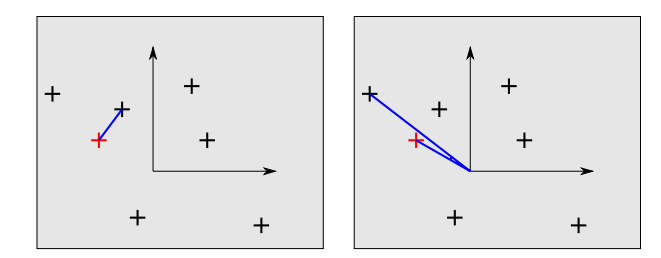

<span id="page-43-0"></span>Obrázek 10: Měření – vzdálenost vs úhel

Každý z "učících" obrázku převedeme do vektoru. V našem případě to provedeme prostým seřazením sloupců pod sebe, ale jistě vás napadne několik jiných způsobů (které mohou být možná i vhodnější). Vznikne tak matice  $A \in \mathbb{R}^{u \times p}$ , kde u je počet "učících" obrázků a p je počet pixelů v jednom obrázku. Připomínáme, že všechny obrázky mají stejnou velikost, tedy jdou coby řádkové vektory uspořádat do matice.

Pokud nejsme omezeni počítačovým výkonem, můžeme porovnávat každý testovací obrázek s každým učícím (těch je 60 tisíc) a například vybrat 20 nejbližších a na základě jejich klasifikace rozhodnout, co daná testovací cifra znamená. "Blízkost" určujeme na základě (viz Kód [14\)](#page-44-0)

- nejmenší délky (28<sup>2</sup> odčítání a mocnění na druhou,  $28^2 1$  sčítání a jedno odmocnění)
- nejmenšího úhlu  $(28^2$  násobení a jedno dělení)

To je poměrně dost operací, vezmeme-li v úvahu, že budeme testovat každý testovací obrázek s každým učícím. Zkusme výpočetní náročnost redukovat pomocí SVD.

Pokud nahradíme matici ${\mathsf A}$ její $k$ rank aproximací  ${\mathsf A}_k,$ lze urychlit řazení podle nejmenšího úhlu. Vidíme

$$
\begin{bmatrix}\n(A_{1,:}, \mathbf{q}) \\
\vdots \\
(A_{n,:}, \mathbf{q})\n\end{bmatrix} = A\mathbf{q} \equiv A_k \mathbf{q} = U_k S_k V_k^{\top} \mathbf{q} ,
$$

že sice místo jednoho násobení matice-vektor musíme násobit třikrát, ale místo <sup>60000</sup> · <sup>28</sup><sup>2</sup> násobení potřebujeme na jen $28^2 \cdot k + k + k \cdot 60000$ násobení. Pro $k = 20$ tak získáme více než 30–ti násobné urychlení. S jakými obrázky pracujeme místo původních, lze nahlédnout z Obrázku [11](#page-44-1) srovnáním prvníhoa a předposledního obrázku. Pomocí takového přístupu ale nemůžeme nijak urychlit porovnání na najmenší délku.

Zde ale přichází na řadu empirická zkušenost. Podívejme se na to, jak jednotlivým učícím obrázkům – řádkům matice A přiřazujeme příslušné řádky matice U. Děje se tak na základě rovnosti

$$
[\mathsf{U}_k]_{i,:} = [\mathsf{A}_k]_{i,:} \mathsf{V}_k \mathsf{S}_k^{-1} .
$$

Tímto však lze definovat zobrazení

$$
\mathbb{R}^{784} \to \mathbb{R}^k \qquad \mathbf{q}^{\top} \to \mathbf{q}^{\top} \mathsf{V}_k \mathsf{S}_k^{-1} ,
$$

a pomocí vzdáleností, nebo úhlů porovnávat v $\mathbb{R}^k$ namísto v $\mathbb{R}^{784}.$ 

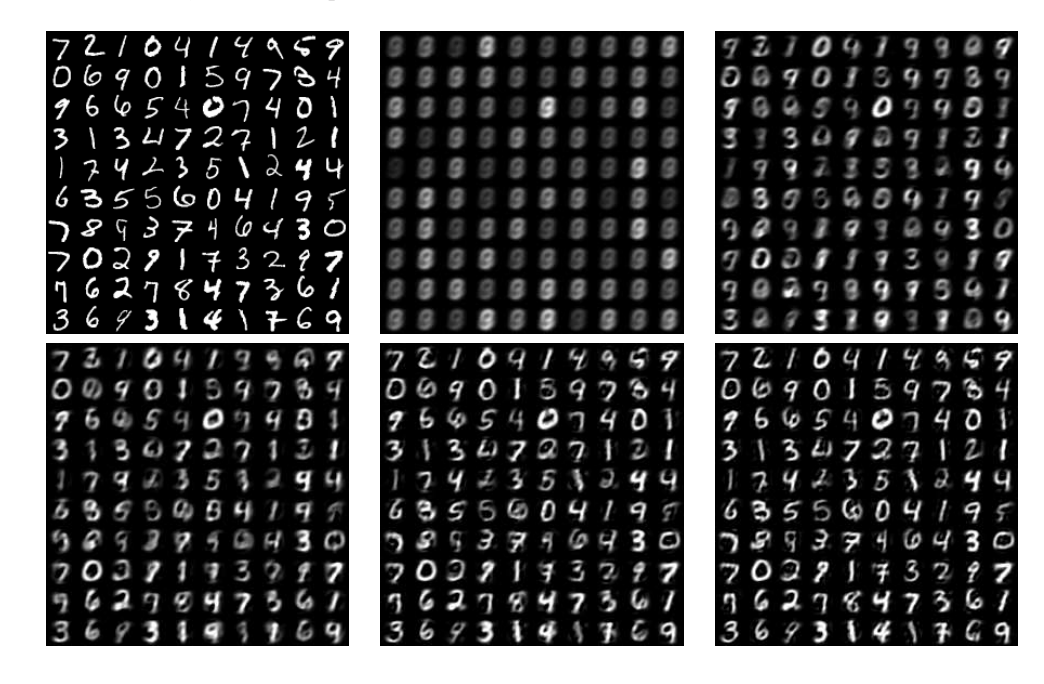

<span id="page-44-1"></span>Obrázek 11: MNIST – k rank aproximace obrázků (orig,  $k \in \{1, 5, 10, 20, 30\}$ )

Listing 14: mnistread.py.m

```
import numpy as np
\overline{1}from PIL import Image
_{3}4 def read_idx_file(fileName):
5 with open (fileName, "rb") as file:
          magic = np.fromfile (file, dtype=np.uint8, count=4)
\epsilon7 if (magic[0] := 0 or magic[1] := 0):
8 return None
9 dtype = magic [2]
10 if (dtype == 0 \times 08): dtype = np.uint8
11 else :
12 if (d type == 0 x 09): d type = np.in t 8
13 else:
```

```
i if (d type == 0 \times 0B): d type = np. in t 16
15else
if (dtype == 0x0C): dtype = np.int3217 e l s e :
                           if (dtype == 0x0D): dtype = np.float
18if (dtype == 0 \times 0E): dtype = np.double
20
21 dim_count = int (magic [3])
22 d i m s = \begin{bmatrix} \end{bmatrix}23 bytes = np.fromfile (file, dtype=\rightarrowi4', count=dim_count)
24 dims = list (bytes)
          item_count = 12526 for x in dims:
27 item_count *=xitems = np.fromfile(file, dtype=dtype, count=item_count)
28
29 data = np.reshape (items, tuple (dims), order='C'')
30 return data
32
   def make_image_matrix(rows, cols, images, fileName):
33
34 img_height = images.shape[1]35 img_width = images.shape [2]
36mat\_width = \text{cols} * img\_width37 mat_height = rows * img_height
38 matrix = Image.new ( 'L', (mat-width, mat height) )39 for row in range (rows):
40
          for col in range(cols):
41 idx = row * cols + col
42 data = images [idx]. astype (np. int32)
43 img = Image.fromarray (data, mode='1')
44 matrix.paste(img, box=(col * img_width, row * img_height))
45 matrix.save (fileName)
46
   def make_image_result (results, query_images, dataset_images, fileName):
47-48 img_height = query_images.shape[1]img\_width = query\_images.shape [2]49
50 \t\t cols = len(results [0][1]) + 251 rows = len (results)
       mat\_width = \text{cols} * img\_width52
53 mat_height = rows * img_height
54 matrix = Image.new (L'L', (mat_width, mat_height))
55 for row, result in enumerate (results):
56 data = query_images[result[0]].astype(np.int32)
57 img = Image fromarray (data, mode='I')
58 matrix.paste(img, box=(0, row * img_height))
59
          for col in range(2, cols, 1):
               idx = result [1][col - 2]60
61 data = dataset_images[idx].astype(np.int32)
62 img = Image fromarray (data, mode='I')
63 matrix.paste(img, box=(col * img_width, row * img_height))
       matrix.save (fileName)
64
65
66 indices_testing = read_idx_file("t10k-labels.idx1-ubyte")
67 indices_learning = read_idx_file("t10k-labels.idx3-ubyte")
  images _ _ _ _ +  images _ _ +  testing = read _idx _ file ("t10k - images : idx3 - ubyte")68
69 images_learning = read_idx_file("train-images.idx3-ubyte")
70
7172 data__testing = np.reshape(images__testing, (images__testing.shape[0], images__testing
       . shape [1] * image s_ testing. shape [2] ), order='C')
\frac{1}{2} . Shape \begin{bmatrix} 1 \\ 1 \end{bmatrix} * images learning shape \begin{bmatrix} 2 \\ 1 \end{bmatrix} , order \begin{bmatrix} 2 \\ 0 \end{bmatrix} )
```

```
74
75 A = data_learning.astype (np.float 32)
76 T = data__testing.astype (np.float 32)
77
78 Anorm = np.sqrt(np.sum(A*A, axis=1))
79
80 u, s, vt = np. linalg.svd(A, full_matrices=False) # reduced SVD
s_1 unorm = np.sqrt(np.sum(u*u, axis=1))
82
83 rank = 20 # low rank approximation
84 u = u[:, 0: rank]
ss s = s[0:rank]85 s = s <u>in a n k t</u>
86 \text{ vt} = \text{vt} [0:\text{rank},:]87 \quad v = vt. transpose ()
88 \sin v = 1.0/s89
90 result_count = 25
91 query_count = 20
92
93 alg = \prime ss<sup>)</sup>
94 results_d = [] # distance
95 results_ds = [] # distance SVD
96 results_a = [] # angle
97 results_as = [] # angle SVD
98
   for q_id, q in enumerate (T[0:query_count, :]):
        ## distance
100
101 meas = np. zeros (A \t{. shape } [0])102 for i in range (0, A. shape [0]):
103 meas [i] = np. linalg.norm (A[i, :]-q)104 idx = np. argsort (meas) [: result_count]
105 results_d.append((q_id, idx))
106 ## angle
        meas = np.dot(A, q) / Anorm107
108 idx = np. argsort (meas) [-result_count:]
        results_a.append((q_id, idx))109
110 ## distance on image functions
111 qq = np.dot(q, v) * sin vmeas = np \cdot zeros(u \cdot shape[0])112
113 for i in range (0, u. shape [0]):
114 meas [i] = np. linalg.norm (u[i, :] - qq)115 idx = np. argsort (meas) [: result_count]
116 results_ds.append ((q_id, idx))
        ## angle on image functions
117
118 meas = np.dot(u, qq) / unorm
119 idx = np. argsort (meas) [-result_count:]
        results_as.append((q_id, idx))120
121
122 make_image_result(results_d , images__testing, images_learning, "results_distance.png"
        )
123
123 m an t t s a g e s e s a g e s a s e s a g e s a g e s e s e a g e s a r e s e s a g e s a n g l e . png "
124
124 m a k e _ i m a g e _ r e s u l t ( r e s u l t s _ d s , i m a g e s _ _ t e s t i n g , i m a g e s _ l e a r n i n g , " r e s u l t s _ s v d _ d i s t a n 
 e .
       png " )
125 make_image_result(results_as, images__testing, images_learning, "results_svd_angle.png
        ^{\prime\prime})
         " )
```
Odkazy ke kapitole

<sup>•</sup> Aleksandar Donev: Numerical Methods I, Singular Value Decomposition <http://cims.nyu.edu/~donev/Teaching/NMI-Fall2010/Lecture5.handout.pdf>

- Jim Lambers: The SVD algorithm <http://web.stanford.edu/class/cme335/lecture6.pdf>
- Hua Zhou: Eigen-decomposition and SVD [http://hua-zhou.github.io/teaching/biostatm280-2017spring/slides/16-eigsvd/eigsvd.](http://hua-zhou.github.io/teaching/biostatm280-2017spring/slides/16-eigsvd/eigsvd.html) [html](http://hua-zhou.github.io/teaching/biostatm280-2017spring/slides/16-eigsvd/eigsvd.html)
- YannLeCun, Corinna Cortes, Christopher J.C. Burges: The MNIST database of handwritten digits <http://yann.lecun.com/exdb/mnist/>

# 4 Kvadrati
ké programování

### 4.1 Opakování z diferenciálního počtu funkcí více proměnných

Doporučujeme prostudovat [\[6\]](#page-62-4). Mějme  $f: \mathbb{R}^n \to \mathbb{R}$ . <u>Parciální derivace</u> funkce  $f$  podle proměnné  $x_i$  je definována jako

$$
(\partial_{x_i} f)(\mathbf{a}) = \lim_{h \to 0} \frac{f(\mathbf{a} + h\mathbf{e}_i) - f(\mathbf{a})}{h}.
$$

Gradient funkce f je definován jako

$$
\nabla f(\mathbf{a}) = \begin{bmatrix} \partial_{x_1} f \\ \vdots \\ \partial_{x_n} f \end{bmatrix} (\mathbf{a}).
$$

<span id="page-48-0"></span>**Příklad 20.** Spočítejte gradient funkce $f : \mathbb{R}^n \to \mathbb{R}$ dané předpisem

$$
f(\mathbf{x}) = \frac{1}{2}\mathbf{x}^\top A \mathbf{x} - \mathbf{x}^\top \mathbf{b},
$$

kde A je symetrická matice.

Řesení. Spočtěme si nejdříve parciální derivaci podle i-té proměnné. Pro tento účel rozepíšeme f tak, aby i-tá proměnná nebyla nikde v sumě

$$
f(\mathbf{x}) = \frac{1}{2} \sum_{k=1}^{n} \sum_{l=1}^{n} x_k a_{k,l} x_l - \sum_{k=1}^{n} x_k b_k
$$
  
= 
$$
\frac{1}{2} \sum_{\substack{k=1 \ k \neq i}}^{n} \sum_{\substack{l=1 \ k \neq i}}^{n} x_k a_{k,l} x_l + \frac{1}{2} \sum_{\substack{l=1 \ l \neq i}}^{n} x_i a_{i,l} x_l + \frac{1}{2} \sum_{\substack{k=1 \ k \neq i}}^{n} x_k a_{k,i} x_i + \frac{1}{2} x_i a_{i,i} x_i - \sum_{\substack{k=1 \ k \neq i}}^{n} x_k b_k - x_i b_i
$$

pak zřejmě

$$
\partial_{x_i} f(\mathbf{x}) = \frac{1}{2} \sum_{\substack{l=1\\l \neq i}}^n a_{i,l} x_l + \frac{1}{2} \sum_{\substack{k=1\\k \neq i}}^n a_{k,i} x_k + a_{i,i} x_i - b_i = \sum_{k=1}^n a_{i,k} x_k - b_i = [\mathbf{Ax} - \mathbf{b}]_i
$$

a tedy

$$
\nabla f(\mathbf{x}) = A\mathbf{x} - \mathbf{b}.
$$

 $\Box$ 

### 4.2 Metoda sdružených gradientů

Inženýrské problémy často vedou na úlohy minimalizace celkové energie systému. Energii systému zpravidla lze popsat právě vícedimenzionální kvadratickou funkcí, tzv. kvadratického funkcionálu. Často tedy hledáme řešení úlohy minimalizace kvadratického funkcionálu (matice A je pozitivně definitní). Proberme si nejprve jednodušší variantu, kdy k minimalizaci nedodáváme další omezující podmínky. Pro řešení úlohy

$$
\mathbf{x}^* = \arg\min_{\mathbf{x} \in \mathbb{R}^n} f(\mathbf{x}), \quad f(\mathbf{x}) = \frac{1}{2}\mathbf{x}^\top A\mathbf{x} - \mathbf{x}^\top \mathbf{b}
$$

platí (jelikož je f hladká funkce)

$$
\nabla f(\mathbf{x}^*) = A\mathbf{x}^* - \mathbf{b} = \mathbf{0} \Leftrightarrow \mathbf{x}^* = A^{-1}\mathbf{b}.
$$

Potřebujeme tedy řešit soustavu  $Ax^* = b$ , například Gaussovou eliminační metodou. Pokud je dimenze matice A velká, je provedení Gaussovy eliminace výpočetně náročné. Uvedeme si metodu, která k výpočtu x <sup>⋆</sup> potřebuje pouze implementovanou funkci násobení maticí A zleva. K tomu se ale dopracujeme postupnými krůčky.

Připomeňme si, že zobrazení  $(\mathbf{u}, \mathbf{v})_{\mathsf{A}} := \mathbf{u}^\top \mathsf{A} \mathbf{v}$  je skalární součin. Předpokládejme, že máme ortogonální bázi

$$
(\mathbf{p}_1,\ldots,\mathbf{p}_n),\quad i\neq j\ \Rightarrow\ (\mathbf{p}_i,\mathbf{p}_j)_{\mathsf{A}}=0,\quad (\mathbf{p}_i,\mathbf{p}_i)_{\mathsf{A}}>0
$$

vzhledem k tomuto skalárnímu součinu. Když využijeme zápisu libovolného vektoru  $\mathbf{x} \in \mathbb{R}^n$  v této bázi  $\mathbf{x} = \sum_{i=1}^{n} \tilde{\alpha}_i \mathbf{p}_i$ , lze minimizační úloha převést na

$$
\mathbf{x}^* = \sum_{i=1}^n \tilde{\alpha}_i^* \mathbf{p}_i = \arg \min_{\substack{\tilde{\alpha}_i \in \mathbb{R} \\ \tilde{\alpha}_i \in \mathbb{R} \\ i=1,...,n}} f\left(\sum_{i=1}^n \tilde{\alpha}_i \mathbf{p}_i\right)
$$
  
= 
$$
\arg \min_{\substack{\tilde{\alpha}_i \in \mathbb{R} \\ \tilde{\alpha}_i \in \mathbb{R} \\ i=1,...,n}} \frac{1}{2} \left(\sum_{i=1}^n \tilde{\alpha}_i \mathbf{p}_i\right)^\top A \left(\sum_{j=1}^n \tilde{\alpha}_j \mathbf{p}_j\right) - \left(\sum_{i=1}^n \tilde{\alpha}_i \mathbf{p}_i\right)^\top b
$$
  
= 
$$
\arg \min_{\tilde{\alpha}_i \in \mathbb{R} \\ i=1,...,n} \sum_{i=1}^n \left(\frac{1}{2} \tilde{\alpha}_i^2 \mathbf{p}_i^\top A \mathbf{p}_i - \tilde{\alpha}_i \mathbf{p}_i^\top b\right) = \arg \min_{\tilde{\alpha}_1 \in \mathbb{R} } f(\tilde{\alpha}_1 \mathbf{p}_1) + \dots + \min_{\tilde{\alpha}_n \in \mathbb{R} } f(\tilde{\alpha}_n \mathbf{p}_n),
$$

čímž byl původní minimizační problém převeden na n nezávislých jednodimenzionálních kvadratických rovnic. Souřadnice řešení

$$
\mathbf{x}^\star = \sum_{i=1}^n \tilde{\alpha}_i^\star \mathbf{p}_i, \quad 0 = \frac{df(\tilde{\alpha} \mathbf{p}_i)}{d\tilde{\alpha}}|_{\tilde{\alpha} = \tilde{\alpha}_i^\star} = \tilde{\alpha}_i^\star \mathbf{p}_i^\top \mathsf{A} \mathbf{p}_i - \mathbf{p}_i^\top \mathbf{b} \quad \Rightarrow \ \tilde{\alpha}_i^\star = \frac{\mathbf{p}_i^\top \mathbf{b}}{\mathbf{p}_i^\top \mathsf{A} \mathbf{p}_i}
$$

v bázi  $(\mathbf{p}_1,\ldots,\mathbf{p}_n)$  můžeme spočíst paralelně, avšak pro každou souřadnici musíme spočítat  $\mathsf{Ap}_i,$  tedy násobení maticí. Pro velká  $n$  je tedy dopočtení přesného řešení  $\mathbf{x}^{\star}$  příliš náročné. Omezme se na úlohu nalezení minima pouze na podmnožině

$$
\mathbf{x}_k^{\bullet} \in \mathscr{S}_k = \{ \mathbf{x}_0 + \tilde{\alpha}_1 \mathbf{p}_1 + \cdots + \tilde{\alpha}_k \mathbf{p}_k \} = \mathbf{x}_0 + \langle \mathbf{p}_1, \ldots, \mathbf{p}_k \rangle \subset \mathbb{R}^n
$$

tedy

$$
\hat{\mathbf{x}}_k = \mathbf{x}_0 + \sum_{i=1}^k \tilde{\alpha}_i^* \mathbf{p}_i = \arg \min_{\sum_{i=1}^k \tilde{\alpha}_i \mathbf{p}_i \in \mathbb{R}^n} f(\mathbf{x}_0 + \sum_{i=1}^k \tilde{\alpha}_i \mathbf{p}_i)
$$
  
\n
$$
= \arg \min_{\substack{\tilde{\alpha}_i \in \mathbb{R} \\ i=1,...,n}} f(\mathbf{x}_0) + \sum_{i=1}^k \left( \frac{1}{2} \tilde{\alpha}_i^2 \mathbf{p}_i^\top A \mathbf{p}_i + \tilde{\alpha}_i \mathbf{p}_i^\top A \mathbf{x}_0 - \tilde{\alpha}_i \mathbf{p}_i^\top b \right)
$$
  
\n
$$
= \arg \min_{\substack{\tilde{\alpha}_i \in \mathbb{R} \\ i=1,...,n}} \sum_{i=1}^k \left( \frac{1}{2} \tilde{\alpha}_i^2 \mathbf{p}_i^\top A \mathbf{p}_i - \tilde{\alpha}_i \mathbf{p}_i^\top (b - A \mathbf{x}_0) \right)
$$
  
\n
$$
= \arg f(\mathbf{x}_0) + \min_{\tilde{\alpha}_1 \in \mathbb{R}} f_0(\tilde{\alpha}_1 \mathbf{p}_1) + \dots + \min_{\tilde{\alpha}_k \in \mathbb{R}} f_0(\tilde{\alpha}_k \mathbf{p}_k),
$$

kde

$$
f_0(\mathbf{x}) = \frac{1}{2}\mathbf{x}^\top A \mathbf{x} - \mathbf{x}^\top (\mathbf{b} - A \mathbf{x}_0) = \frac{1}{2}\mathbf{x}^\top A \mathbf{x} + \mathbf{x}^\top \mathbf{g}_0
$$

a proto

$$
\mathbf{x}_k^{\bullet} = \sum_{i=1}^k \tilde{\alpha}_i^{\bullet} \mathbf{p}_i, \quad 0 = \frac{df_0(\tilde{\alpha} \mathbf{p}_i)}{d\tilde{\alpha}} \big|_{\tilde{\alpha} = \tilde{\alpha}_i^{\bullet}} = \tilde{\alpha}_i^{\bullet} \mathbf{p}_i^{\top} A \mathbf{p}_i - \mathbf{p}_i^{\top} \mathbf{g}_0 \quad \Rightarrow \tilde{\alpha}_i^{\bullet} = -\frac{\mathbf{p}_i^{\top} \mathbf{g}_0}{\mathbf{p}_i^{\top} A \mathbf{p}_i}.
$$

Všimněme si, že minimum na  $\mathscr{S}_k$  můžeme získat z minima na  $\mathscr{S}_{k-1}$  pouze dořešením jednodimenzionální úlohy, protože

$$
f(\mathbf{x}_{k}^{\bullet}) = \min_{\mathbf{x} \in \mathscr{S}_{k}} f(\mathbf{x}) = f(\mathbf{x}_{k-1}^{\bullet}) + \min_{\tilde{\alpha}_{k} \in \mathbb{R}} f_{0}(\tilde{\alpha}_{k} \mathbf{p}_{k})
$$

a můžeme se tedy pokusit generovat generovat posloupnost  $\mathbf{x}_k^{\bullet}$ ,  $k = 1, \ldots$  iterativně. Protože chceme, aby zde uvedené vzorce korespondovaly s literaturou, přejdeme od koeficientů  $\tilde{\alpha}$  k  $\alpha = -\tilde{\alpha}$ 

$$
\mathbf{x}_k^{\bullet} = \mathbf{x}_{k-1}^{\bullet} - \alpha_k \mathbf{p}_k, \quad \alpha_k = \frac{\mathbf{g}_0^{\top} \mathbf{p}_k}{\mathbf{p}_k^{\top} \mathsf{A} \mathbf{p}_k} = \frac{\mathbf{g}_{k-1}^{\top} \mathbf{p}_k}{\mathbf{p}_k^{\top} \mathsf{A} \mathbf{p}_k}
$$

jelikož lze upravit

$$
\mathbf{g}_{k-1}^{\top} \mathbf{p}_k = \left(\mathbf{A} \mathbf{x}_{k-1}^{\bullet} - \mathbf{b}\right)^{\top} \mathbf{p}_k = \left(\mathbf{A} \left(\mathbf{x}_{k-2}^{\bullet} - \alpha_{k-1} \mathbf{p}_{k-1}\right) - \mathbf{b}\right)^{\top} \mathbf{p}_k = \left(\mathbf{A} \mathbf{x}_{k-2}^{\bullet} - \mathbf{b}\right)^{\top} \mathbf{p}_k - \alpha_{k-1} \overbrace{\mathbf{p}_{k-1}^{\top} \mathbf{A} \mathbf{p}_k}^{\equiv 0}
$$
  
=  $\mathbf{g}_{k-2}^{\top} \mathbf{p}_k = \dots = \mathbf{g}_{0}^{\top} \mathbf{p}_k$ .

Zatím jsme si nic neříkali o vektorech  $p_i$ , které bychom také chtěli generovat iterativně. Máme vektory  $\mathbf{p}_1, \ldots, \mathbf{p}_k$  a chtěli bychom vygenerovat nový  $\mathbf{p}_{k+1}$ . Vzpomeneme-li si na Garmmův–Schmidtův ortogonalizační proces (viz Příklad [10\)](#page-18-0), tak pokud máme

$$
\mathbf{h}_k \notin \langle \mathbf{p}_1, \dots, \mathbf{p}_k \rangle, \quad \text{pak } \mathbf{p}_{k+1} = \mathbf{h}_k + \beta_{k1} \mathbf{p}_1 + \dots + \beta_{kk} \mathbf{p}_k, \quad \text{kde } \beta_{ki} = -\frac{\mathbf{p}_i^{\top} A \mathbf{h}_k}{\mathbf{p}_i^{\top} A \mathbf{p}_i}
$$

,

protože

$$
0 = \mathbf{p}_i^{\top} A \mathbf{p}_{k+1} = \mathbf{p}_i^{\top} A \mathbf{h}_k + \beta_{k1} \mathbf{p}_i^{\top} A \mathbf{p}_1 + \cdots + \beta_{kk} \mathbf{p}_i^{\top} A \mathbf{p}_k = \mathbf{p}_i^{\top} A \mathbf{h}_k + \beta_{ki} \mathbf{p}_i^{\top} A \mathbf{p}_i.
$$

Takto bychom uchovávali všechny vektory  $\mathbf{p}_1, \ldots, \mathbf{p}_k$ , a potřebovali vypočíst k skalárních součinů. Pokud ale budeme postupovat chytře, lze obě tyto nevýhody eliminovat. Hledejme

 $\mathbf{x}_{k}^{\bullet} \in \mathbf{x}_{0} + \mathscr{K}_{k}, \quad \mathscr{K}_{k} = \langle \mathbf{g}_{0}, \mathsf{Ag}_{0}, \ldots, \mathsf{A}^{k-1}\mathbf{g}_{0} \rangle.$ 

Ukažme si, že gradient $\mathbf{g}_k = \mathbf{g}(\mathbf{x}^{\bullet}_k)$ v $\mathbf{x}^{\bullet}_k$ je kolmý k prostoru $\mathscr{K}_k$ tedy

$$
\mathbf{p}^\top \mathbf{g}_k = 0 \quad \forall \mathbf{p} \in \mathscr{K}_k.
$$

Jelikož jsme $\mathbf{x}_k^{\bullet}$ zavedli jako $f(\mathbf{x}_k^{\bullet}) = \min_{\mathbf{x}_0 + \mathscr{K}_k} f(\mathbf{x})$ tak pro všechna $\mathbf{d} \in \mathscr{K}_k$ platí

$$
\frac{1}{2} (\mathbf{x}_{k}^{\bullet})^{\top} A \mathbf{x}_{k}^{\bullet} - (\mathbf{x}_{k}^{\bullet})^{\top} \mathbf{b} = f(\mathbf{x}_{k}^{\bullet}) \le f(\mathbf{x}_{k}^{\bullet} + \varepsilon \mathbf{d}) = \frac{1}{2} (\mathbf{x}_{k}^{\bullet} + \varepsilon \mathbf{d})^{\top} A (\mathbf{x}_{k}^{\bullet} + \varepsilon \mathbf{d}) - (\mathbf{x}_{k}^{\bullet} + \varepsilon \mathbf{d})^{\top} \mathbf{b}
$$
\n
$$
= \frac{1}{2} (\mathbf{x}_{k}^{\bullet})^{\top} A \mathbf{x}_{k}^{\bullet} + \frac{\varepsilon^{2}}{2} \mathbf{d}^{\top} A \mathbf{d} + \varepsilon \mathbf{d}^{\top} A \mathbf{x}_{k}^{\bullet} - (\mathbf{x}_{k}^{\bullet})^{\top} \mathbf{b} - \varepsilon \mathbf{d}^{\top} \mathbf{b}
$$
\n
$$
= f(\mathbf{x}_{k}^{\bullet}) + \frac{\varepsilon^{2}}{2} \mathbf{d}^{\top} A \mathbf{d} + \varepsilon \mathbf{d}^{\top} \underbrace{(A \mathbf{x}_{k}^{\bullet} - \mathbf{b})}_{\mathbf{g}_{k}}
$$

Podívejme se na člen  $\varepsilon$  ( $\frac{\varepsilon}{2}$ d<sup>T</sup>Ad + d<sup>T</sup> $g_k$ ), který nesmí být záporný. Pro pevné d ∈  $\mathscr{K}_k$  jsou d<sup>T</sup>Ad > 0 a  $\mathbf{d}^\top \mathbf{g}_k$  reálná čísla. Pokud je číslo  $\mathbf{d}^\top \mathbf{g}_k$  nenulové, pak volbou

$$
\varepsilon = -\frac{\mathbf{d}^\top \mathbf{g}_k}{\mathbf{d}^\top \mathbf{A} \mathbf{d}} \text{ dostáváme } \varepsilon \left( \frac{\varepsilon}{2} \mathbf{d}^\top \mathbf{A} \mathbf{d} + \mathbf{d}^\top \mathbf{g}_k \right) = -\frac{\left( \mathbf{d}^\top \mathbf{g}_k \right)^2}{2 \mathbf{d}^\top \mathbf{A} \mathbf{d}} < 0,
$$

což nelze (v $\mathbf{x}_k^{\bullet}$ je minimum). Nutně tedy $\mathbf{d}^\top \mathbf{g}_k = 0$  pro všechny  $\mathbf{d} \in \mathcal{K}_k$ .

Pokud  $\mathbf{g}_k \neq \mathbf{0}$ , pak  $\mathbf{g}_k \notin \mathcal{K}_k$  a jelikož  $\mathbf{g}_k \in \mathcal{K}_{k+1}$  je ideálním kandidátem pro  $\mathbf{h}_k$ . Navíc je  $\mathbf{g}_k$ A–kolmý k  $\mathcal{K}_{k-1}$ 

$$
\mathbf{p} \in \mathscr{K}_{k-1} \ \Rightarrow \ \mathbf{q} = \mathsf{A}\mathbf{p} \in \mathscr{K}_k \ \Rightarrow \ 0 = \mathbf{q}^\top \mathbf{g}_k = \mathbf{p}^\top \mathsf{A} \mathbf{g}_k \ \Rightarrow \ \mathbf{g}_k \perp_{\mathsf{A}} \mathscr{K}_{k-1}.
$$

tedy

$$
\mathbf{p}_{k+1} = \mathbf{g}_k + \beta_k \mathbf{p}_k, \quad \beta_k = -\frac{\mathbf{p}_k^{\top} A \mathbf{g}_k}{\mathbf{p}_k^{\top} A \mathbf{p}_k}
$$

.

Nyní ještě uvedeme několik zjednodušujících přepisů

$$
\mathbf{g}_{k-1}^{\top} \mathbf{p}_{k} = \mathbf{g}_{k-1}^{\top} (\mathbf{g}_{k-1} + \beta_{k-1} \mathbf{p}_{k-1}) = \|\mathbf{g}_{k-1}\|^{2} + \beta_{k-1} \underbrace{\mathbf{g}_{k-1}^{\top} \mathbf{p}_{k-1}}_{=0} = \|\mathbf{g}_{k-1}\|^{2}
$$
\n
$$
\mathbf{x}_{k}^{\bullet} = \mathbf{x}_{k-1}^{\bullet} - \alpha_{k} \mathbf{p}_{k} \implies \mathbf{A} \mathbf{x}_{k}^{\bullet} - \mathbf{b} = \mathbf{A} \mathbf{x}_{k-1}^{\bullet} - \mathbf{b} - \alpha_{k} \mathbf{A} \mathbf{p}_{k} \implies \mathbf{A} \mathbf{p}_{k} = \frac{1}{\alpha_{k}} (\mathbf{g}_{k-1} - \mathbf{g}_{k})
$$
\n
$$
\alpha_{k} \mathbf{g}_{k}^{\top} \mathbf{A} \mathbf{p}_{k} = \mathbf{g}_{k}^{\top} (\mathbf{g}_{k-1} - \mathbf{g}_{k}) = -\|\mathbf{g}_{k}\|^{2}, \quad \text{proto} \check{\mathbf{g}}_{k-1} \in \mathcal{K}_{k}, \quad \mathbf{g}_{k} \perp \mathcal{K}_{k}
$$
\n
$$
\alpha_{k} \mathbf{p}_{k}^{\top} \mathbf{A} \mathbf{p}_{k} = \alpha_{k} \mathbf{p}_{k}^{\top} \frac{1}{\alpha_{k}} (\mathbf{g}_{k-1} - \mathbf{g}_{k}) = \mathbf{p}_{k}^{\top} \mathbf{g}_{k-1} - \mathbf{p}_{k}^{\top} \mathbf{g}_{k} = \|\mathbf{g}_{k-1}\|^{2}, \quad \text{proto} \check{\mathbf{g}} \mathbf{p}_{k} \in \mathcal{K}_{k}.
$$

Nyní již můžeme zapsat algoritmus metody sdružených gradientů.

- Z počáteční inicializace  $\mathbf{x}_0$  spočteme  $\mathbf{g}_0$  a položíme  $\mathbf{p}_0 = \mathbf{g}_0$ .
- Jestliže známe  $\mathbf{x}_{k-1}$  a  $\mathbf{g}_{k-1}$  spočteme

$$
\mathbf{x}_{k} = \mathbf{x}_{k-1} - \alpha_{k} \mathbf{p}_{k}, \quad \alpha_{k} = \frac{\mathbf{g}_{k-1}^{\top} \mathbf{p}_{k}}{\mathbf{p}_{k}^{\top} \mathbf{A} \mathbf{p}_{k}} = \frac{\|\mathbf{g}_{k-1}\|^{2}}{\mathbf{p}_{k}^{\top} \mathbf{A} \mathbf{p}_{k}}
$$

$$
\mathbf{g}_{k} = \mathbf{g}_{k-1} - \alpha_{k} \mathbf{A} \mathbf{p}_{k}
$$

$$
\mathbf{p}_{k+1} = \mathbf{g}_{k} + \beta_{k} \mathbf{p}_{k}, \quad \beta_{k} = -\frac{\mathbf{p}_{k}^{\top} \mathbf{A} \mathbf{g}_{k}}{\mathbf{p}_{k}^{\top} \mathbf{A} \mathbf{p}_{k}} = \frac{\|\mathbf{g}_{k}\|^{2}}{\|\mathbf{g}_{k-1}\|^{2}}.
$$

<span id="page-51-0"></span>Zdrojový kód [15](#page-51-0) metody sdružených gradientů otestujeme na 2 × 2 příkladu, viz [16.](#page-51-1)

```
Listing 15: cg_method.m
 i function x = cg_{\text{method}}(A, b, x0, tol)2 \frac{y}{x} = cg_{\text{method}}(A, b, x0, tol)3 % initialization
 4 \text{ } x = x0 \text{ ; } g = A * x - b \text{ ; } p = g \text{ ; } old\_g\_norm = norm(g) \text{ ; }5 while old\_g\_norm > tol
 6 \mathbf{A} \, \mathbf{p} = \mathbf{A} \, * \, \mathbf{p};
 7 alpha = old_g_norm 2/ (p * Ap);
       x = x - alpha * p;99 g = g - a l p h a * Ap ;
10 b e t a = ( n o r m ( g ) ^2) /( o l d _ g _ n o r m ^2) ;
11 p = g + \text{beta} * p;
12 old g_norm = norm (g);
13 end
```
Listing 16: cg test.m

```
1 \text{ A} = [5 \ 2; 2 \ 5]; \text{ b} = [-5 \ 19]';2 \times dir = A \b;
x_{\text{reg}} = cg_{\text{method}}(A, b, 0*b, 1e-16);
```
# 4.3 Dualita v QP

Mějme úlohu

$$
\min_{\mathbf{x} \in \Omega} f(\mathbf{x}), \quad f(\mathbf{x}) = \frac{1}{2} \mathbf{x}^\top A \mathbf{x} - \mathbf{b}^\top \mathbf{x}, \quad \Omega = \{ \mathbf{x} | B_I \mathbf{x} \le \mathbf{c}_I \ \wedge \ B_E \mathbf{x} = \mathbf{c}_E \}
$$

Řešení  $\overline{\mathbf{x}}$  této úlohy musí splňovat

$$
A\overline{\mathbf{x}} - \mathbf{b} + B^{\top} \lambda = \mathbf{0}
$$
  
\n
$$
\overline{\mathbf{x}} \in \Omega, \text{ tedy } B_I \overline{\mathbf{x}} - \mathbf{c}_I \le 0 \ \land \ B_E \overline{\mathbf{x}} - \mathbf{c}_E = 0
$$
  
\n
$$
\lambda = \begin{bmatrix} \lambda_I \\ \lambda_E \end{bmatrix}, \quad \lambda_I \ge 0, \quad B = \begin{bmatrix} B_I \\ B_E \end{bmatrix}
$$
  
\n
$$
\lambda^{\top} B (\overline{\mathbf{x}} - \mathbf{c}) = 0
$$

Gradient  $f$  je

$$
\mathbf{g}(\mathbf{x}) = \nabla f(\mathbf{x}) = A\mathbf{x} - \mathbf{b}
$$

Lagrangián

$$
\mathcal{L}(\mathbf{x}, \lambda) = f(\mathbf{x}) + \lambda^{\top}(\mathbf{B}\mathbf{x} - \mathbf{c})
$$

$$
\nabla_{\mathbf{x}} \mathcal{L}(\mathbf{x}, \lambda) = \nabla f(\mathbf{x}) + \mathbf{B}^{\top} \lambda = \mathbf{A}\mathbf{x} - \mathbf{b} + \mathbf{B}^{\top} \lambda
$$

$$
\nabla_{\lambda} \mathcal{L}(\mathbf{x}, \lambda) = \mathbf{B}\mathbf{x} - \mathbf{c}
$$

Sedlobodová úloha: najdi $(\overline{\mathbf{x}}, \overline{\lambda}) \in \mathbb{R}^n \times \Psi$ 

$$
\mathscr{L}(\overline{\mathbf{x}}, \lambda) \leq \mathscr{L}(\overline{\mathbf{x}}, \overline{\lambda}) \leq \mathscr{L}(\mathbf{x}, \overline{\lambda})
$$

Podmínky sedlového bodu

$$
\nabla_{\mathbf{x}} \mathcal{L}(\overline{\mathbf{x}}, \overline{\lambda}) = \mathbf{0}
$$

$$
\left[\nabla_{\lambda} \mathcal{L}(\overline{\mathbf{x}}, \overline{\lambda})\right]_{E} = \mathbf{0}, \ \left[\nabla_{\lambda} \mathcal{L}(\overline{\mathbf{x}}, \overline{\lambda})\right]_{I} \le \mathbf{0}
$$

$$
\overline{\lambda}^{\top} \nabla_{\lambda} \mathcal{L}(\overline{\mathbf{x}}, \overline{\lambda}) = 0
$$

### 4.3.1 Dualita pro rovnostní omezení

Mějme úlohu

$$
\min_{\mathbf{x} \in \Omega} f(\mathbf{x}), \quad f(\mathbf{x}) = \frac{1}{2} \mathbf{x}^\top A \mathbf{x} - \mathbf{b}^\top \mathbf{x}, \quad \Omega_E = \{ \mathbf{x} | B\mathbf{x} = \mathbf{c} \}
$$

tedy sedlobodovou úlohu najdi $(\overline{\mathbf{x}}, \overline{\lambda}) \in \mathbb{R}^n \times \mathbb{R}^m$ 

$$
\mathcal{L}(\overline{\mathbf{x}}, \lambda) \le \mathcal{L}(\overline{\mathbf{x}}, \overline{\lambda}) \le \mathcal{L}(\mathbf{x}, \overline{\lambda}), \quad \text{kde } \mathcal{L}(\mathbf{x}, \lambda) = \frac{1}{2} \mathbf{x}^{\top} A \mathbf{x} - \mathbf{b}^{\top} \mathbf{x} + \lambda^{\top} (B \mathbf{x} - \mathbf{c})
$$

Pro fixní  $\hat{\lambda}$  dopočteme  $\mathbf{x}(\hat{\lambda}) = A^{-1} (\mathbf{b} - B^{\top} \hat{\lambda}).$ 

Označme si funkci

$$
\Theta(\lambda) = \min_{\mathbf{x} \in \mathbb{R}^n} \mathcal{L}(\mathbf{x}, \lambda) = \mathcal{L}(\mathbf{x}(\lambda), \lambda) =
$$
  
=  $\frac{1}{2} (\mathbf{b} - \mathbf{B}^\top \lambda)^\top \mathbf{A}^{-1} \mathbf{A} \mathbf{A}^{-1} (\mathbf{b} - \mathbf{B}^\top \lambda) - \mathbf{b}^\top \mathbf{A}^{-1} (\mathbf{b} - \mathbf{B}^\top \lambda) + \lambda^\top (\mathbf{B} \mathbf{A}^{-1} (\mathbf{b} - \mathbf{B}^\top \lambda) - \mathbf{c})$   
=  $\frac{1}{2} \lambda^\top \mathbf{B} \mathbf{A}^{-1} \mathbf{B}^\top \lambda + \lambda^\top (\mathbf{B} \mathbf{A}^{-1} \mathbf{b} - \mathbf{c}) - \frac{1}{2} \mathbf{b}^\top \mathbf{A}^{-1} \mathbf{b}$ 

tuto funkci minimalizujeme na  $\mathbb{R}^m$ , tedy

$$
\mathbf{0} = \nabla \Theta(\overline{\lambda}) = B A^{-1} B^\top \overline{\lambda} - (\mathbf{c} - B A^{-1} \mathbf{b})
$$

# 4.3.2 Dualita pro nerovnostní omezení

dsfsd

# 4.4 Rozšířený Lagrangián

Vezměme si problém

$$
\mathbf{x}^{\star} = \arg\min_{\mathbf{B}\mathbf{x} = \mathbf{c}} \frac{1}{2} \mathbf{x}^{\top} \mathbf{A} \mathbf{x} - \mathbf{x}^{\top} \mathbf{b}
$$

# 5 Analyti
ká geometrie

Pro afinní útvary v $\mathbb{R}^2$  vám jistě nebude činit problém sepsat příslušné vzorečky analogické uvedeným vzorcům v následující kapitole.

# 5.1 Afinní útvary v  $\mathbb{R}^3$

**Význam skalárního součinu** Mějme dva vektory  $u, v \in \mathbb{R}^3$ . Jejich Eukleidovský skalární součin nám poskytuje informaci o úhlu mezi nimi

$$
(\mathbf{u}, \mathbf{v}) = \|\mathbf{u}\| \|\mathbf{v}\| \cos(\varphi), \quad \varphi \in \langle 0, \pi \rangle,
$$

kde délku vektoru rovněž spočítáme pomocí skalárního součinu

$$
\|\mathbf{u}\|=\sqrt{(\mathbf{u},\mathbf{u})}.
$$

**Přímka** Přímka  $p \subset \mathbb{R}^3$  je určena dvěma body **A**, **B** a pro každý  $\mathbf{X} \in p$  existuje  $t \in \mathbb{R}$  takové, že

$$
\mathbf{X} = \mathbf{A} + t(\mathbf{B} - \mathbf{A}).
$$

Nepřesně lze pro přímku psát

$$
\mathbf{x} = \mathbf{x}_0 + \langle \mathbf{u} \rangle.
$$

Příklad 21. Mějme body

$$
\mathbf{A} = \begin{bmatrix} 7 \\ 5 \\ 3 \end{bmatrix}, \ \mathbf{B} = \begin{bmatrix} -3 \\ -2 \\ -1 \end{bmatrix}, \ \mathbf{C} = \begin{bmatrix} 2 \\ 2 \\ 3 \end{bmatrix}
$$

najděte rovnice přímek  $p = AB$ ,  $q = AC$  a jejich průsečíky se souřadnicovou rovinou  $Qx_1x_2$ , tj.  $x_3 = 0.$ 

Řesení. Evidentně pouze dosadíme do vzorce přímky

$$
p: p \ni \mathbf{X} = \begin{bmatrix} 7 \\ 5 \\ 3 \end{bmatrix} + t \begin{pmatrix} -3 \\ -2 \\ -1 \end{pmatrix} - \begin{bmatrix} 7 \\ 5 \\ 3 \end{bmatrix} = \begin{bmatrix} 7 \\ 5 \\ 3 \end{bmatrix} + t \begin{bmatrix} -10 \\ -7 \\ -4 \end{bmatrix}
$$

$$
q: q \ni \mathbf{Y} = \begin{bmatrix} 7 \\ 5 \\ 3 \end{bmatrix} + s \begin{bmatrix} 2 \\ 2 \\ 3 \end{bmatrix} - \begin{bmatrix} 7 \\ 5 \\ 3 \end{bmatrix} = \begin{bmatrix} 7 \\ 5 \\ 3 \end{bmatrix} + s \begin{bmatrix} -5 \\ -3 \\ 0 \end{bmatrix}.
$$

Pro průsečíky **P**, **Q** s rovinou  $Ox_1x_2$  platí

$$
0 = [\mathbf{P}]_3 = 3 - 4t \Rightarrow t = \frac{3}{4} \Rightarrow \mathbf{P} = \begin{bmatrix} 7 \\ 5 \\ 3 \end{bmatrix} + \frac{3}{4} \begin{bmatrix} -10 \\ -7 \\ -4 \end{bmatrix} = \begin{bmatrix} -\frac{1}{2} \\ -\frac{1}{4} \\ 0 \end{bmatrix}
$$

 $0 = [Q]_3 = 3$   $0s \Rightarrow$  přímka **AC** neprochází rovinou  $Qx_1x_2$ .

 $\Box$ 

Příklad 22. Odvoďte nějaký vzorec pro vzdálenost bodu od přímky

Řesení. Mějme bod M a přímku p zadanou body A a B. Vzdálenost bodu M od libovolného  $X \in p$  je

$$
||M - X|| = ||M - (A + tu)||, \quad u = B - A.
$$

Pro vzdálenost  $v(\mathbf{M}, p)$  tedy platí

$$
v^{2}(\mathbf{M}, p) = \min_{\mathbf{X} \in p} \|\mathbf{M} - \mathbf{X}\|^{2} = \min_{t \in \mathbb{R}} \|\widetilde{\mathbf{M} - \mathbf{A}} - t\mathbf{u}\|^{2} = \min_{t \in \mathbb{R}} \left[\mathbf{v} - t\mathbf{u}\right]^{\top} [\mathbf{v} - t\mathbf{u}]
$$

$$
= \min_{t \in \mathbb{R}} t^{2} \mathbf{u}^{\top} \mathbf{u} - 2t\mathbf{u}^{\top} \mathbf{v} + \mathbf{v}^{\top} \mathbf{v}
$$

což je minimum kvadratické funkce  $at^2 + bt + c$ , které je nabyto pro  $t = \frac{-b}{2a}$ , tedy v našem případě pro

$$
t = \frac{2\mathbf{u}^\top \mathbf{v}}{2\mathbf{u}^\top \mathbf{u}} = \frac{(\mathbf{u}, \mathbf{v})}{\|\mathbf{u}\|^2}
$$

a proto

$$
v^{2}(\mathbf{M}, p) = \frac{(\mathbf{u}, \mathbf{v})^{2}}{\|\mathbf{u}\|^{4}} \|\mathbf{u}\|^{2} - 2\frac{(\mathbf{u}, \mathbf{v})}{\|\mathbf{u}\|^{2}}(\mathbf{u}, \mathbf{v}) + \|\mathbf{v}\|^{2} = \|\mathbf{v}\|^{2} - \frac{(\mathbf{u}, \mathbf{v})^{2}}{\|\mathbf{u}\|^{2}}
$$

$$
v(\mathbf{M}, p) = \sqrt{\|\mathbf{v}\|^{2} - \frac{(\mathbf{u}, \mathbf{v})^{2}}{\|\mathbf{u}\|^{2}}} = \frac{1}{\|\mathbf{u}\|} \sqrt{\|\mathbf{v}\|^{2} \|\mathbf{u}\|^{2} - (\mathbf{u}, \mathbf{v})^{2}}.
$$

Rovina Rovina  $\rho \subset \mathbb{R}^3$  je určena třemi body A, B, C, pro kteréjsou vektory AB a AC lineárně nezávislé. pro každý $\mathbf{X} \in \rho$ existuje dvojice $(t,s) \in \mathbb{R}^2$ taková, že

$$
\mathbf{X} = \mathbf{A} + t(\mathbf{B} - \mathbf{A}) + s(\mathbf{C} - \mathbf{A}).
$$

Jiná možnost zápisu je pomocí normálového vektoru

$$
\mathbf{n} = (\mathbf{B}-\mathbf{A}) \times (\mathbf{C}-\mathbf{A})
$$

a to tak, že pro každý bod **X** roviny  $\rho$  je vektor **X** − **A** kolmý k vektoru n:

$$
(\mathbf{n}, \mathbf{X} - \mathbf{A}) = (\mathbf{n}, \mathbf{X}) + \overbrace{(\mathbf{n}, -\mathbf{A})}^{d} = 0.
$$

Nepřesně lze pro rovinu psát

 $\mathbf{x} = \mathbf{x}_0 + \langle \mathbf{u}_1, \mathbf{u}_2 \rangle.$ 

Příklad 23. Odvoďte vzorec pro vzdálenost bodu od roviny

Řesení. Uvedeme si dva způsoby – dva různé vzorce, jak tuto úlohu spočítat. Všimněme si různé výpočetní náročnosti v níže uvedených řešeních. Který ze vzorců bude výpočetně méně náročný. Který ze vzorců bude použitelný pouze v $\mathbb{R}^3$ , a který bude fungovat v $\mathbb{R}^n$  pro libovolné  $n \in \mathbb{N}$ ,  $n \geq 3?$ 

i) Mějme bod **M** a rovinu  $\varrho$  zadanou body **A**, **B** a **C** . Vzdálenost bodu **M** od libovolného **X** ∈  $\varrho$  je

$$
||M - X|| = ||M - (A + tu + sw)||
$$
,  $u = B - A$ ,  $w = C - A$ .

 $\Box$ 

Pro vzdálenost  $v(\mathbf{M}, \varrho)$  tedy platí

$$
v^{2}(\mathbf{M}, \varrho) = \min_{\mathbf{X} \in \varrho} \|\mathbf{M} - \mathbf{X}\|^{2} = \min_{t, s \in \mathbb{R}} \|\widetilde{\mathbf{M} - \mathbf{A}} - t\mathbf{u} - s\mathbf{w}\|^{2} = \min_{t, s \in \mathbb{R}} \left[\mathbf{v} - t\mathbf{u} - s\mathbf{w}\right]^{\top} \left[\mathbf{v} - t\mathbf{u} - s\mathbf{w}\right]
$$
  
\n
$$
= \min_{t, s \in \mathbb{R}} t^{2} \mathbf{u}^{\top} \mathbf{u} + \mathbf{v}^{\top} \mathbf{v} + s^{2} \mathbf{w}^{\top} \mathbf{w} - 2t\mathbf{u}^{\top} \mathbf{v} - 2s\mathbf{w}^{\top} \mathbf{v} + 2s\mathbf{t}\mathbf{u}^{\top} \mathbf{w}
$$
  
\n
$$
= \mathbf{v}^{\top} \mathbf{v} + \min_{t, s \in \mathbb{R}} 2\left(\frac{1}{2}\begin{bmatrix}t & s\end{bmatrix}\begin{bmatrix} \mathbf{u}^{\top} \mathbf{u} & \mathbf{u}^{\top} \mathbf{w} \\ \mathbf{u}^{\top} \mathbf{w} & \mathbf{w}^{\top} \mathbf{w} \end{bmatrix}\begin{bmatrix}t\\s\end{bmatrix} - \begin{bmatrix}t & s\end{bmatrix}\begin{bmatrix} \mathbf{u}^{\top} \mathbf{v} \\ \mathbf{w}^{\top} \mathbf{v} \end{bmatrix}\right)
$$
  
\n
$$
= \|\mathbf{v}\|^{2} + \min_{t, s \in \mathbb{R}} 2\left(\frac{1}{2}\begin{bmatrix}t & s\end{bmatrix} \mathbf{A}\begin{bmatrix}t\\s\end{bmatrix} - \begin{bmatrix}t & s\end{bmatrix} \mathbf{b}\right), \quad \mathbf{A} = \begin{bmatrix} \mathbf{u}^{\top} \mathbf{u} & \mathbf{u}^{\top} \mathbf{w} \\ \mathbf{u}^{\top} \mathbf{w} & \mathbf{w}^{\top} \mathbf{w} \end{bmatrix}, \quad \mathbf{b} = \begin{bmatrix} \mathbf{u}^
$$

Vektory u a w svírají úhlel  $\alpha$ , splňující  $|\cos(\alpha)| \neq 1$ , jelikož jsou lineárně nezávislé (jinak by body A, B a C neurčovaly rovinu). Pro determinant matice uvedené kvadratické funkce platí

$$
\begin{vmatrix} \mathbf{u}^\top \mathbf{u} & \mathbf{u}^\top \mathbf{w} \\ \mathbf{u}^\top \mathbf{w} & \mathbf{w}^\top \mathbf{w} \end{vmatrix} = \begin{bmatrix} \|\mathbf{u}\|^2 & (\mathbf{u}, \mathbf{w}) \\ (\mathbf{u}, \mathbf{w}) & \|\mathbf{w}\|^2 \end{bmatrix} = \|\mathbf{u}\|^2 \|\mathbf{w}\|^2 - (\mathbf{u}, \mathbf{w})^2 = \|\mathbf{u}\|^2 \|\mathbf{w}\|^2 (1 - \cos(\alpha)) > 0,
$$

tedy uvedená kvadratická funkce má pozitivně definitní matici. Taková kvadratická funkce má minimum, v němž je její gradient (viz Příklad [20\)](#page-48-0) nulový. Proto

$$
A\begin{bmatrix} t \\ s \end{bmatrix} = \mathbf{b}, \qquad \begin{bmatrix} a & c \\ c & b \end{bmatrix}^{-1} = \frac{1}{ab - c^2} \begin{bmatrix} b & -c \\ -c & a \end{bmatrix}
$$

$$
\begin{bmatrix} t \\ s \end{bmatrix} = A^{-1} \mathbf{b} = \begin{bmatrix} ||\mathbf{u}||^2 & (\mathbf{u}, \mathbf{w}) \\ (\mathbf{u}, \mathbf{w}) & ||\mathbf{w}||^2 \end{bmatrix}^{-1} \begin{bmatrix} \mathbf{u}^\top \mathbf{v} \\ \mathbf{w}^\top \mathbf{v} \end{bmatrix} = \frac{1}{||\mathbf{u}||^2 ||\mathbf{w}||^2 - (\mathbf{u}, \mathbf{w})^2} \begin{bmatrix} ||\mathbf{w}||^2 & -(\mathbf{u}, \mathbf{w}) \\ -(\mathbf{u}, \mathbf{w}) & ||\mathbf{u}||^2 \end{bmatrix} \begin{bmatrix} \mathbf{u}^\top \mathbf{v} \\ \mathbf{w}^\top \mathbf{v} \end{bmatrix}
$$

Dosazením tedy

$$
v^{2}(\mathbf{M}, \varrho) = \|\mathbf{v}\|^{2} + 2\left(\mathbf{b}^{\top} \mathbf{A}^{-\top} \left(\frac{1}{2} A A^{-1} \mathbf{b} - \mathbf{b}\right)\right) = \|\mathbf{v}\|^{2} - \mathbf{b}^{\top} \mathbf{A}^{-\top} \mathbf{b}
$$
  
\n
$$
= \|\mathbf{v}\|^{2} - \left[(\mathbf{u}, \mathbf{v}) \quad (\mathbf{w}, \mathbf{v})\right] \begin{bmatrix} \|\mathbf{u}\|^{2} & (\mathbf{u}, \mathbf{w}) \\ (\mathbf{u}, \mathbf{w}) & \|\mathbf{w}\|^{2} \end{bmatrix}^{-1} \begin{bmatrix} (\mathbf{u}, \mathbf{v}) \\ (\mathbf{w}, \mathbf{v}) \end{bmatrix}
$$
  
\n
$$
= \|\mathbf{v}\|^{2} - \frac{(\mathbf{u}, \mathbf{v})^{2} \|\mathbf{w}\|^{2} + (\mathbf{w}, \mathbf{v})^{2} \|\mathbf{u}\|^{2} - 2(\mathbf{u}, \mathbf{w}) (\mathbf{u}, \mathbf{v}) (\mathbf{v}, \mathbf{w})}{\|\mathbf{u}\|^{2} \|\mathbf{w}\|^{2} - (\mathbf{u}, \mathbf{w})^{2}}.
$$

i) Druhý způsob je převzatý z [\[7\]](#page-62-5). Bod roviny  $\rho$  popíšeme druhým způsobem  $(n, X - A) = 0$ . Nejbližší bod $\mathbf{M}_0 \in \varrho$ od bodu $\mathbf{M}$ leží na přímce $\mathbf{M}+t\mathbf{n}$ . Najděme průnik této přímky s rovinou  $\varrho$ 

$$
0 = (\mathbf{n}, \mathbf{M} + t\mathbf{n} - \mathbf{A}) = (\mathbf{n}, \mathbf{M} - \mathbf{A}) + t \|\mathbf{n}\|^2, \quad \Rightarrow \ t = -\frac{(\mathbf{n}, \mathbf{M} - \mathbf{A})}{\|\mathbf{n}\|^2}, \Rightarrow \mathbf{M}_0 = \mathbf{M} - \frac{(\mathbf{n}, \mathbf{M} - \mathbf{A})}{\|\mathbf{n}\|^2} \mathbf{n}
$$

a pak snadno

$$
v(M, \rho) = ||M - M_0|| = ||M - M + t\mathbf{n}|| = |t| ||\mathbf{n}|| = \frac{|(\mathbf{n}, M - A)|}{||\mathbf{n}||}.
$$

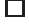

### 6 Variační princip

**Věta 24.** Nechť  $A \in \mathbb{R}^{n \times n}$  je SPD. Pak jsou následující tvrzení ekvivalentní.

- $(i)$  Ax = b
- (*ii*)  $\mathbf{y}^\top A \mathbf{x} = \mathbf{y}^\top \mathbf{b}$  pro všechna  $\mathbf{y} \in \mathbb{R}^n$

(iii)  $f(\mathbf{x}) \leq f(\mathbf{y})$  pro všechna  $\mathbf{y} \in \mathbb{R}^n$ , kde  $f(\mathbf{x}) = \frac{1}{2}\mathbf{x}^\top A\mathbf{x} - \mathbf{b}^\top \mathbf{x}$ 

- Důkaz. (i)⇒(ii) triviální
	- $(ii) \Rightarrow (iii)$

$$
f(\mathbf{x} + \mathbf{d}) - f(\mathbf{x}) = \frac{1}{2} (\mathbf{x} + \mathbf{d})^{\top} A (\mathbf{x} + \mathbf{d}) - \mathbf{b}^{\top} (\mathbf{x} + \mathbf{d}) - f(\mathbf{x}) = \frac{1}{2} \mathbf{x}^{\top} A \mathbf{x} - \mathbf{b}^{\top} \mathbf{x} + \frac{2}{2} \mathbf{d}^{\top} A \mathbf{x} + \frac{1}{2} \mathbf{d}^{\top} A \mathbf{d} - \mathbf{b}^{\top} \mathbf{d} - f(\mathbf{x})
$$

$$
= \underbrace{\mathbf{d}^{\top} (A \mathbf{x} - \mathbf{b})}_{\mathbf{d} \in \mathbb{R}^{n} \Rightarrow = 0} + \underbrace{\frac{1}{2} \mathbf{d}^{\top} A \mathbf{d}}_{\geq 0} \ge 0
$$

 $\Box$ 

• (iii)⇒(i) Pro všechna $\mathbf{d} \in \mathbb{R}^n$ a $\alpha \in \mathbb{R}$ je

$$
0 \le f(\mathbf{x} + \alpha \mathbf{d}) - f(\mathbf{x}) = \alpha \mathbf{d}^\top (\mathbf{A}\mathbf{x} - \mathbf{b}) + \frac{\alpha^2}{2} \mathbf{d}^\top \mathbf{A} \mathbf{d}
$$

Na pravé straně rovnosti je kvadratická funkce proměnné α, která je nezáporná na R a dosazením ukážeme, že v  $\alpha = 0$  má minimum 0. Jelikož je kvadratická funkce hladká, musí být v minimu její derivace  $\mathbf{d}^\top (\mathbf{A} \mathbf{x} - \mathbf{b})$  nulová pro jakékoli  $\mathbf{d} \in \mathbb{R}^n$ . Tímto jsme dokázali *(ii)*. Protože  $\mathbf{d}^\top (\mathsf{Ax} - \mathbf{b}) = 0$  pro jakékoli  $\mathbf{d} \in \mathbb{R}^n$ , musí nutně platit (*i*).

#### Metoda nejmenších čtverců  $\overline{7}$

Motivace: Mějme sadu tří měření veličiny x. Změřilili jsme postupně 70, 70, 80. To lze zapsat jako

$$
\begin{bmatrix} 1 \\ 1 \\ 1 \end{bmatrix} x = \begin{bmatrix} 70 \\ 70 \\ 80 \end{bmatrix}
$$

Je evidentní, že tato soustava (obecně  $Ax = b$ ) nemá řešení, neexistuje  $x \in \mathbb{R}^n$  aby vektor  $Ax$  byl roven vektoru b. Může nás ale zajímat takové x, pro které je rozdíl b−Ax (měřený nějakou mírou) nejmenší. Často volenou je míra generovaná standardním skalárním součinem v  $\mathbb{R}^n$ , tedy minimalizujeme

$$
\min_{\mathbf{x} \in \mathbb{R}^n} \|\mathbf{b} - A\mathbf{x}\|^2 = \min_{\mathbf{x} \in \mathbb{R}^n} \left(\mathbf{b} - A\mathbf{x}\right)^\top (\mathbf{b} - A\mathbf{x}) = \mathbf{b}^\top \mathbf{b} + \min_{\mathbf{x} \in \mathbb{R}^n} \mathbf{x}^\top A^\top A\mathbf{x} - 2\mathbf{x}^\top A^\top \mathbf{b}
$$

Minimalizujeme kvadratickou funkci více proměnných. Pro takovouto funkci známe gradient  $g(x)$  = 2A <sup>†</sup> Ax − 2A <sup>†</sup> b, který musí být v minimu roven nule. Tedy

$$
\mathbf{x} = \left(A^\top A\right)^{-1} A^\top \mathbf{b}
$$

V našem příkladě

$$
\mathbf{x} = \left( \begin{bmatrix} 1 & 1 & 1 \end{bmatrix} \begin{bmatrix} 1 \\ 1 \\ 1 \end{bmatrix} \right)^{-1} \begin{bmatrix} 1 & 1 & 1 \end{bmatrix} \begin{bmatrix} 70 \\ 70 \\ 80 \end{bmatrix} = 3^{-1}(70 + 70 + 80) = \frac{70 + 70 + 80}{3} \approx 73.3333
$$

# 8 Optimaliza
e kvadrati
ký
h funk
í

### 8.1 Minimaliza
e bez omezení

V této kapitole se budeme zabývat minimalizací kvadratické funkce

$$
f(\mathbf{x}) = \frac{1}{2}\mathbf{x}^\top A\mathbf{x} - \mathbf{b}^\top \mathbf{x} ,
$$

není ale na škodu připomenout si, co je to minimalizace

min  $f(\mathbf{x})$ 

hladké funkce  $f: \mathbb{R}^n \to \mathbb{R}$ , viz například Obrázek [12](#page-58-0) znázorňující příklad minimalizace funkce  $\mathbb{R}^1 \to \mathbb{R}$ .

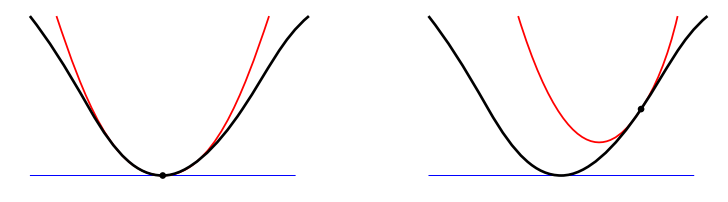

<span id="page-58-0"></span>Obrázek 12:  $f(\mathbf{x})$  a  $T_f(\mathbf{x})$  pro  $\mathbf{x} = \hat{\mathbf{x}}$  (vlevo) a jiné x (vpravo)

Obvykle lokálně nahrazujeme takovou funkci Taylorovým rozvojem druhého řádu

$$
f(\mathbf{x} + \mathbf{d}) = \underbrace{f(\mathbf{x}) + \nabla f^{\top}(\mathbf{x})\mathbf{d} + \frac{1}{2}\mathbf{d}^{\top}\nabla^2 f(\mathbf{x})\mathbf{d}}_{T_f(\mathbf{x} + \mathbf{d})} + O(||\mathbf{d}||^2) ,
$$

který bude pro kvadratické funkce

$$
f(\mathbf{x} + \mathbf{d}) = \frac{1}{2}(\mathbf{x} + \mathbf{d})^{\top} A(\mathbf{x} + \mathbf{d}) - \mathbf{b}^{\top}(\mathbf{x} + \mathbf{d})
$$

$$
= \underbrace{\frac{1}{2}\mathbf{x}^{\top} A\mathbf{x} - \mathbf{b}^{\top}\mathbf{x}}_{f(\mathbf{x})} + \mathbf{d}^{\top} \underbrace{(A\mathbf{x} - \mathbf{b}) + \frac{1}{2}\mathbf{d}^{\top} A\mathbf{d}}_{\nabla f(\mathbf{x})}
$$

Poznamenejme jen, že vzorec pro gradient  $\nabla f(\mathbf{x}) = A\mathbf{x} - \mathbf{b}$  kvadratické funkce f jsme již odvodili v Příkladu [20.](#page-48-0) Podobným způsobem lze odvodit, že Hessián  $\nabla^2 f(\mathbf{x}) = A$ .

### 8.2 Minimaliza
e s rovnostními omezeními

Pokud k minimalizaci navíc přidáme omezení  $x \in \Omega_E = \{x | h(x) = 0\}$ ,  $h: \mathbb{R}^n \to \mathbb{R}^c$  bude minimalizační úloha

$$
\min_{\mathbf{h}(\mathbf{x})=\mathbf{o}} f(\mathbf{x}) \qquad \Omega_E = \{\mathbf{x} | \mathbf{h}(\mathbf{x}) = \mathbf{0}\}
$$

komplikovanější. V minimu  $\hat{\mathbf{x}}$  musí platit

$$
\nabla f(\hat{\mathbf{x}}) = \lambda_1 \nabla \mathbf{h}_1(\hat{\mathbf{x}}) + \dots + \lambda_c \nabla \mathbf{h}_c(\hat{\mathbf{x}}), \qquad \nabla f(\hat{\mathbf{x}}) \in \text{Span } \nabla \mathbf{h} = \langle \nabla \mathbf{h}_1(\hat{\mathbf{x}}), \dots, \nabla \mathbf{h}_c(\hat{\mathbf{x}}) \rangle
$$

což je ilustrováno na Obrázku [13.](#page-59-0)

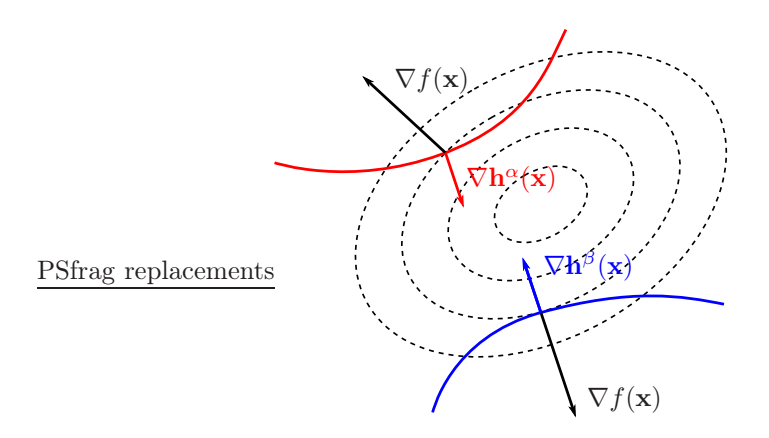

Obrázek 13:  $f(\mathbf{x})$  a  $T_f(\mathbf{x})$  pro  $\mathbf{x} = \hat{\mathbf{x}}$  (vlevo) a jiné x (vpravo)

Vraťme se k minimalizaci kvadratické funkce a omezíme se pouze na lineární funkce h.

<span id="page-59-0"></span>
$$
f(\mathbf{x}) = \frac{1}{2}\mathbf{x}^\top A\mathbf{x} - \mathbf{b}^\top \mathbf{x}
$$

$$
\mathbf{h}(\mathbf{x}) = B\mathbf{x} - \mathbf{c}
$$

V tomto případě je množina $\Omega_E$ konvexní, tj

$$
\mathbf{x}, \mathbf{d} \in \Omega_E \Rightarrow (\forall \lambda \in \langle 0, 1 \rangle) > \mathbf{x} + \lambda \mathbf{d} \in \Omega_E .
$$

Pokud je  $\hat{\mathbf{x}}$  řešení a  $\hat{\mathbf{x}} + \mathbf{d} \in \Omega_E$  ( tj.  $B(\hat{\mathbf{x}} + \mathbf{d}) - \mathbf{c} = \mathbf{0}$ ), pak protože  $\hat{\mathbf{x}} \in \Omega_E$  ( $B\hat{\mathbf{x}} - \mathbf{c} = \mathbf{0}$ ) platí Bd = 0, což znamená d ∈ KerB a geometricky d ⊥  $\nabla$ h. Protože d je kolmé k  $\nabla$ h a  $\nabla$ f ∈ Span $\nabla$ h, pro všechny  $\mathbf{d} \in \text{Ker}\,\mathsf{B}$  je  $(\nabla \mathbf{f})^{\top} \mathbf{d} = 0$ .

### 8.3 KKT podmínky (Karush–Kuhn–Tucker)

 $\nabla f(\hat{\mathbf{x}}) \perp \text{Ker}\,\mathsf{B}$ 

Lemma:

$$
(\text{Ker}\,B)^{\perp} = \text{Im}\,B^{\top}
$$

Proof>

$$
z \in \text{Im } B, \qquad \qquad x \in \text{Ker } B
$$

$$
\downarrow \qquad \qquad \downarrow
$$

$$
z = B^{\top} y \qquad \qquad Bx = 0
$$

Věta (KKT):

$$
f(\hat{\mathbf{x}}) \le f(\mathbf{x}) \quad \mathbf{x} \in \Omega_E
$$

právě tehdy když existuje $\lambda$ tak, že $\nabla f(\hat{\mathbf{x}}) + \mathsf{B}^\top \boldsymbol{\lambda} = \mathbf{0}$ , což lze zapsat jako

$$
\begin{bmatrix} A & B^{\top} \\ B & 0 \end{bmatrix} \begin{bmatrix} x \\ \lambda \end{bmatrix} = \begin{bmatrix} b \\ c \end{bmatrix}
$$

# 8.4 Co je to Lagrangeův multiplikátor  $\lambda$ ?

Platí

$$
\nabla f(\hat{\mathbf{x}}) + \mathbf{B}^{\top} \mathbf{\lambda} = \mathbf{0}
$$

$$
\mathbf{d}^{\top} \nabla f(\hat{\mathbf{x}}) + \mathbf{d}^{\top} \mathbf{B}^{\top} \mathbf{\lambda} = 0
$$

$$
(\nabla f)^{\top} (\hat{\mathbf{x}}) \mathbf{d} = -\mathbf{\lambda}^{\top} \mathbf{B} \mathbf{d}
$$

### 8.5 Minimailiza
e s nerovnostmi

Mějme úlohu

$$
\min_{\mathbf{x}\in\Omega_I} f(\mathbf{x}) \qquad \Omega_I = \{\mathbf{x} \mid \mathbf{h}_i(\mathbf{x}) \leq \mathbf{0}, \ i \in \{1,\ldots,n\} = \mathcal{N}\}
$$

Předpokládejme, že máme řešení  $\hat{\mathbf{x}}$ . Pak lze disjunktně rozdělit množinu  $\mathcal N$  na volnou  $(\mathcal F)$  a aktivní (A) množinu

$$
i \in \mathcal{F} \subset \mathcal{N} \Leftrightarrow h_i(\hat{\mathbf{x}}) < 0
$$
\n
$$
i \in \mathcal{A} \subset \mathcal{N} \Leftrightarrow h_i(\hat{\mathbf{x}}) = 0
$$

TTODO

Věta () Hledáme minimum  $f(\hat{\mathbf{x}}) \leq f(\mathbf{x})$  s nerovnostními omezeními  $\mathbf{x} \in \Omega_I$ . Pak existuje  $\lambda, \lambda_i \geq 0$ tak, že

$$
A\hat{\mathbf{x}} - \mathbf{b} + \mathbf{B}^{\top} \boldsymbol{\lambda} = \mathbf{0}
$$

### 8.6 Duální úloha pro minimalizaci s rovnostmi

Mějme smíšenou úlohu

$$
\begin{bmatrix} A & B^{\top} \\ B & 0 \end{bmatrix} \begin{bmatrix} x \\ \lambda \end{bmatrix} = \begin{bmatrix} b \\ c \end{bmatrix}
$$

Z prvního řádku plyne

$$
\mathbf{x} = \mathsf{A}^{-1} \left( \mathbf{b} - \mathsf{B}^\top \boldsymbol{\lambda} \right)
$$

a dosazením do druhého dostaneme

$$
BA^{-1} (b - B^{\top} \lambda) = c \Rightarrow -BA^{-1}B^{\top} \lambda = c - BA^{-1}b
$$

# 8.7 Duální úloha pro minimalizaci s nerovnostmi

sdf

$$
\mathcal{L}(\mathbf{x}, \boldsymbol{\lambda}) = \frac{1}{2} \mathbf{x}^\top A \mathbf{x} - \mathbf{b}^\top \boldsymbol{\lambda} + \boldsymbol{\lambda}^\top (\mathsf{B} \mathbf{x} - \mathbf{c})
$$

# 9 Support vector machines

Mějme množinu  $\{(\mathbf{x}_1, y_1), \ldots, (\mathbf{x}_k, y_k)\}, \mathbf{x}_i \in \mathbb{R}^n, y_i \in \{-1, 1\}$  bodů v $\mathbb{R}^n$ a jejich binární klasifikaci {−1, 1}, která říká, do jaké množiny bod patří. Naším cílem je vytvořit na základě vstupních dat kritérium, které rozdělí  $\mathbb{R}^n$  na dvě disjunktní množiny.

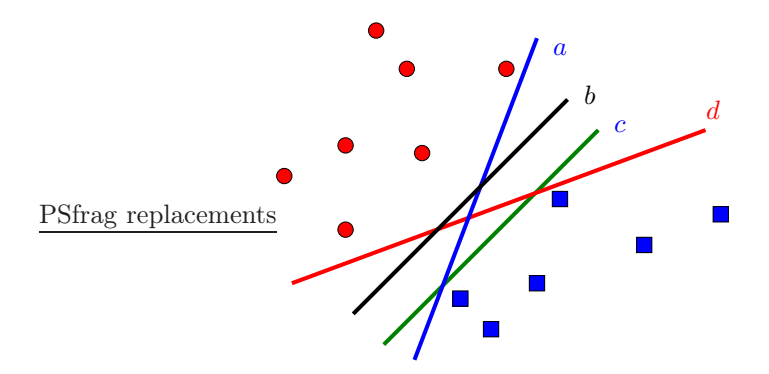

<span id="page-61-0"></span>Obrázek 14: Body dvou kategorií a oddělovací přímky

Na Obrázku [14](#page-61-0) jsou vidět čtyři přímky, které oddělují body obou kategorií. Jakou z nich však vybrat? Zkusme to tak, že vybereme tu přímku, která má od obou množin nejdelší vzdálenost. Z přímek  $a, b, c$ a $d$ na Obrázku [14](#page-61-0) je to přímka  $b, \, \text{co}$ je patrné z Obrázku [15.](#page-61-1)

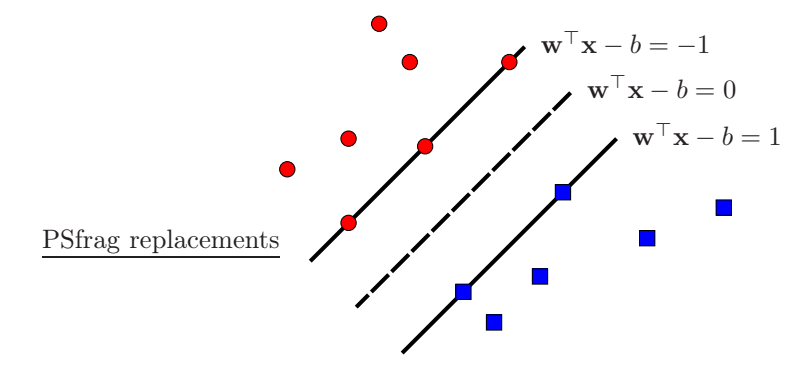

<span id="page-61-1"></span>Obrázek 15: Oddělovací přímka jako "střed cesty"

# <span id="page-62-0"></span>Referen
e

- [1] J. Bouchala: Matematika III. VŠB (2000), [http://homel.vsb.cz/~bou10/MA\\_2/ma3\\_bc.pdf](http://homel.vsb.cz/~bou10/MA_2/ma3_bc.pdf)
- <span id="page-62-3"></span><span id="page-62-2"></span>[2] W. Rudin: Analýza v reálném a komplexním oboru. Academia (2003)
- [3] Z. Dostál, V. Vondrák: Lineární algebra. VŠB (2012), <http://mi21.vsb.cz/modul/linearni-algebra>
- <span id="page-62-1"></span>[4] Z. Dostál, L. Šindel: Lineární algebra pro kombinované a distanční studium. VŠB (2003), [http://homel.vsb.cz/~s1a64/lait/linearni\\_algebra\\_pro\\_kombinovane\\_studium.pdf](http://homel.vsb.cz/~s1a64/lait/linearni_algebra_pro_kombinovane_studium.pdf)
- [5] T. Kozubek, T. Brzobohatý, M. Jarošová, V. Hapla, A. Markopoulos: Lineární Algebra s MatLabem. VŠB (2012) [http://mi21.vsb.cz/sites/mi21.vsb.cz/files/unit/linearni\\_algebra\\_s\\_matlabem.pdf](http://mi21.vsb.cz/sites/mi21.vsb.cz/files/unit/linearni_algebra_s_matlabem.pdf)
- <span id="page-62-4"></span>[6] J. Kuben, Š. Mayerová, P. Račková, P. Šarmanová: Diferenciální počet funkcí více proměnných. VŠB (2012), <http://mi21.vsb.cz/modul/integralni-pocet-funkci-vice-promennych>
- <span id="page-62-5"></span>[7] L. Šindel, O. Vlach: Analytická geometrie. VŠB (2012), <http://mi21.vsb.cz/modul/analyticka-geometrie>